# Package 'hoopR'

June 18, 2022

<span id="page-0-0"></span>Title Access Men's Basketball Play by Play Data

Version 1.8.0

Description A utility to quickly obtain clean and tidy men's

basketball play by play data. Provides functions to access

live play by play and box score data from ESPN<<https://www.espn.com>> with shot locations when available. It is also a full NBA Stats API<<https://www.nba.com/stats/>>wrapper. It is also a scraping and aggregating interface for Ken Pomeroy's men's college basketball statistics website<<https://kenpom.com>>. It provides users with an active subscription the capability to scrape the website tables and analyze the data for themselves.

License MIT + file LICENSE

URL <https://github.com/sportsdataverse/hoopR>,

<http://hoopr.sportsdataverse.org/>

BugReports <https://github.com/sportsdataverse/hoopR/issues>

**SystemRequirements** pandoc  $(>= 1.12.3)$ , pandoc-citeproc

**Depends** R  $(>= 4.0.0)$ 

- **Imports** cli  $(>= 1.1.0)$ , data.table  $(>= 1.14.0)$ , dplyr, furrr, future, glue, httr ( $> = 0.5$ ), janitor, jsonlite, magrittr, progressr ( $> =$ 0.6.0), purrr (>= 0.3.0), Rcpp (>= 1.0.7), RcppParallel (>= 5.1.4), rlang ( $> = 0.4.0$ ), rvest ( $> = 1.0.0$ ), stringr ( $> = 1.3.0$ ), tidyr ( $>= 1.0.0$ ), usethis ( $>= 1.6.0$ )
- Suggests crayon  $(>= 1.3.4)$ , curl, DBI, ggplot2, ggrepel, qs  $(>=$ 0.25.1), rmarkdown, RSQLite, stats, stringi, testthat, tibble  $(>= 3.0)$ , xml2  $(>= 1.3)$ , yaml

Encoding UTF-8

LazyData true

RoxygenNote 7.2.0

NeedsCompilation no

Author Saiem Gilani [aut, cre], Jason Lee [ctb], Billy Fryer [ctb]

Maintainer Saiem Gilani <saiem.gilani@gmail.com> Repository CRAN Date/Publication 2022-06-17 23:40:02 UTC

# R topics documented:

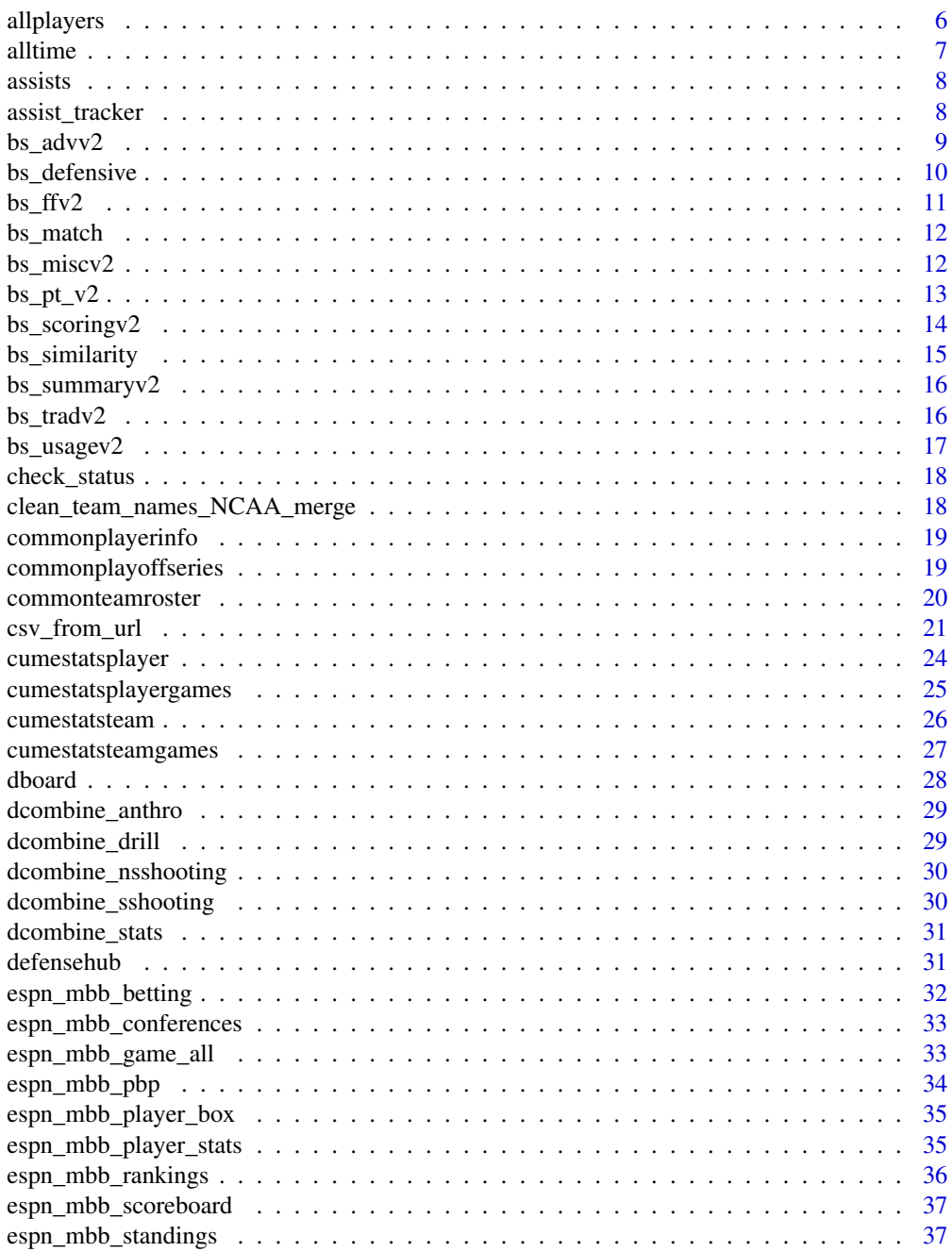

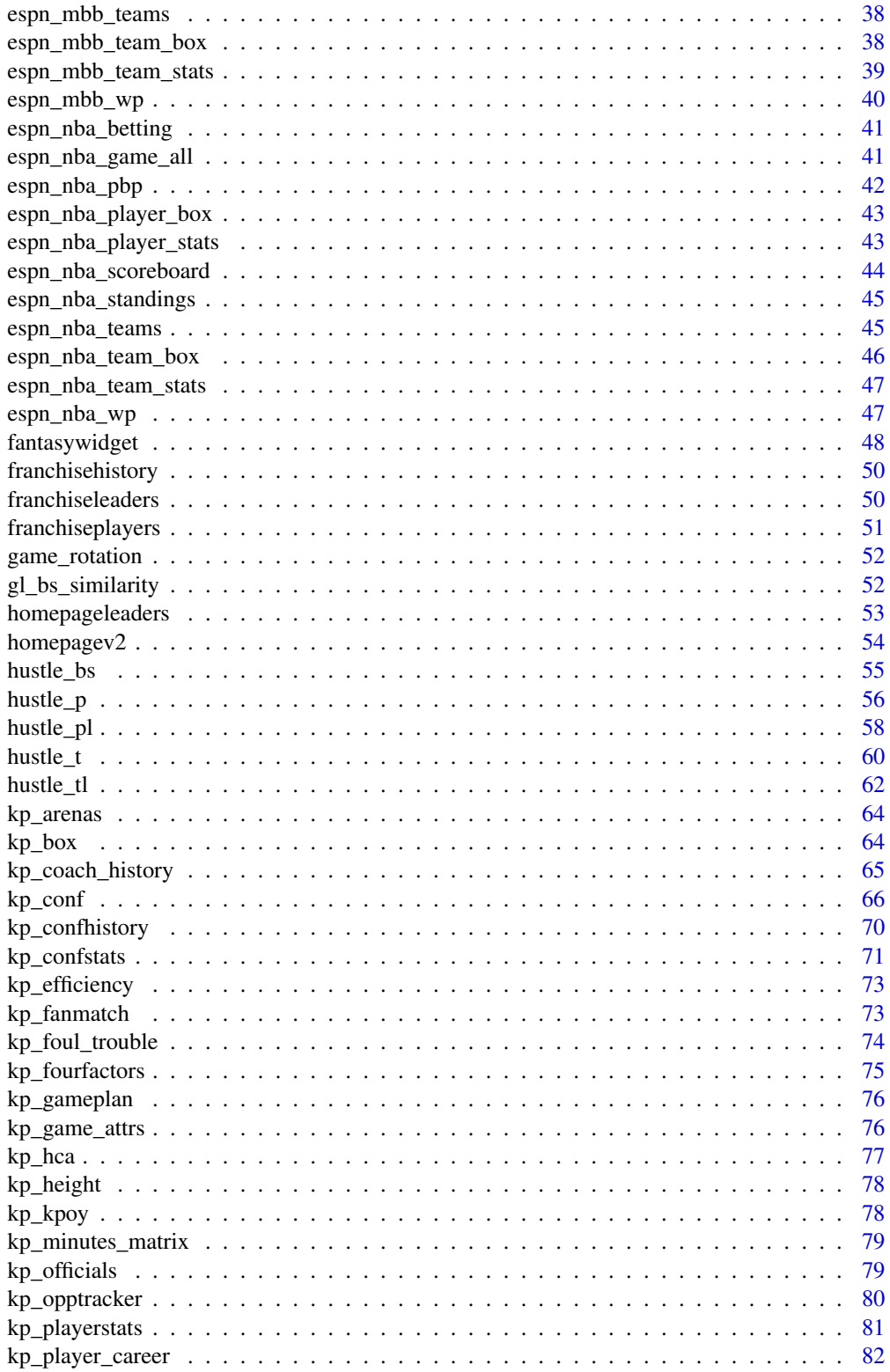

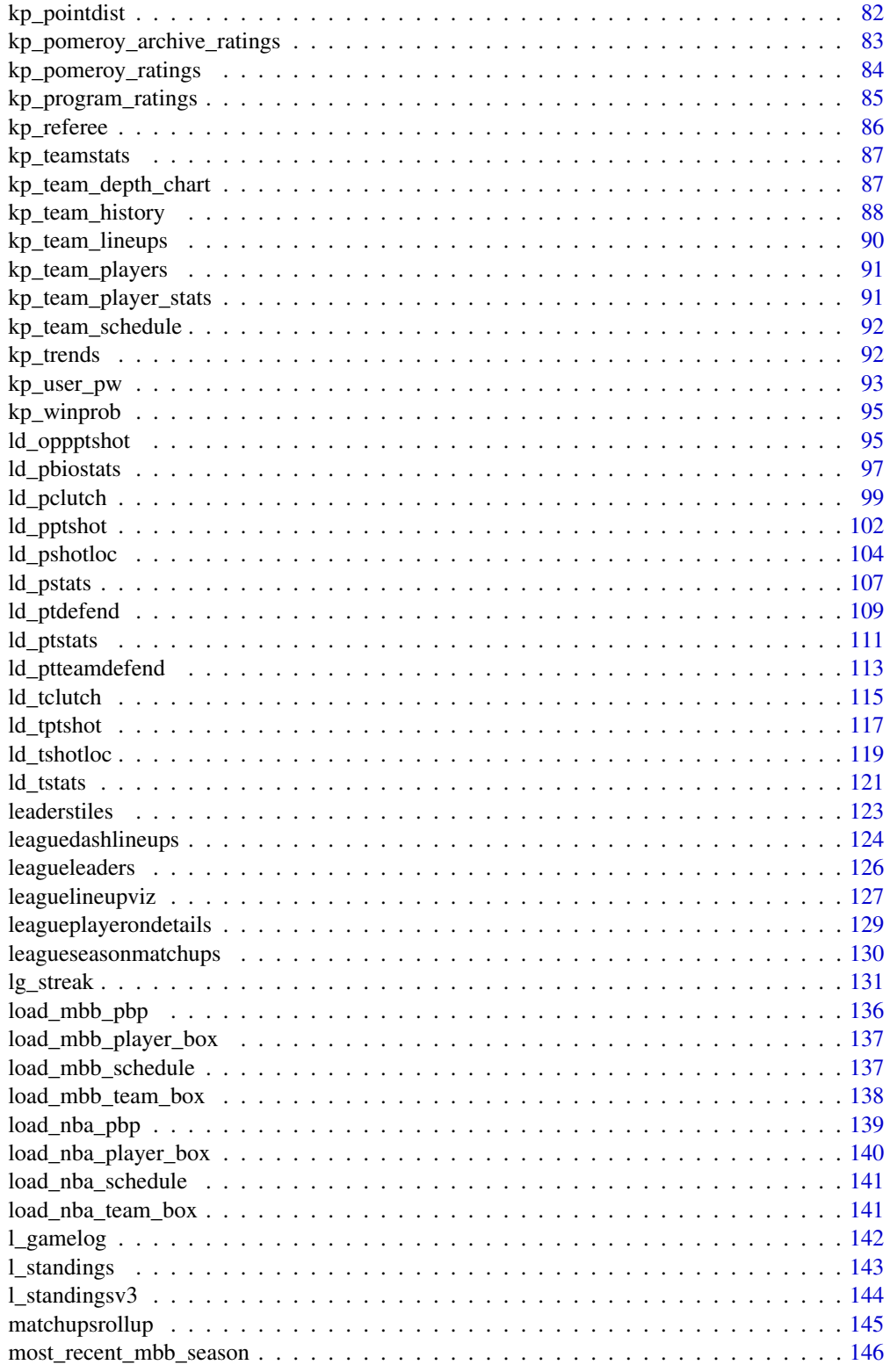

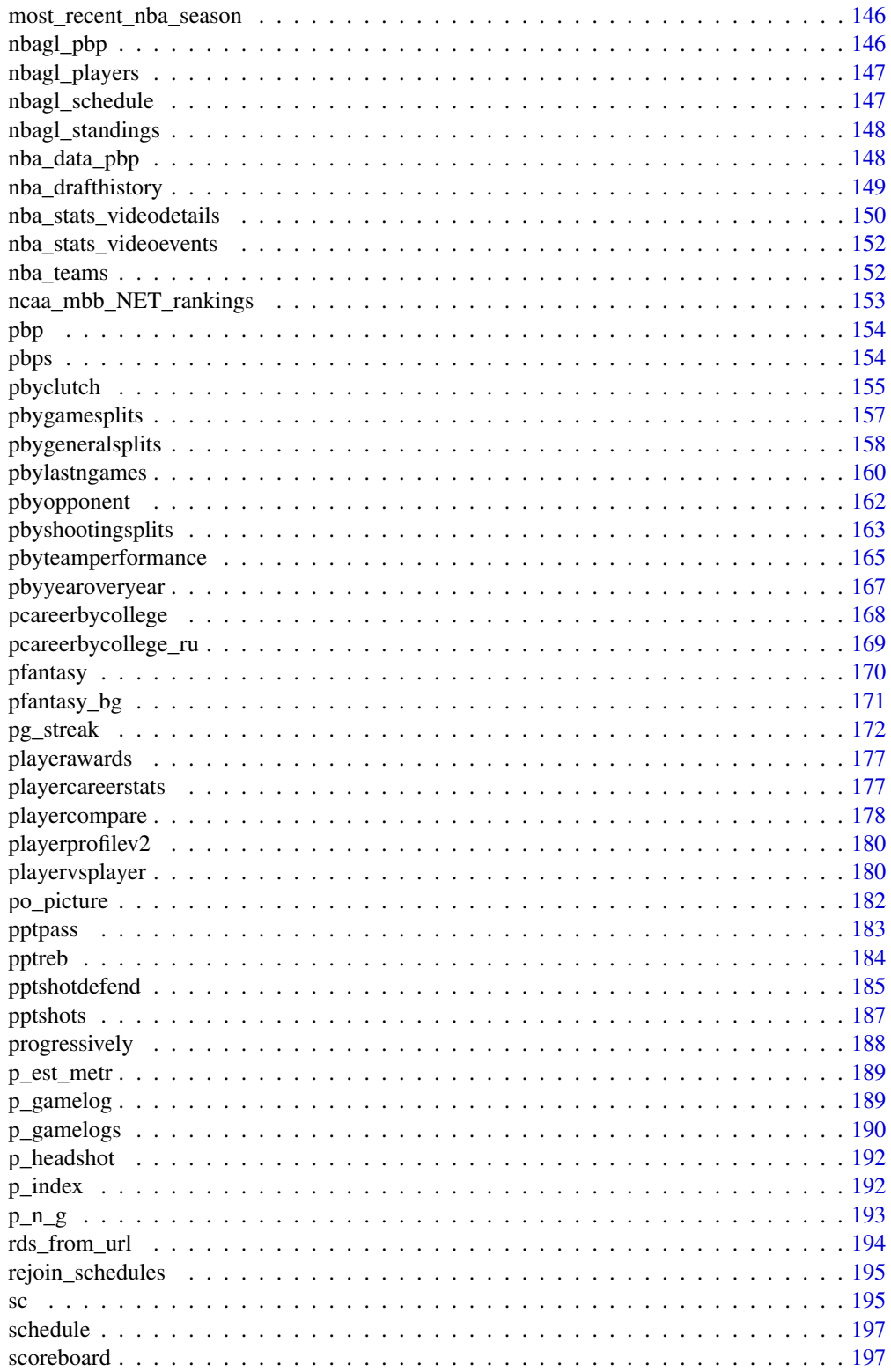

<span id="page-5-0"></span>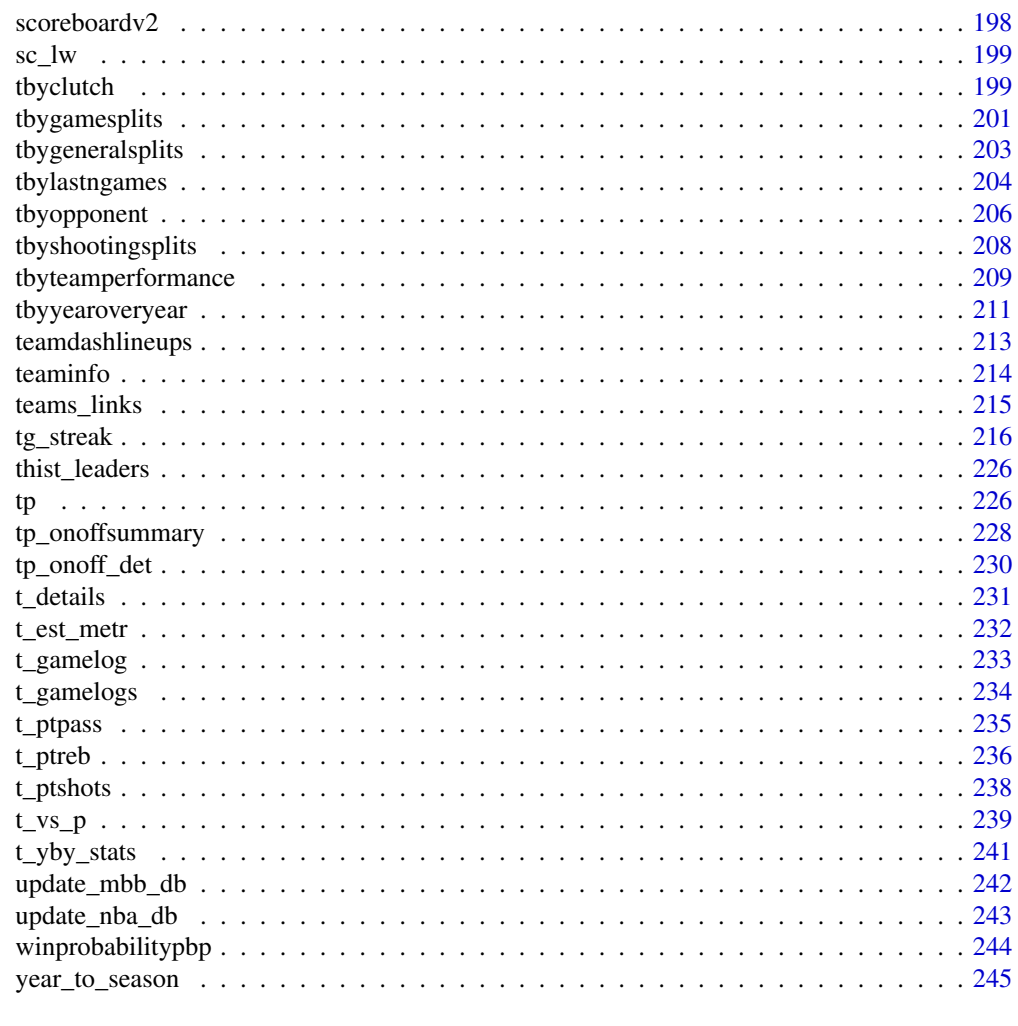

#### **Index** [246](#page-245-0)

allplayers Get NBA Stats API All Players

# Description

Get NBA Stats API All Players Get NBA Stats API All Players

# Usage

```
nba_commonallplayers(
 is_only_current_season = 0,
  league_id = "00",
  season = "2020-21"
)
```
#### <span id="page-6-0"></span>alltime **7**

# Arguments

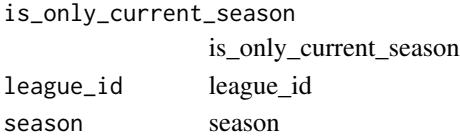

#### Value

Return a named list of data frames: CommonAllPlayers

#### Author(s)

Saiem Gilani

# alltime Get NBA Stats API All-time Leaders Grid

# Description

Get NBA Stats API All-time Leaders Grid Get NBA Stats API All-time Leaders Grid

#### Usage

```
nba_alltimeleadersgrids(
 league_id = "00",per_mode = "PerGame",
 season_type = "Regular Season",
 top_x = 10)
```
#### Arguments

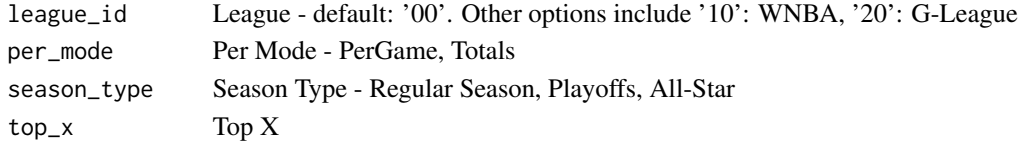

#### Value

Returns a named list of data frames: ASTLeaders, BLKLeaders, DREBLeaders, FG3ALeaders, FG3MLeaders, FG3\_PCTLeaders, FGALeaders, FGMLeaders, FG\_PCTLeaders, FTALeaders, FTM-Leaders, FT\_PCTLeaders, GPLeaders, OREBLeaders, PFLeaders, PTSLeaders, REBLeaders, STL-Leaders, TOVLeaders

#### Author(s)

<span id="page-7-0"></span>Get NBA Stats API Assist Leaders Get NBA Stats API Assist Leaders

# Usage

```
nba_assistleaders(
 league_id = "00",per_mode = "PerGame",
 player_or_team = "Team",
  season = "2020-21",
  season_type = "Regular Season"
\mathcal{L}
```
# Arguments

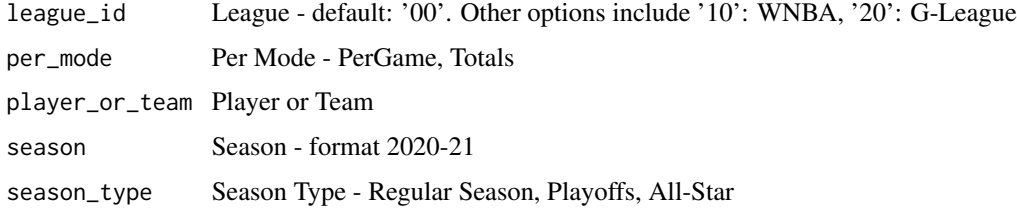

#### Value

Returns a named list of data frames: AssistLeaders

# Author(s)

Saiem Gilani

assist\_tracker Get NBA Stats API Assist Tracker

# Description

Get NBA Stats API Assist Tracker Get NBA Stats API Assist Tracker

#### <span id="page-8-0"></span> $bs\_adv2$  9

# Usage

```
nba_assisttracker(
 league\_id = "00",per_mode = "PerGame",
 season = "2020-21",
 season_type = "Regular Season"
)
```
# Arguments

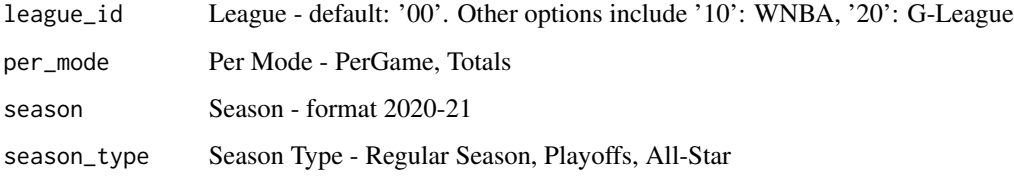

# Value

Returns a named list of data frames: AssistTracker

# Author(s)

Saiem Gilani

# bs\_advv2 Get NBA Stats API Boxscore Advanced V2

#### Description

Get NBA Stats API Boxscore Advanced V2

Get NBA Stats API Boxscore Advanced V2

## Usage

```
nba_boxscoreadvancedv2(
  game_id,
  start_period = 0,
  end_period = 14,
  start_range = 0,
 end_range = 0,
  range_type = 0\mathcal{L}
```
# Arguments

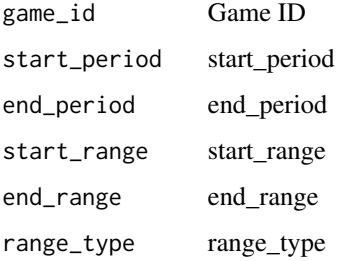

#### Value

Returns a named list of data frames: PlayerStats, TeamStats

# Author(s)

Saiem Gilani

# bs\_defensive Get NBA Stats API Boxscore Defensive

# Description

Get NBA Stats API Boxscore Defensive Get NBA Stats API Boxscore Defensive

# Usage

```
nba_boxscoredefensive(game_id)
```
# Arguments

game\_id Game ID

#### Value

Returns a named list of data frames: PlayerDefensiveStats, Table1

#### Author(s)

<span id="page-9-0"></span>

<span id="page-10-0"></span>

Get NBA Stats API Boxscore Four Factors V2 Get NBA Stats API Boxscore Four Factors V2

# Usage

```
nba_boxscorefourfactorsv2(
 game_id,
 start_period = 0,
 end_period = 14,
 start_range = 0,
 end_range = 0,
 range_type = 0)
```
# Arguments

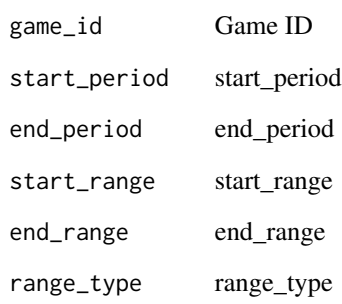

# Value

Returns a named list of data frames: sqlPlayersFourFactors, sqlTeamFourFactors

#### Author(s)

<span id="page-11-0"></span>

# Get NBA Stats API Boxscore Matchups

Get NBA Stats API Boxscore Matchups

#### Usage

nba\_boxscorematchups(game\_id)

# Arguments

game\_id Game ID

#### Value

Returns a named list of data frames: PlayerMatchupsStats

#### Author(s)

Saiem Gilani

# bs\_miscv2 Get NBA Stats API Boxscore Misc V2

# Description

Get NBA Stats API Boxscore Misc V2 Get NBA Stats API Boxscore Misc V2

#### Usage

```
nba_boxscoremiscv2(
  game_id,
  start_period = 0,
  end_period = 14,
  start_range = 0,
  end_range = 0,range_type = 0\mathcal{E}
```
#### <span id="page-12-0"></span> $bs\_pt\_v2$  13

# Arguments

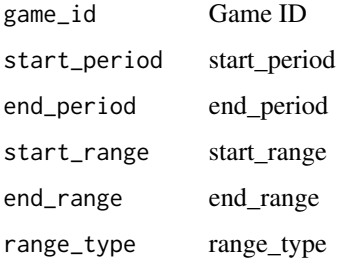

#### Value

Returns a named list of data frames: sqlPlayersMisc, sqlTeamsMisc

# Author(s)

Saiem Gilani

bs\_pt\_v2 Get NBA Stats API Boxscore Player Tracking V2

# Description

Get NBA Stats API Boxscore Player Tracking V2 Get NBA Stats API Boxscore Player Tracking V2

# Usage

nba\_boxscoreplayertrackv2(game\_id)

#### Arguments

game\_id Game ID

#### Value

Returns a named list of data frames: PlayerStats, TeamStats

#### Author(s)

<span id="page-13-0"></span>

Get NBA Stats API Boxscore Scoring V2

Get NBA Stats API Boxscore Scoring V2

# Usage

```
nba_boxscorescoringv2(
 game_id,
 start_period = 0,
 end_period = 14,
  start_range = 0,
 end_range = 0,
  range_type = 0\mathcal{L}
```
# Arguments

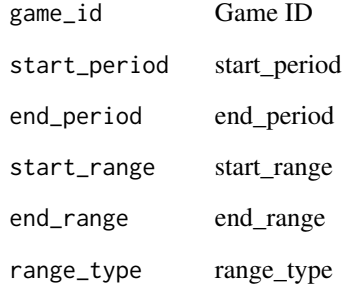

# Value

Returns a named list of data frames: sqlPlayersScoring, sqlTeamsScoring

# Author(s)

<span id="page-14-0"></span>

Get NBA Stats API Boxscore Similarity Score Get NBA Stats API Boxscore Similarity Score

#### Usage

```
nba_boxscoresimilarityscore(
  person_1_id,
 person_1_league_id,
  person_1_season,
 person_1_season_type,
  person_2_id,
  person_2_league_id,
 person_2_season,
 person_2_season_type
)
```
#### Arguments

```
person_1_id person_1_id
person_1_league_id
               person_1_league_id
person_1_season
               person_1_season
person_1_season_type
               person_1_season_type
person_2_id person_2_id
person_2_league_id
               person_2_league_id
person_2_season
               person_2_season
person_2_season_type
               person_2_season_type
```
# Value

Returns a named list of data frames: BoxScoreSimilarityScores

#### Author(s)

<span id="page-15-0"></span>

Get NBA Stats API Boxscore Summary V2

Get NBA Stats API Boxscore Summary V2

#### Usage

nba\_boxscoresummaryv2(game\_id)

#### Arguments

game\_id Game ID

#### Value

Returns a named list of data frames: AvailableVideo, GameInfo, GameSummary, InactivePlayers, LastMeeting, LineScore, Officials, OtherStats, SeasonSeries

# Author(s)

Saiem Gilani

# bs\_tradv2 Get NBA Stats API Boxscore Traditional V2

#### Description

Get NBA Stats API Boxscore Traditional V2 Get NBA Stats API Boxscore Traditional V2

# Usage

```
nba_boxscoretraditionalv2(
  game_id,
  start_period = 0,
  end_period = 14,
  start_range = 0,
  end_range = 0,
  range_type = 0)
```
# <span id="page-16-0"></span>bs\_usagev2 17

# Arguments

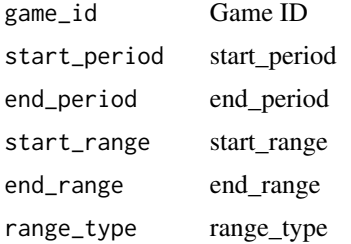

# Value

A list of data frames: PlayerStats, TeamStarterBenchStats, TeamStats

# Author(s)

Saiem Gilani

# bs\_usagev2 Get NBA Stats API Boxscore Usage V2

# Description

Get NBA Stats API Boxscore Usage V2 Get NBA Stats API Boxscore Usage V2

#### Usage

```
nba_boxscoreusagev2(
 game_id,
 start_period = 0,
 end_period = 14,
 start_range = 0,
 end_range = 0,
 range_type = 0)
```
# Arguments

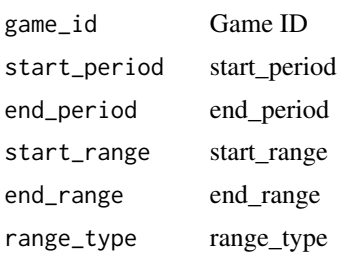

# Value

Returns a named list of data frames: sqlPlayersUsage, sqlTeamsUsage

#### Author(s)

Saiem Gilani

check\_status Check Status function

# Description

Check Status function

### Usage

check\_status(res)

#### Arguments

res Response from API

```
clean_team_names_NCAA_merge
```
Clean KenPom Data Frame Team Names to match NCAA Team Names for easier merging

# Description

Clean KenPom Data Frame Team Names to match NCAA Team Names for easier merging

#### Usage

```
clean_team_names_NCAA_merge(df)
```
#### Arguments

df KenPom dataframe

<span id="page-17-0"></span>

<span id="page-18-0"></span>commonplayerinfo Get NBA Stats API Player Info

# Description

Get NBA Stats API Player Info Get NBA Stats API Player Info

#### Usage

```
nba_commonplayerinfo(league_id = "00", player_id = "2544")
```
#### Arguments

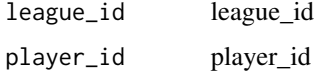

#### Value

Return a named list of data frames: AvailableSeasons

#### Author(s)

Saiem Gilani

commonplayoffseries Get NBA Stats API Playoff Series

# Description

Get NBA Stats API Playoff Series

Get NBA Stats API Playoff Series

# Usage

```
nba_commonplayoffseries(league_id = "00", season = "2020-21", series_id = "")
```
# Arguments

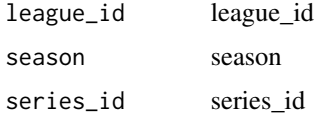

# <span id="page-19-0"></span>Value

Return a named list of data frames: PlayoffSeries

# Author(s)

Saiem Gilani

commonteamroster Get NBA Stats API Team Roster

# Description

Get NBA Stats API Team Roster

# Get NBA Stats API Team Roster

Usage

```
nba_commonteamroster(
  league_id = "00",season = "2020-21",
  team_id = "1610612739"
)
```
# Arguments

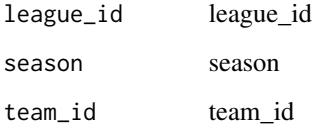

#### Value

Return a named list of data frames: Coaches, CommonTeamRoster

# Author(s)

<span id="page-20-0"></span>

This is a thin wrapper on data.table::fread

#### Usage

csv\_from\_url(...)

#### Arguments

#### ... Arguments passed on to [data.table::fread](#page-0-0)

- input A single character string. The value is inspected and deferred to either file= (if no  $\infty$  present), text= (if at least one  $\infty$  is present) or cmd= (if no \n is present, at least one space is present, and it isn't a file name). Exactly one of input=, file=, text=, or cmd= should be used in the same call.
- file File name in working directory, path to file (passed through [path.expand](#page-0-0) for convenience), or a URL starting http://, file://, etc. Compressed files with extension '.gz' and '.bz2' are supported if the R.utils package is installed.
- text The input data itself as a character vector of one or more lines, for example as returned by readLines().
- cmd A shell command that pre-processes the file; e.g. fread(cmd=paste("grep", word, "filename")). See Details.
- sep The separator between columns. Defaults to the character in the set  $[ , \setminus t ]$ |;:] that separates the sample of rows into the most number of lines with the same number of fields. Use NULL or "" to specify no separator; i.e. each line a single character column like base:: readLines does.
- sep2 The separator *within* columns. A list column will be returned where each cell is a vector of values. This is much faster using less working memory than strsplit afterwards or similar techniques. For each column sep2 can be different and is the first character in the same set above  $[\n\, \lt t]$ ; other than sep, that exists inside each field outside quoted regions in the sample. NB: sep2 is not yet implemented.
- nrows The maximum number of rows to read. Unlike read.table, you do not need to set this to an estimate of the number of rows in the file for better speed because that is already automatically determined by fread almost instantly using the large sample of lines. nrows=0 returns the column names and typed empty columns determined by the large sample; useful for a dry run of a large file or to quickly check format consistency of a set of files before starting to read any of them.
- header Does the first data line contain column names? Defaults according to whether every non-empty field on the first data line is type character. If so, or TRUE is supplied, any empty column names are given a default name.

na.strings A character vector of strings which are to be interpreted as NA values. By default, ",," for columns of all types, including type character is read as NA for consistency. ,"", is unambiguous and read as an empty string. To read ,NA, as NA, set na.strings="NA". To read ,, as blank string "", set na.strings=NULL. When they occur in the file, the strings in na.strings should not appear quoted since that is how the string literal ,"NA", is distinguished from ,NA,, for example, when na.strings="NA".

stringsAsFactors Convert all character columns to factors?

verbose Be chatty and report timings?

- skip If 0 (default) start on the first line and from there finds the first row with a consistent number of columns. This automatically avoids irregular header information before the column names row. skip>0 means ignore the first skip rows manually. skip="string" searches for "string" in the file (e.g. a substring of the column names row) and starts on that line (inspired by read.xls in package gdata).
- select A vector of column names or numbers to keep, drop the rest. select may specify types too in the same way as colClasses; i.e., a vector of colname=type pairs, or a list of type=col(s) pairs. In all forms of select, the order that the columns are specified determines the order of the columns in the result.
- drop Vector of column names or numbers to drop, keep the rest.
- colClasses As in [utils::read.csv](#page-0-0); i.e., an unnamed vector of types corresponding to the columns in the file, or a named vector specifying types for a subset of the columns by name. The default, NULL means types are inferred from the data in the file. Further, data.table supports a named list of vectors of column names *or numbers* where the list names are the class names; see examples. The list form makes it easier to set a batch of columns to be a particular class. When column numbers are used in the list form, they refer to the column number in the file not the column number after select or drop has been applied. If type coercion results in an error, introduces NAs, or would result in loss of accuracy, the coercion attempt is aborted for that column with warning and the column's type is left unchanged. If you really desire data loss (e.g. reading 3.14 as integer) you have to truncate such columns afterwards yourself explicitly so that this is clear to future readers of your code.
- integer64 "integer64" (default) reads columns detected as containing integers larger than  $2^{\wedge}31$  as type bit64:: integer64. Alternatively, "double"|"numeric" reads as utils::read.csv does; i.e., possibly with loss of precision and if so silently. Or, "character".
- dec The decimal separator as in utils::read.csv. If not "." (default) then usually ",". See details.
- col.names A vector of optional names for the variables (columns). The default is to use the header column if present or detected, or if not "V" followed by the column number. This is applied after check.names and before key and index.
- check.names default is FALSE. If TRUE then the names of the variables in the data.table are checked to ensure that they are syntactically valid variable

names. If necessary they are adjusted (by [make.names](#page-0-0)) so that they are, and also to ensure that there are no duplicates.

- encoding default is "unknown". Other possible options are "UTF-8" and "Latin-1". Note: it is not used to re-encode the input, rather enables handling of encoded strings in their native encoding.
- quote By default  $("\\"")$ , if a field starts with a double quote, fread handles embedded quotes robustly as explained under Details. If it fails, then another attempt is made to read the field *as is*, i.e., as if quotes are disabled. By setting quote="", the field is always read as if quotes are disabled. It is not expected to ever need to pass anything other than \"\" to quote; i.e., to turn it off.
- strip.white default is TRUE. Strips leading and trailing whitespaces of unquoted fields. If FALSE, only header trailing spaces are removed.
- fill logical (default is FALSE). If TRUE then in case the rows have unequal length, blank fields are implicitly filled.
- blank.lines.skip logical, default is FALSE. If TRUE blank lines in the input are ignored.
- key Character vector of one or more column names which is passed to [setkey](#page-0-0). It may be a single comma separated string such as  $key = "x, y, z",$  or a vector of names such as key=c("x","y","z"). Only valid when argument data.table=TRUE. Where applicable, this should refer to column names given in col.names.
- index Character vector or list of character vectors of one or more column names which is passed to [setindexv](#page-0-0). As with key, comma-separated notation like index=" $x, y, z$ " is accepted for convenience. Only valid when argument data.table=TRUE. Where applicable, this should refer to column names given in col.names.
- showProgress TRUE displays progress on the console if the ETA is greater than 3 seconds. It is produced in fread's C code where the very nice (but R level) txtProgressBar and tkProgressBar are not easily available.
- data.table TRUE returns a data.table. FALSE returns a data.frame. The default for this argument can be changed with options(datatable.fread.datatable=FALSE).
- nThread The number of threads to use. Experiment to see what works best for your data on your hardware.
- logical01 If TRUE a column containing only 0s and 1s will be read as logical, otherwise as integer.
- keepLeadingZeros If TRUE a column containing numeric data with leading zeros will be read as character, otherwise leading zeros will be removed and converted to numeric.
- yaml If TRUE, fread will attempt to parse (using yaml. load) the top of the input as YAML, and further to glean parameters relevant to improving the performance of fread on the data itself. The entire YAML section is returned as parsed into a list in the yaml\_metadata attribute. See Details.
- autostart Deprecated and ignored with warning. Please use skip instead.
- tmpdir Directory to use as the tmpdir argument for any tempfile calls, e.g. when the input is a URL or a shell command. The default is tempdir()

which can be controlled by setting TMPDIR before starting the R session; see [base::tempdir](#page-0-0).

<span id="page-23-0"></span>tz Relevant to datetime values which have no Z or UTC-offset at the end, i.e. *unmarked* datetime, as written by [utils::write.csv](#page-0-0). The default tz="UTC" reads unmarked datetime as UTC POSIXct efficiently. tz="" reads unmarked datetime as type character (slowly) so that as.POSIXct can interpret (slowly) the character datetimes in local timezone; e.g. by using "POSIXct" in colClasses=. Note that fwrite() by default writes datetime in UTC including the final Z and therefore fwrite's output will be read by fread consistently and quickly without needing to use tz= or colClasses=. If the TZ environment variable is set to "UTC" (or "" on non-Windows where unset vs """ is significant) then the R session's timezone is already UTC and tz="" will result in unmarked datetimes being read as UTC POSIXct. For more information, please see the news items from v1.13.0 and v1.14.0.

#### Value

a dataframe as created by [data.table::fread\(\)](#page-0-0)

cumestatsplayer Get NBA Stats API Cumulative Player Stats

# **Description**

Get NBA Stats API Cumulative Player Stats Get NBA Stats API Cumulative Player Stats

#### Usage

```
nba_cumestatsplayer(
  game_ids = "0022000756",
  league_id = "00",player_id = "1629611",
  season = "2020-21",
  season_type = "Regular Season",
  team id = ")
```
#### Arguments

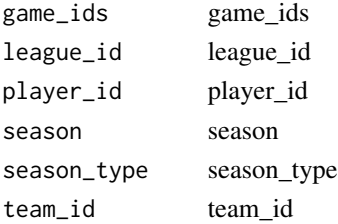

# <span id="page-24-0"></span>Value

Return a named list of data frames: GameByGameStats, TotalPlayerStats

# Author(s)

Saiem Gilani

cumestatsplayergames Get NBA Stats API Cumulative Player Game Stats

# Description

Get NBA Stats API Cumulative Player Game Stats Get NBA Stats API Cumulative Player Game Stats

# Usage

```
nba_cumestatsplayergames(
  league_id = "00",location = "",outcome = ",
 player_id = "2544",season = "2020-21",
  season_type = "Regular Season",
 vs_conference = "",
 vs_division = "",
 vs\_team\_id = "")
```
#### Arguments

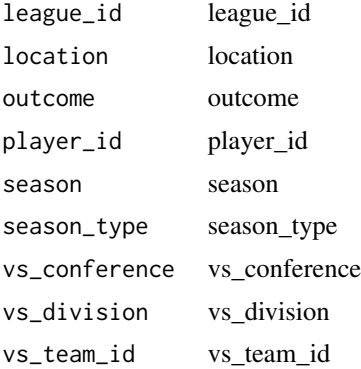

#### Value

Returns a named list of data frames: CumeStatsPlayerGames

# <span id="page-25-0"></span>Author(s)

Saiem Gilani

# cumestatsteam Get NBA Stats API Cumulative Team Stats

# Description

Get NBA Stats API Cumulative Team Stats Get NBA Stats API Cumulative Team Stats

#### Usage

```
nba_cumestatsteam(
  game_ids = "0022000756",
 league_id = "00",season = "2020-21",
  season_type = "Regular Season",
  team_id = ""\mathcal{L}
```
# Arguments

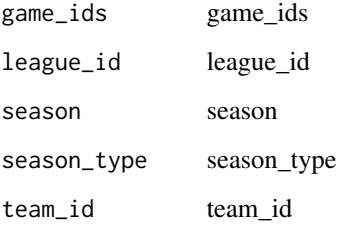

#### Value

Returns a named list of data frames: GameByGameStats, TotalTeamStats

#### Author(s)

<span id="page-26-0"></span>cumestatsteamgames Get NBA Stats API Cumulative Team Game Stats

#### Description

Get NBA Stats API Cumulative Team Game Stats Get NBA Stats API Cumulative Team Game Stats

#### Usage

```
nba_cumestatsteamgames(
  league\_id = "00",location = "",outcome = ",
  season = "2020-21",
  season_id = "",season_type = "Regular Season",
  team_id = 1610612739,
  vs_conference = "",
  vs_division = "",
 vs\_team\_id = ""\mathcal{L}
```
# Arguments

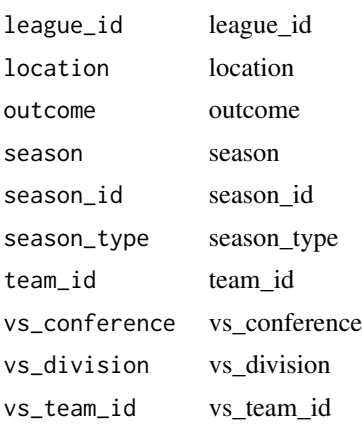

# Value

Returns a named list of data frames: CumeStatsTeamGames

#### Author(s)

<span id="page-27-0"></span>

Get NBA Stats API Draft Board

Get NBA Stats API Draft Board

#### Usage

```
nba_draftboard(
  league\_id = "00",college = ",
  over a<sup>1</sup>_pick = ",
   round_pick = ",
   round\_num = "",season = "2019",
   \text{team_id} = \text{""},top_x = "\mathcal{L}
```
# Arguments

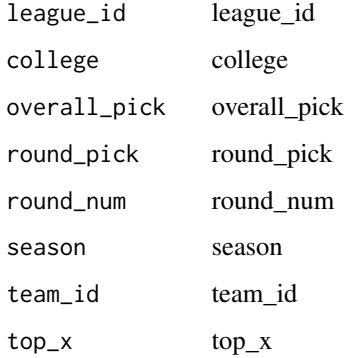

# Value

Returns a named list of data frames: DraftBoard

# Author(s)

<span id="page-28-0"></span>

Get NBA Stats API Draft Combine Player Anthropological Measurements Get NBA Stats API Draft Combine Player Anthropological Measurements

#### Usage

```
nba_draftcombineplayeranthro(league_id = "00", season_year = "2020")
```
# Arguments

league\_id league\_id season\_year season\_year

#### Value

Returns a named list of data frames: Results

#### Author(s)

Saiem Gilani

dcombine\_drill Get NBA Stats API Draft Combine Drill Results

#### Description

Get NBA Stats API Draft Combine Drill Results Get NBA Stats API Draft Combine Drill Results

#### Usage

```
nba_draftcombinedrillresults(league_id = "00", season_year = "2020")
```
#### Arguments

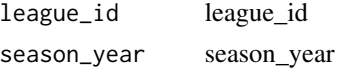

#### Value

Returns a named list of data frames: Results

# <span id="page-29-0"></span>Author(s)

Saiem Gilani

dcombine\_nsshooting Get NBA Stats API Draft Combine Non-Stationary Shooting

# Description

Get NBA Stats API Draft Combine Non-Stationary Shooting Get NBA Stats API Draft Combine Non-Stationary Shooting

# Usage

nba\_draftcombinenonstationaryshooting(league\_id = "00", season\_year = "2020")

# Arguments

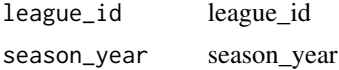

#### Value

Returns a named list of data frames: Results

#### Author(s)

Saiem Gilani

dcombine\_sshooting Get NBA Stats API Draft Combine - Spot Shooting

#### Description

Get NBA Stats API Draft Combine - Spot Shooting Get NBA Stats API Draft Combine - Spot Shooting

#### Usage

```
nba_draftcombinespotshooting(league_id = "00", season_year = "2020")
```
# Arguments

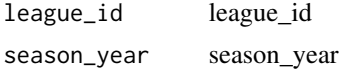

# <span id="page-30-0"></span>dcombine\_stats 31

# Value

Returns a named list of data frames: Results

### Author(s)

Saiem Gilani

dcombine\_stats Get NBA Stats API Draft Combine Stats

# Description

Get NBA Stats API Draft Combine Stats Get NBA Stats API Draft Combine Stats

# Usage

```
nba_draftcombinestats(league_id = "00", season_year = "2020")
```
#### Arguments

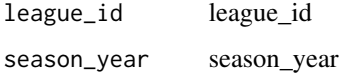

#### Value

Returns a named list of data frames: DraftCombineStats

#### Author(s)

Saiem Gilani

# defensehub Get NBA Stats API Defense Hub

# Description

Get NBA Stats API Defense Hub Get NBA Stats API Defense Hub

# <span id="page-31-0"></span>Usage

```
nba_defensehub(
  league_id = "00",game_scope = "Season",
  player_or_team = "Team",
 player_scope = "All Players",
  season = "2020-21",
  season_type = "Regular Season"
)
```
#### Arguments

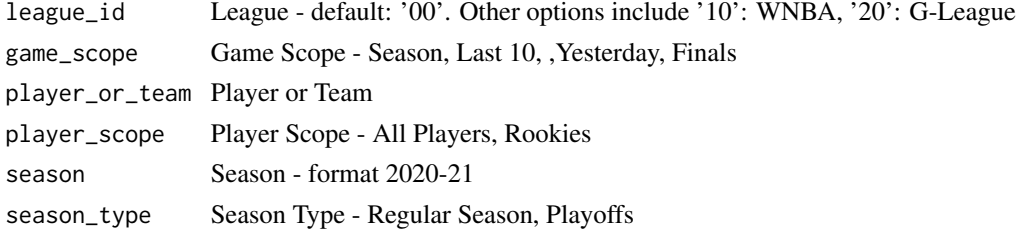

# Value

Returns a named list of data frames: DefenseHubStat1, DefenseHubStat10, DefenseHubStat2, DefenseHubStat3, DefenseHubStat4, DefenseHubStat5, DefenseHubStat6, DefenseHubStat7, DefenseHubStat8, DefenseHubStat9

# Author(s)

Saiem Gilani

espn\_mbb\_betting Get ESPN MBB's Betting information

#### Description

#### Get ESPN MBB's Betting information

#### Usage

espn\_mbb\_betting(game\_id)

# Arguments

game\_id Game ID

#### Value

Returns a named list of data frames: pickcenter, againstTheSpread, predictor

<span id="page-32-0"></span>espn\_mbb\_conferences 33

# Examples

try(espn\_mbb\_betting(game\_id = 401256760))

espn\_mbb\_conferences Get ESPN conference names and IDs

# Description

#### Get ESPN conference names and IDs

# Usage

espn\_mbb\_conferences()

#### Value

A conferences data frame

#### Author(s)

Saiem Gilani

#### Examples

```
try(espn_mbb_conferences())
```
espn\_mbb\_game\_all Get ESPN men's college basketball data (Pbp, Team and Player Box)

# Description

Get ESPN men's college basketball data (Pbp, Team and Player Box)

# Usage

espn\_mbb\_game\_all(game\_id)

# Arguments

game\_id Game ID

<span id="page-33-0"></span>A named list of data frames: Plays, Team, Player

# Author(s)

Saiem Gilani

# Examples

try(espn\_mbb\_game\_all(game\_id = 401256760))

# espn\_mbb\_pbp Get ESPN men's college basketball PBP data

# Description

Get ESPN men's college basketball PBP data

#### Usage

espn\_mbb\_pbp(game\_id)

#### Arguments

game\_id Game ID

#### Value

A play-by-play data frame.

#### Author(s)

Saiem Gilani

# Examples

try(espn\_mbb\_pbp(game\_id = 401256760))

<span id="page-34-0"></span>espn\_mbb\_player\_box Get ESPN men's college basketball player box scores

# Description

Get ESPN men's college basketball player box scores

#### Usage

```
espn_mbb_player_box(game_id)
```
#### Arguments

game\_id Game ID

# Value

A player boxscore data frame

#### Author(s)

Saiem Gilani

# Examples

try(espn\_mbb\_player\_box(game\_id = 401256760))

espn\_mbb\_player\_stats Get ESPN men's college basketball player stats data

# Description

# Get ESPN men's college basketball player stats data

# Usage

```
espn_mbb_player_stats(athlete_id, year, season_type = "regular", total = FALSE)
```
# Arguments

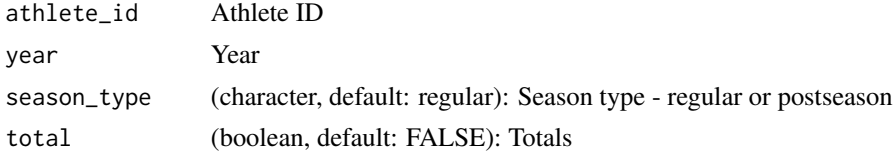

# <span id="page-35-0"></span>Value

Returns a tibble with the player stats data

# Author(s)

Saiem Gilani

# Examples

try(espn\_mbb\_player\_stats(athlete\_id = 4433134, year = 2021))

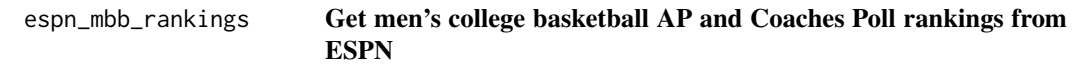

# Description

Get men's college basketball AP and Coaches Poll rankings from ESPN

# Usage

espn\_mbb\_rankings()

#### Value

Returns a tibble

#### Author(s)

Saiem Gilani

# Examples

# Get current AP and Coaches Poll rankings

try(espn\_mbb\_rankings())
espn\_mbb\_scoreboard Get ESPN men's college basketball schedule for a specific year

## Description

Get ESPN men's college basketball schedule for a specific year

#### Usage

```
espn_mbb_scoreboard(season)
```
#### Arguments

season Either numeric or character

#### Value

Returns a tibble

#### Examples

# Get schedule from date 2022-02-15

try(espn\_mbb\_scoreboard (season = "20220215"))

espn\_mbb\_standings Get ESPN men's college basketball standings

#### Description

## Get ESPN men's college basketball standings

#### Usage

espn\_mbb\_standings(year)

## Arguments

year Either numeric or character (YYYY)

#### Value

A standings data frame

# Examples

```
try(espn_mbb_standings(2021))
```
espn\_mbb\_teams Get ESPN men's college basketball team names and IDs

## Description

Get ESPN men's college basketball team names and IDs

#### Usage

espn\_mbb\_teams()

#### Value

A teams data frame

#### Author(s)

Saiem Gilani

# Examples

```
try(espn_mbb_teams())
```
espn\_mbb\_team\_box Get ESPN men's college basketball team box scores

#### Description

Get ESPN men's college basketball team box scores

## Usage

```
espn_mbb_team_box(game_id)
```
## Arguments

game\_id Game ID

espn\_mbb\_team\_stats 39

# Value

A team boxscore data frame

# Author(s)

Saiem Gilani

# Examples

try(espn\_mbb\_team\_box(game\_id = 401256760))

espn\_mbb\_team\_stats Get ESPN men's college basketball team stats data

## Description

Get ESPN men's college basketball team stats data

#### Usage

```
espn_mbb_team_stats(team_id, year, season_type = "regular", total = FALSE)
```
# Arguments

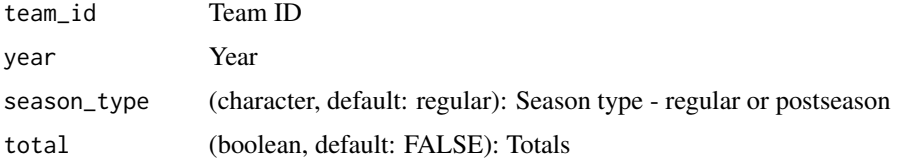

## Value

Returns a tibble with the team stats data

# Author(s)

Saiem Gilani

# Examples

try(espn\_mbb\_team\_stats(team\_id = 52, year = 2020))

<span id="page-39-0"></span>

Men's College Basketball win probability chart data from ESPN

#### Usage

espn\_mbb\_wp(game\_id)

#### Arguments

game\_id (*Integer* required): Game ID filter for querying a single game

#### Value

[espn\\_mbb\\_wp\(\)](#page-39-0) - A data frame with 9 variables:

game\_id: character. Referencing game ID (should be same as game\_id from other functions).

play\_id: character. Referencing play ID.

period: integer. Clock (time) left in the game.

time\_left: character. Clock (time) left in the game.

period\_seconds\_left: integer. Seconds left in the period.

game\_seconds\_left: integer. Seconds left in the game.

home\_win\_percentage: double. The probability of the home team winning the game.

away\_win\_percentage: double. The probability of the away team winning the game (calculated as 1 - home\_win\_percentage - tie\_percentage).

tie\_percentage: double. The probability of the game ending the final period in a tie.

#### Examples

 $espn_mbb_wp(game_id = 401256760)$ 

espn\_nba\_betting Get ESPN NBA's Betting information

## Description

#### Get ESPN NBA's Betting information

#### Usage

```
espn_nba_betting(game_id)
```
#### Arguments

game\_id Game ID

## Value

Returns a named list of data frames: pickcenter, againstTheSpread, predictor

## Examples

try(espn\_nba\_betting(game\_id = 401283399))

espn\_nba\_game\_all Get ESPN NBA game data (Pbp, Team and Player Box)

## Description

Get ESPN NBA game data (Pbp, Team and Player Box)

#### Usage

```
espn_nba_game_all(game_id)
```
#### Arguments

game\_id Game ID

## Value

A named list of data frames: Plays, Team, Player

# Author(s)

# Examples

try(espn\_nba\_game\_all(game\_id = 401283399))

# espn\_nba\_pbp Get ESPN NBA PBP data

# Description

Get ESPN NBA PBP data

## Usage

espn\_nba\_pbp(game\_id)

# Arguments

game\_id Game ID

# Value

A play-by-play data frame.

# Author(s)

Saiem Gilani

# Examples

try(espn\_nba\_pbp(game\_id = 401283399))

espn\_nba\_player\_box Get ESPN NBA player box scores

#### Description

## Get ESPN NBA player box scores

#### Usage

espn\_nba\_player\_box(game\_id)

## Arguments

game\_id Game ID

# Value

A player boxscore data frame

# Author(s)

Saiem Gilani

## Examples

try(espn\_nba\_player\_box(game\_id = 401283399))

espn\_nba\_player\_stats Get ESPN NBA player stats data

#### Description

## Get ESPN NBA player stats data

#### Usage

```
espn_nba_player_stats(athlete_id, year, season_type = "regular", total = FALSE)
```
## Arguments

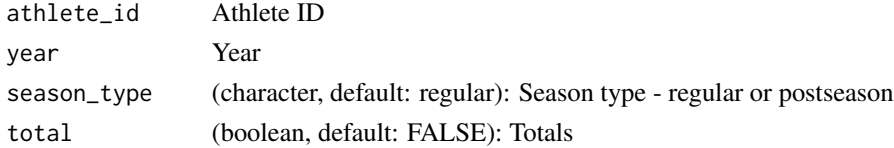

## Value

Returns a tibble with the player stats data

#### Author(s)

Saiem Gilani

## Examples

try(espn\_nba\_player\_stats(athlete\_id = 4433134, year = 2022))

espn\_nba\_scoreboard Get ESPN men's NBA schedule for a specific year

# Description

Get ESPN men's NBA schedule for a specific year

## Usage

```
espn_nba_scoreboard(season)
```
#### Arguments

season Either numeric or character (YYYYMMDD)

#### Value

Returns a tibble

#### Examples

# Get schedule from date 2022-02-15 (returns 1000 results, max allowable.)

try(espn\_nba\_scoreboard (season = "20220215"))

Get ESPN NBA's Standings

# Usage

```
espn_nba_standings(year)
```
## Arguments

year Either numeric or character (YYYY)

## Value

A standings data frame

## Examples

try(espn\_nba\_standings(year = 2021))

espn\_nba\_teams Get ESPN NBA team names and IDs

# Description

Get ESPN NBA team names and IDs

## Usage

espn\_nba\_teams()

# Value

A teams data frame

#### Author(s)

# Examples

```
try(espn_nba_teams())
```
espn\_nba\_team\_box Get ESPN NBA team box scores

# Description

Get ESPN NBA team box scores

## Usage

espn\_nba\_team\_box(game\_id)

# Arguments

game\_id Game ID

# Value

A team boxscore data frame

# Author(s)

Saiem Gilani

# Examples

try(espn\_nba\_team\_box(game\_id = 401283399))

espn\_nba\_team\_stats Get ESPN NBA team stats data

## Description

# Get ESPN NBA team stats data

# Usage

```
espn_nba_team_stats(team_id, year, season_type = "regular", total = FALSE)
```
#### Arguments

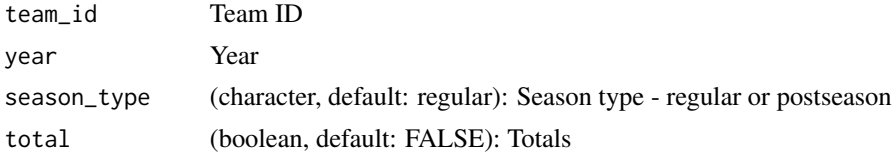

# Value

Returns a tibble with the team stats data

#### Author(s)

Saiem Gilani

## Examples

try(espn\_nba\_team\_stats(team\_id = 18, year = 2020))

# <span id="page-46-0"></span>espn\_nba\_wp Get NBA win probability chart data from ESPN

#### Description

## Get NBA win probability chart data from ESPN

## Usage

```
espn_nba_wp(game_id)
```
## Arguments

game\_id (*Integer* required): Game ID filter for querying a single game

# Value

[espn\\_nba\\_wp\(\)](#page-46-0) - A data frame with 21 variables:

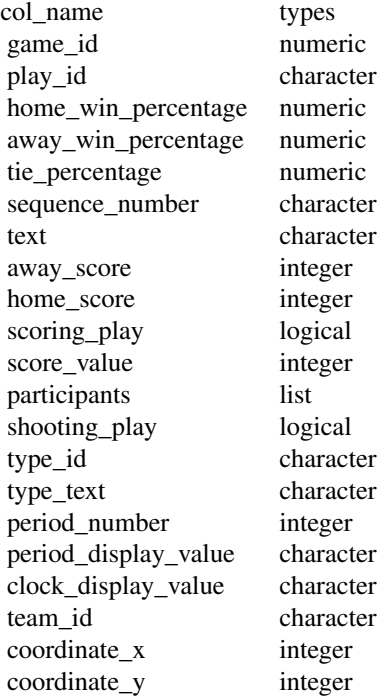

## Examples

espn\_nba\_wp(game\_id = 401283399)

# fantasywidget Get NBA Stats API Fantasy Widget

# Description

Get NBA Stats API Fantasy Widget Get NBA Stats API Fantasy Widget

#### Usage

nba\_fantasywidget( active\_players = "N",

# fantasywidget 49

```
date_from = "",date_to = "",last_ngames = 0,
  league\_id = "00",location = "",month = ",
 opponent\_team\_id = "",po_{round} = "",
 player_id = "",
 position = ",
  season = "2019-20",
 season_segment = ",
  season_type = "Regular Season",
 team_id = ",
  todays_opponent = 0,todays_players = "N",
 vs\_conference = "",vs\_division = ""\mathcal{L}
```
# Arguments

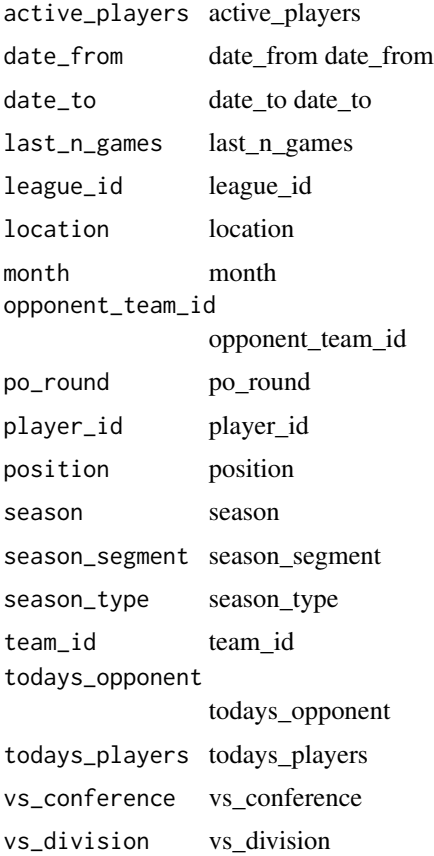

# Value

Returns a named list of data frames: FantasyWidgetResult

#### Author(s)

Saiem Gilani

franchisehistory Get NBA Stats API Franchise History

# Description

Get NBA Stats API Franchise History Get NBA Stats API Franchise History

#### Usage

```
nba_franchisehistory(league_id = "00")
```
#### Arguments

league\_id league\_id

#### Value

Returns a named list of data frames: DefunctTeams, FranchiseHistory

#### Author(s)

Saiem Gilani

franchiseleaders Get NBA Stats API Franchise Leaders

## Description

Get NBA Stats API Franchise Leaders Get NBA Stats API Franchise Leaders

#### Usage

```
nba_franchiseleaders(league_id = "00", team_id = "1610612739")
```
## franchiseplayers 51

# Arguments

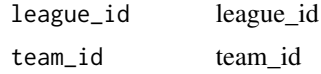

## Value

Returns a named list of data frames: FranchiseLeaders

# Author(s)

Saiem Gilani

franchiseplayers Get NBA Stats API Franchise Players

## Description

Get NBA Stats API Franchise Players Get NBA Stats API Franchise Players

#### Usage

```
nba_franchiseplayers(
 league_id = "00",per_mode = "Totals",
 season_type = "Regular Season",
  team_id = "1610612739"
)
```
#### Arguments

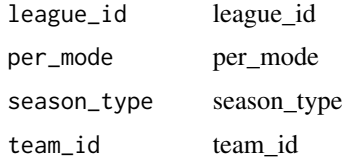

# Value

Returns a named list of data frames: FranchisePlayers

## Author(s)

Get NBA Stats API Game Rotation Get NBA Stats API Game Rotation

#### Usage

nba\_gamerotation(game\_id, league\_id = "00", rotation\_stat = "PLAYER\_PTS")

#### Arguments

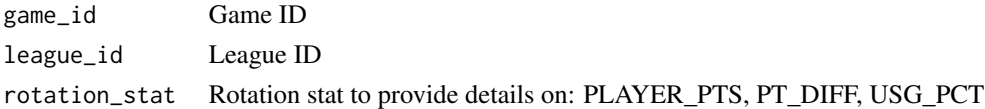

# Value

Returns a named list of data frames: AwayTeam, HomeTeam

#### Author(s)

Saiem Gilani

gl\_bs\_similarity Get NBA Stats API G-League Alum Boxscore Similarity Score

## Description

Get NBA Stats API G-League Alum Boxscore Similarity Score Get NBA Stats API G-League Alum Boxscore Similarity Score

#### Usage

```
nba_glalumboxscoresimilarityscore(
  person_1_id,
  person_1_league_id,
 person_1_season,
  person_1_season_type,
 person_2_id,
 person_2_league_id,
 person_2_season,
  person_2_season_type
)
```
## homepageleaders 53

## Arguments

```
person_1_id person_1_id
person_1_league_id
                person_1_league_id
person_1_season
               person_1_season
person_1_season_type
               person_1_season_type
person_2_id person_2_id
person_2_league_id
               person_2_league_id
person_2_season
               person_2_season
person_2_season_type
               person_2_season_type
```
#### Value

Returns a named list of data frames: GLeagueAlumBoxScoreSimilarityScores

#### Author(s)

Saiem Gilani

homepageleaders Get NBA Stats API Homepage Leaders

#### Description

Get NBA Stats API Homepage Leaders Get NBA Stats API Homepage Leaders

#### Usage

```
nba_homepageleaders(
  league_id = "00",game_scope = "Season",
 player_or_team = "Team",
 player_scope = "All Players",
  season = "2020-21",
 season_type = "Regular Season",
  stat_category = "Points"
)
```
## Arguments

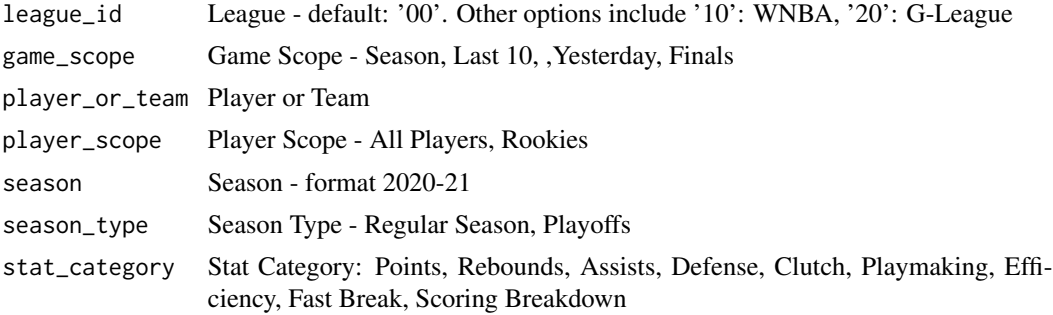

#### Value

Returns a named list of data frames: HomePageLeaders, LeagueAverage, LeagueMax

# Author(s)

Saiem Gilani

homepagev2 Get NBA Stats API HomepageV2 Leaders

## Description

Get NBA Stats API HomepageV2 Leaders Get NBA Stats API HomepageV2 Leaders

# Usage

```
nba_homepagev2(
  league_id = "00",game_scope = "Season",
 player_or_team = "Team",
 player_scope = "All Players",
  season = "2020-21",
  season_type = "Regular Season",
  stat_type = "Traditional"
\mathcal{L}
```
# Arguments

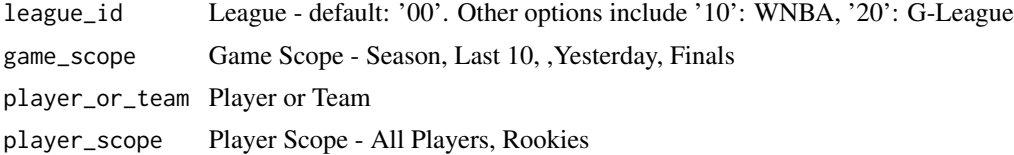

#### hustle\_bs 55

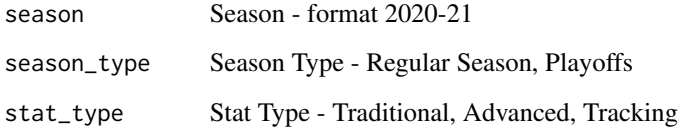

# Value

Returns a named list of data frames: HomePageStat1, HomePageStat2, HomePageStat3, Home-PageStat4, HomePageStat5, HomePageStat6, HomePageStat7, HomePageStat8

## Author(s)

Saiem Gilani

# hustle\_bs Get NBA Stats API Hustle Stats Boxscore

# Description

Get NBA Stats API Hustle Stats Boxscore Get NBA Stats API Hustle Stats Boxscore

#### Usage

nba\_hustlestatsboxscore(game\_id)

## Arguments

game\_id Game ID

# Value

Returns a named list of data frames: HustleStatsAvailable, PlayerStats, TeamStats

# Author(s)

Get NBA Stats API League Hustle Stats Player Get NBA Stats API League Hustle Stats Player

#### Usage

```
nba_leaguehustlestatsplayer(
  college = "",
  conference = "",country = ",
  date\_from = " "date_to = "",division = ",
  draff\_pick = "",draff\_year = "",height = ",
  last_ngames = 0,
  league_id = "00",location = ",
 month = 0,
 opponent\_team\_id = 0,outcome = ",
 po_{round} = "",
 per_mode = "Totals",
 player_experience = "",
 player_position = "",
  season = "2020-21",
  season_segment = "",
  season_type = "Regular Season",
  \text{team_id} = "",vs_conference = "",
 vs\_division = "",weight = "")
```
#### Arguments

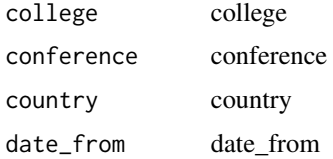

#### hustle\_p  $57$

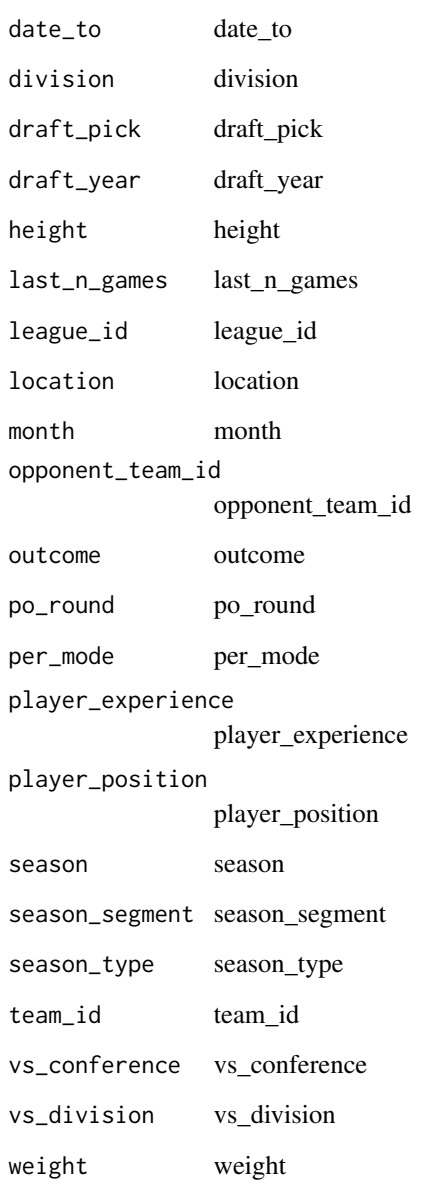

# Value

Returns a named list of data frames: HustleStatsPlayer

# Author(s)

Get NBA Stats API League Hustle Stats Player Leaders Get NBA Stats API League Hustle Stats Player Leaders

#### Usage

```
nba_leaguehustlestatsplayerleaders(
  college = "",
  conference = ",
 country = ",
  date\_from = " "date_to = "",division = ",
  draff\_pick = "",draff\_year = "",height = ",
  last_ngames = 0,
  league_id = "00",location = ",
 month = 0,
 opponent\_team\_id = 0,outcome = ",
 po_{round} = "",
 per_mode = "Totals",
 player_experience = "",
 player_position = "",
  season = "2020-21",
  season_segment = "",
  season_type = "Regular Season",
  \text{team_id} = "",vs_conference = "",
 vs\_division = "",weight = "")
```
#### Arguments

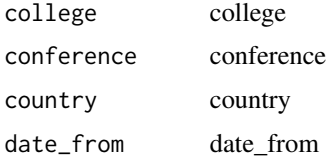

#### hustle\_pl 59

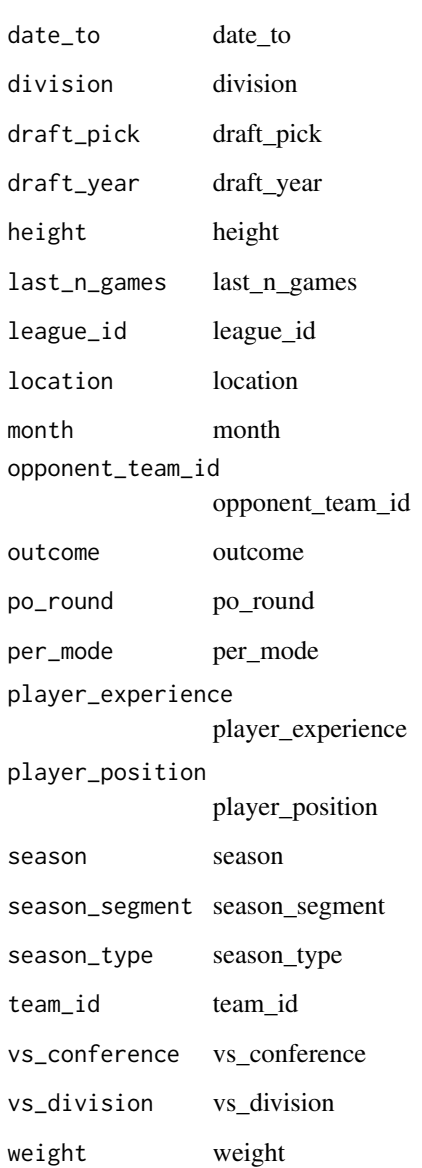

# Value

Returns a named list of data frames: PlayerChargesDrawnLeaders, PlayerContestedShotsLeaders, PlayerDeflectionsLeaders, PlayerLooseBallLeaders, PlayerScreenAssistLeaders, Table5

# Author(s)

Get NBA Stats API League Hustle Stats Team Get NBA Stats API League Hustle Stats Team

#### Usage

```
nba_leaguehustlestatsteam(
  college = "",
  conference = "",country = ",
  date\_from = "",date_to = "",division = ",
  draff\_pick = "",draff\_year = "",height = ",
  last_ngames = 0,
  league_id = "00",location = ",
 month = 0,
 opponent\_team\_id = 0,outcome = ",
 po_{round} = "",
 per_mode = "Totals",
 player_experience = "",
 player_position = "",
  season = "2020-21",
  season_segment = "",
  season_type = "Regular Season",
  \text{team_id} = "",vs_conference = "",
 vs\_division = "",weight = "")
```
#### Arguments

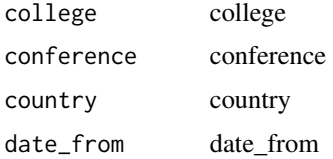

#### $h$ ustle\_t 61

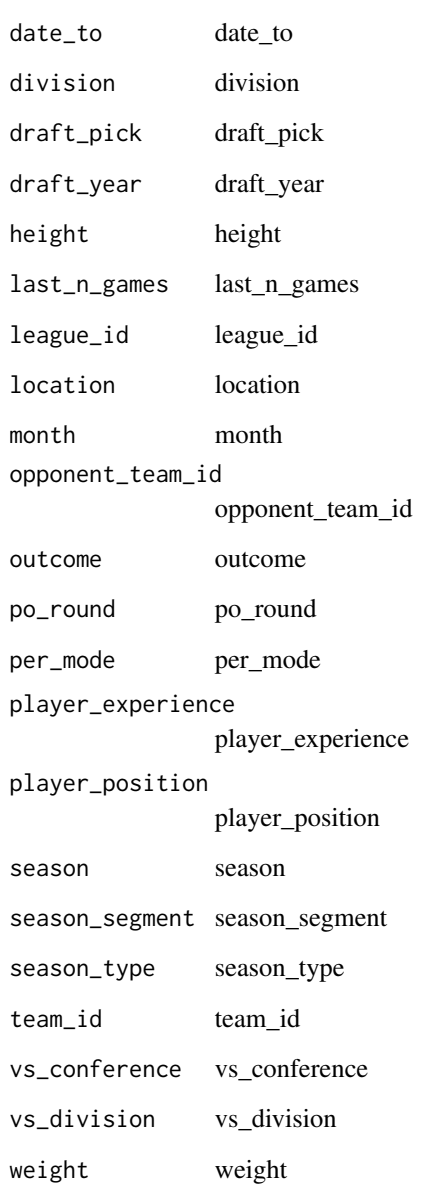

# Value

Returns a named list of data frames: HustleStatsTeam

# Author(s)

Get NBA Stats API League Hustle Stats Team Leaders Get NBA Stats API League Hustle Stats Team Leaders

#### Usage

```
nba_leaguehustlestatsteamleaders(
  college = "",
  conference = ",
 country = ",
  date\_from = " "date_to = "",division = ",
  draff\_pick = "",draff\_year = "",height = ",
  last_ngames = 0,
  league_id = "00",location = ",
 month = 0,
 opponent\_team\_id = 0,outcome = ",
 po_{round} = "",
 per_mode = "Totals",
 player_experience = "",
 player_position = "",
  season = "2020-21",
  season_segment = "",
  season_type = "Regular Season",
  \text{team_id} = "",vs_conference = "",
 vs\_division = "",weight = "")
```
#### Arguments

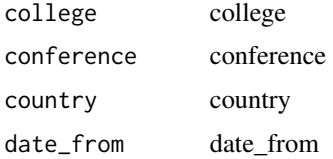

#### $hustle\_tl$  63

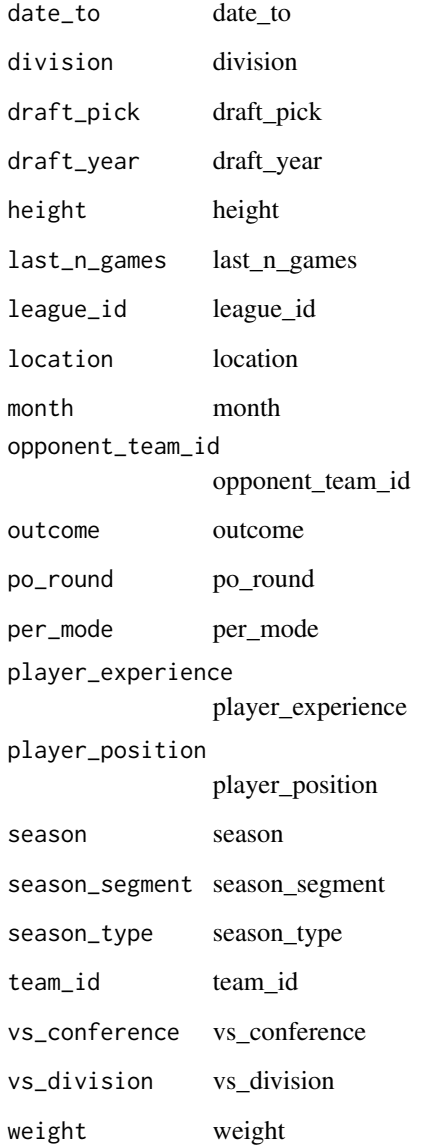

# Value

Returns a named list of data frames: Table5, Table6, TeamChargesDrawnLeaders, TeamContested-ShotsLeaders, TeamDeflectionsLeaders, TeamLooseBallLeaders, TeamScreenAssistLeaders

# Author(s)

Get Home Court Arenas

#### Usage

kp\_arenas(year = most\_recent\_mbb\_season())

#### Arguments

year Year of data to pull

## Value

A data frame with 6 columns:

Rk double.

Team character.

Conf character.

Arena character.

Alternate character.

Year double.

## Examples

try(kp\_arenas(year=2021))

## kp\_box Get KenPom Game Box Score

## Description

Get KenPom Game Box Score

## Usage

kp\_box(game\_id, year)

## kp\_coach\_history 65

# Arguments

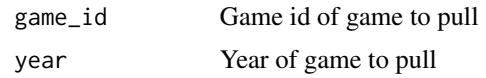

#### Value

Returns a tibble of game box scores

## Examples

 $try(kp_box(game_id = 6, year = 2021))$ 

kp\_coach\_history Get KenPom's coaching resume data

# Description

# Get KenPom's coaching resume data

#### Usage

kp\_coach\_history(coach)

#### Arguments

coach Coach filter to select.

#### Value

A data frame with 30 columns:

Year double.

- Team.Rk double.
- Team character.
- Coach character.
- Conf character.
- W-L character.
- AdjT double.
- AdjO double.
- AdjD double.
- Off.eFG.Pct double.
- Off.TO.Pct double.

66 kp\_conf

Off.OR.Pct double.

Off.FTRate double.

Off.FG\_2.Pct double. Off.FG\_3.Pct double.

Off.FT.Pct double.

Off.FG\_3A.Pct double.

Off.A.Pct double.

Off.APL double.

Def.eFG.Pct double.

Def.TO.Pct double.

Def.OR.Pct double.

Def.FTRate double.

Def.FG\_2.Pct double.

Def.FG\_3.Pct double.

Def.Blk.Pct double.

Def.FG\_3A.Pct double.

Def.A.Pct double.

Def.AP double.

Foul2Partic.Pct double.

## Examples

try(kp\_coach\_history(coach = 'Leonard Hamilton'))

# kp\_conf Get KenPom's conference-wide stats

## Description

Get KenPom's conference-wide stats

## Usage

kp\_conf(year, conf)

#### $kp\_conf$  67

# Arguments

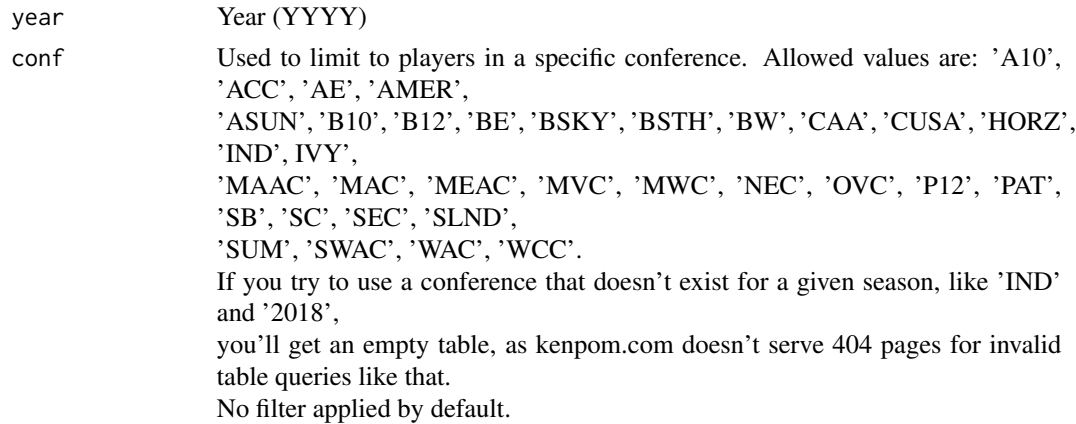

#### Value

A list of 7 dataframes accessible via [[1]],[[2]],...,,[[7]] First data frame, accessible via [[1]] A data frame with 15 columns:

Team character.

Overall character.

Conf character.

AdjEM double.

AdjEM.Rk double.

AdjO double.

AdjO.Rk double.

AdjD double.

AdjD.Rk double.

AdjT double.

AdjT.Rk double.

ConfSOS double.

ConfSOS.Rk double.

NextGame character.

Year character.

Second data frame, accessible via [[2]] A data frame with 20 columns:

Team character.

OE double.

OE.Rk double.

eFG.Pct double.

68 kp\_conf

eFG.Pct.Rk double. TO.Pct double. TO.Pct.Rk double. OR.Pct double. OR.Pct.Rk double. FTR double. FTR.Rk double. FG2.Pct double. FG2.Pct.Rk double. FG3.Pct double. FG3.Pct.Rk double. FT.Pct double. FT.Pct.Rk double. Tempo double. Tempo.Rk double. Year character. Third data frame, accessible via [[3]] A data frame with 20 columns: Team character. DE double. DE.Rk double. eFG.Pct double. eFG.Pct.Rk double. TO.Pct double. TO.Pct.Rk double. OR.Pct double. OR.Pct.Rk double. FTR double. FTR.Rk double. FG2.Pct double. FG2.Pct.Rk double. FG3.Pct double. FG3.Pct.Rk double. Blk.Pct double. Blk.Pct.Rk double. Stl.Pct double. Stl.Pct.Rk double.

#### $kp\_conf$  69

Year character.

Fourth data frame, accessible via [[4]] A data frame with 3 columns:

Rk integer.

Player character.

Year character.

Fifth data frame, accessible via [[5]] A data frame with 4 columns:

Stat character.

Value double.

Rk double.

Year character.

Sixth data frame, accessible via [[6]] A data frame with 5 columns:

Stat character.

Count character.

Value double.

Rk double.

Year character.

Seventh data frame, accessible via [[7]] A data frame 4 columns:

Rk double.

Conference character.

Rating double.

Year character.

## Examples

try(kp\_conf(year = 2020, conf = 'ACC'))

## Get KenPom's historical conference ratings

#### Usage

kp\_confhistory(conf)

## Arguments

conf Used to limit to players in a specific conference.

Allowed values are: 'A10', 'ACC', 'AE', 'AMER', 'ASUN', 'B10', 'B12', 'BE', 'BSKY', 'BSTH', 'BW', 'CAA', 'CUSA', 'HORZ', 'IND', IVY', 'MAAC', 'MAC', 'MEAC', 'MVC', 'MWC', 'NEC', 'OVC', 'P12', 'PAT', 'SB', 'SC', 'SEC', 'SLND', 'SUM', 'SWAC', 'WAC', 'WCC'.

If you try to use a conference that doesn't exist for a given season, like 'IND' and '2018', you'll get an empty table, as kenpom.com doesn't serve 404 pages for invalid table queries like that. No filter applied by default.

#### Value

A data frame with 23 columns:

- Year- *integer*
- Rank- *character*
- Tempo- *double*
- Efficiency- *double*
- eFG.Pct- *double*
- TO.Pct- *double*
- OR.Pct- *double*
- FTR- *double*
- FG2.Pct- *double*
- FG3.Pct- *double*
- FT.Pct- *double*
- FG3A.Pct- *double*
- A.Pct- *double*
- Blk.Pct- *double*
- Stl.Pct- *double*
- HomeRecord- *character*

## kp\_confstats 71

- Bids- *character*
- S16- *character*
- F4- *character*
- CH- *character*
- RegSeasonChamp- *character*
- TourneyChamp- *character*
- BestTeam- *character*

## Examples

try(kp\_confhistory(conf = 'ACC'))

#### kp\_confstats Get KenPom's conference comparison stats

# Description

Get KenPom's conference comparison stats

#### Usage

```
kp_confstats(year = most_recent_mbb_season())
```
#### Arguments

year Year (YYYY)

#### Value

A data frame with 35 columns:

- Confcharacter.
- Effdouble.
- Eff.Rkdouble.
- Tempodouble.
- Tempo.Rkdouble.
- eFG.Pctdouble.
- eFG.Pct.Rkdouble.
- TO.Pctdouble.
- TO.Pct.Rkdouble.
- OR.Pctdouble.
- OR.Pct.Rkdouble.
- FTRatedouble.
- FTRate.Rkdouble.
- Blk.Pctdouble.
- Blk.Pct.Rkdouble.
- Stl.Pctdouble.
- Stl.Pct.Rkdouble.
- FG\_2.Pctdouble.
- FG\_2.Pct.Rkdouble.
- FG\_3.Pctdouble.
- FG\_3.Pct.Rkdouble.
- FT.Pctdouble.
- FT.Pct.Rkdouble.
- FG\_3A.Pctdouble.
- FG\_3A.Pct.Rkdouble.
- A.Pctdouble.
- A.Pct.Rkdouble.
- HomeWLcharacter.
- HomeWL.Pctdouble.
- HomeWL.Rkdouble.
- Closedouble.
- Close.Rkdouble.
- Blowoutsdouble.
- Blowouts.Rkdouble.
- Yearcharacter.

## Examples

try(kp\_confstats(year=most\_recent\_mbb\_season()))
## Get KenPom Efficiency and Tempo Summary

## Usage

```
kp_efficiency(min_year, max_year = most_recent_mbb_season())
```
## Arguments

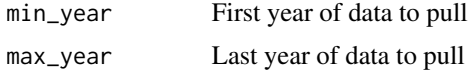

# Value

Returns a tibble of efficiency and tempo ratings

# Examples

try(kp\_efficiency(min\_year = 2020, max\_year = 2021))

kp\_fanmatch Get FanMatch by date

#### Description

Get FanMatch by date

#### Usage

```
kp_fanmatch(date = "2022-02-22")
```
## Arguments

date Date of games to pull (YYYY-MM-DD)

74 kp\_foul\_trouble

# Value

A data frame 20 columns:

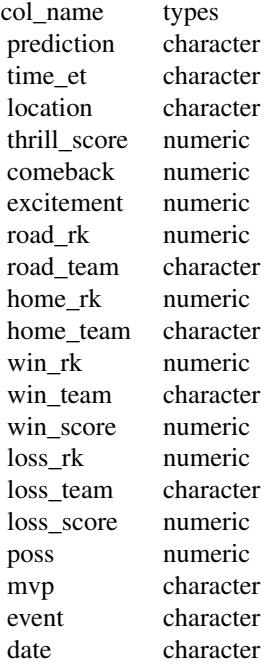

# Examples

try(kp\_fanmatch(date="2022-02-22"))

kp\_foul\_trouble Get 2-Foul Participation Stats

# Description

## Get 2-Foul Participation Stats

## Usage

kp\_foul\_trouble(min\_year, max\_year = most\_recent\_mbb\_season())

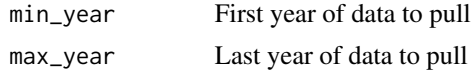

# kp\_fourfactors 75

# Value

Returns a tibble of foul participation stats

## Examples

```
try(kp_foul_trouble(min_year = 2020, max_year = most_recent_mbb_season()))
```
kp\_fourfactors Get Four Factors Data

# Description

# Get Four Factors Data

## Usage

```
kp_fourfactors(min_year, max_year = most_recent_mbb_season())
```
#### Arguments

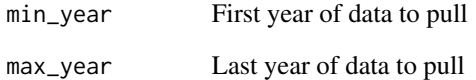

## Value

Returns a tibble of four factors ratings

## Examples

try(kp\_fourfactors(min\_year = 2020, max\_year = 2021))

Get KenPom's team game plan page

#### Usage

kp\_gameplan(team, year = 2021)

## Arguments

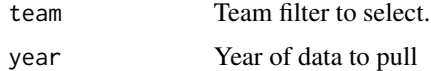

# Value

Returns a tibble of team game plans

## Examples

try(kp\_gameplan(team='Florida St.', year=2021))

kp\_game\_attrs Get Game Attributes

## Description

#### Get Game Attributes

## Usage

```
kp_game_attrs(year = most_recent_mbb_season(), attr = "Excitement")
```
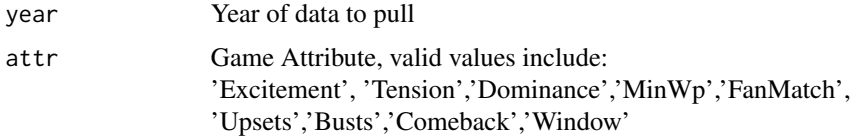

#### kp\_hca 77

# Value

Returns a tibble with game attributes

## Examples

```
try(kp_game_attrs(year=2021, attr = "Excitement"))
```
## kp\_hca Get Home Court Advantage Estimates

## Description

# Get Home Court Advantage Estimates

## Usage

kp\_hca()

# Value

A data frame with 14 columns:

Team character.

Conf character.

HCA double.

HCA.Rk double.

PF double.

PF.Rk double.

Pts double.

Pts.Rk double.

NST double. NST.Rk double.

Blk double.

Blk.Rk double.

Elev double.

Elev.Rk double.

## Examples

try(kp\_hca())

Get Heights, Experience, Bench and Continuity Data

#### Usage

```
kp_height(min_year, max_year = most_recent_mbb_season())
```
#### Arguments

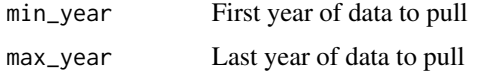

## Value

Returns a tibble of heights

#### Examples

try(kp\_height(min\_year = 2020, max\_year = 2021))

## kp\_kpoy Get KPoY Leaders Tables

#### Description

## Get KPoY Leaders Tables

#### Usage

```
kp_kpoy(year = most_recent_mbb_season())
```
## Arguments

year Year of data to pull (earliest year of data available: 2011)

#### Value

Returns a list of tibbles: "kPoY Rating", "Game MVP Leaders"

kp\_minutes\_matrix 79

# Examples

```
try(kp_kpoy(year=2021))
```
kp\_minutes\_matrix Get Minutes Matrix from Expanded Player Page

## Description

# Get Minutes Matrix from Expanded Player Page

#### Usage

kp\_minutes\_matrix(team, year = 2021)

## Arguments

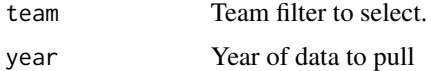

# Value

Returns a tibble of minutes matrix data

## Examples

```
try(kp_minutes_matrix(team = 'Florida St.', year = 2021))
```
kp\_officials Get officials rankings

# Description

Get officials rankings

## Usage

```
kp_officials(year = most_recent_mbb_season())
```
#### Arguments

year Year of data to pull

## Value

A data frame with 7 columns:

Rk integer. OfficialName character. RefRating double. Gms double. Last.Game character. Last.Game.1 character. Year double.

# Examples

try(kp\_officials(year = 2021))

kp\_opptracker Get KenPom's team opponent tracker page

## Description

Get KenPom's team opponent tracker page

#### Usage

```
kp_opptracker(team, year = 2021)
```
# Arguments

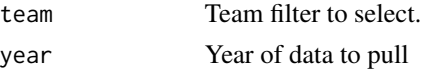

#### Value

Returns a tibble of team opponent tracker data

## Examples

```
try(kp_opptracker(team = 'Florida St.', year = 2021))
```
Get Player Stats Leaders by Metric

# Usage

```
kp_playerstats(
  metric = "eFG",
  conf = NULL,
  conf_only = FALSE,
  year = most_recent_mbb_season()
)
```
# Arguments

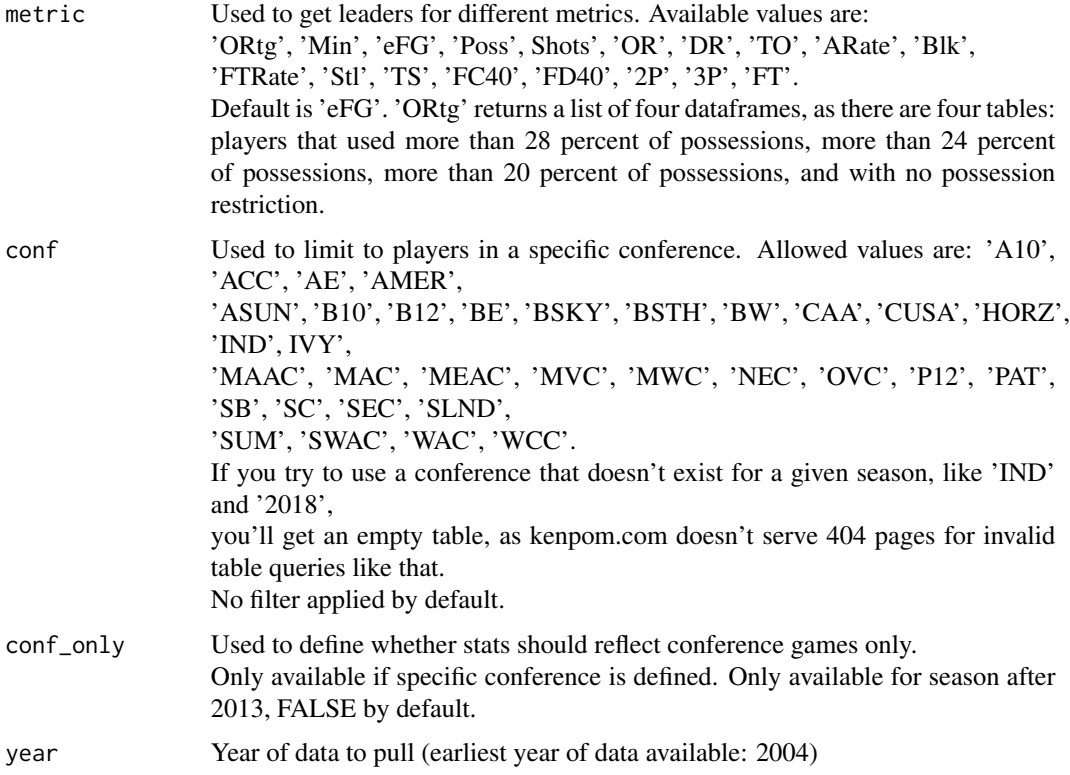

#### Value

Returns a tibble of player stats

# Examples

```
try(kp_playerstats(metric = 'eFG', conf_only = FALSE, year=2021))
```
kp\_player\_career Get KenPom's player career stats from the player page

#### Description

Get KenPom's player career stats from the player page

## Usage

kp\_player\_career(player\_id)

## Arguments

player\_id Player Id filter to select.

# Value

Returns a tibble of team player career stats

## Examples

try(kp\_player\_career(player\_id = '41180'))

## kp\_pointdist Get Team Points Distribution

## Description

Get Team Points Distribution

## Usage

kp\_pointdist(min\_year, max\_year = most\_recent\_mbb\_season())

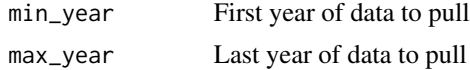

# Value

Returns a tibble of team points distributions

#### Examples

```
try(kp_pointdist(min_year = 2020, max_year = 2021))
```
kp\_pomeroy\_archive\_ratings

## Get KenPom's ratings archive pages

#### Description

## Get KenPom's ratings archive pages

## Usage

kp\_pomeroy\_archive\_ratings(date)

#### Arguments

date Date (YYYY-MM-DD)

## Value

A data frame with 22 columns:

AdjEM.Rk double. Team character. Conf character. AdjEM double. AdjO double. AdjO.Rk double. AdjD double. AdjD.Rk double. AdjT double. AdjT.Rk double. Final.Rk double. Final.AdjEM double. Final.AdjO double. Final.AdjO.Rk double. Final.AdjD double. Final.AdjD.Rk double. Final.AdjT double. Final.AdjT.Rk double. Rk.Chg double. EM.Chg double. AdjT.Chg double. NCAA\_Seed double.

#### Examples

try(kp\_pomeroy\_archive\_ratings(date='2018-11-22'))

kp\_pomeroy\_ratings Get KenPom Ratings

#### Description

Get KenPom Ratings

#### Usage

```
kp_pomeroy_ratings(min_year, max_year = most_recent_mbb_season())
```
#### Arguments

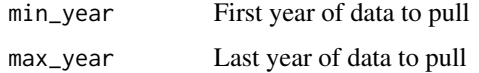

#### Value

Returns a tibble of ratings

# Examples

```
try(kp_pomeroy_ratings(min_year = 2020, max_year = 2021))
```
kp\_program\_ratings Get KenPom's program ratings

# Description

## Get KenPom's program ratings

#### Usage

kp\_program\_ratings()

## Value

A data frame with 17 columns: Rk double. Team character. Conf character. Rtg double. Best.Rk double. Best.Yr double. Worst.Rk double. Worst.Yr double. KP.Median double. Top10 double.

- Top25 double.
- Top50 double.
- CH double.
- F4 double.
- S16 double.
- R1 double.
- Chg double.

# Examples

try(kp\_program\_ratings())

Get referee game log

# Usage

kp\_referee(referee, year)

## Arguments

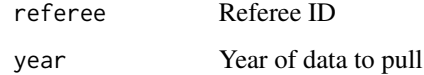

#### Value

A data frame with 11 columns:

game\_number integer. date character. time\_et) character.

game character.

location character.

venue character.

conference character.

thrill\_score double.

referee\_name character.

ref\_rank integer.

year integer.

## Examples

 $try(kp_reference(reference = 714363, year = 2021))$ 

kp\_teamstats Get Team Stats

# Description

Get Team Stats

## Usage

kp\_teamstats(min\_year, max\_year = most\_recent\_mbb\_season())

## Arguments

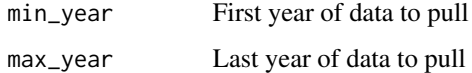

#### Value

Returns a tibble of team stats

## Examples

try(kp\_teamstats(min\_year = 2019, max\_year =2021))

kp\_team\_depth\_chart Get Depth Chart Last 5 Games from Team Page

# Description

Get Depth Chart Last 5 Games from Team Page

#### Usage

```
kp_team_depth_chart(team, year = 2021)
```
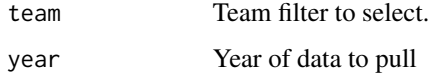

# Value

A data frame with 12 columns:

- PG character. DESCRIPTION.
- PG.Minpct character. DESCRIPTION.
- SG character. DESCRIPTION.
- SG.Minpct character. DESCRIPTION.
- SF character. DESCRIPTION.
- SF.Minpct character. DESCRIPTION.
- PF character. DESCRIPTION.
- PF.Minpct character. DESCRIPTION.
- C character. DESCRIPTION.
- C.Minpct character. DESCRIPTION.
- Team character. DESCRIPTION.
- Year double. DESCRIPTION.

#### Examples

try(kp\_team\_depth\_chart(team = 'Florida St.', year= 2021))

kp\_team\_history Get KenPom's team efficiency history

## Description

Get KenPom's team efficiency history

#### Usage

```
kp_team_history(team)
```
#### Arguments

team Team filter to select.

# Value

A data frame with 30 columns:

Year double. Team.Rk double. Team character. Coach character. Conf character. W-L character. AdjT double. AdjO double. AdjD double. Off.eFG.Pct double. Off.TO.Pct double. Off.OR.Pct double. Off.FTRate double. Off.FG\_2.Pct double. Off.FG\_3.Pct double. Off.FT.Pct double. Off.FG\_3A.Pct double. Off.A.Pct double. Off.APL double. Def.eFG.Pct double. Def.TO.Pct double. Def.OR.Pct double. Def.FTRate double. Def.FG\_2.Pct double. Def.FG\_3.Pct double. Def.Blk.Pct double. Def.FG\_3A.Pct double. Def.A.Pct double. Def.AP double. Foul2Partic.Pct double.

## Examples

try(kp\_team\_history(team = 'Florida St.'))

## Get Lineups Last 5 Games from Team Page

#### Usage

kp\_team\_lineups(team, year = 2021)

#### Arguments

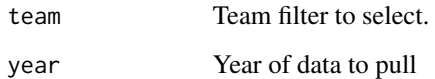

#### Value

A data frame with 9 columns:

Rk character. DESCRIPTION.

PG character. DESCRIPTION.

SG character. DESCRIPTION.

SF character. DESCRIPTION.

PF character. DESCRIPTION.

C character. DESCRIPTION.

Minpct character. DESCRIPTION.

Team character. DESCRIPTION.

Year double. DESCRIPTION.

## Examples

try(kp\_team\_lineups(team = 'Florida St.', year = 2021))

Get KenPom's player stats from the team page

## Usage

```
kp_team_players(team, year = 2021)
```
## Arguments

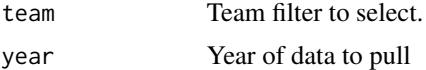

## Value

Returns a tibble of team player data

## Examples

```
try(kp_team_players(team = 'Florida St.', year = 2021))
```
kp\_team\_player\_stats Get Team Player Stats

#### Description

## Get Team Player Stats

## Usage

```
kp_team_player_stats(team, year = 2021)
```
## Arguments

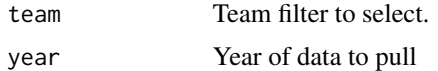

#### Value

Returns a tibble of team player stats data

# Examples

```
try(kp_team_player_stats(team = 'Florida St.', year = 2021))
```
kp\_team\_schedule Get team schedule results

## Description

Get team schedule results

## Usage

kp\_team\_schedule(team, year = 2022)

# Arguments

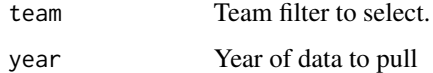

#### Value

Returns a tibble of team schedules

## Examples

try(kp\_team\_schedule(team = 'Florida St.', year = 2022))

# kp\_trends Get Division-I statistical trends

# Description

Get Division-I statistical trends

## Usage

kp\_trends()

kp\_user\_pw 93

# Value

A data frame with 19 columns:

Season double.

Efficiency double.

Tempo double.

eFG.Pct double.

TO.Pct double.

OR.Pct double.

FTRate double.

FG\_2.Pct double.

FG\_3.Pct double.

FG\_3A.Pct double.

FT.Pct double.

A.Pct double.

Blk.Pct double.

Stl.Pct double.

NonStl.Pct double.

AvgHgt double.

Continuity double.

HomeWin.Pct double.

PPG double.

# Examples

try(kp\_trends())

## kp\_user\_pw KenPom Login and Password credentials

#### Description

Save your KenPom login e-mail and password as the system environment variables KP\_USER and KP\_PW

Requires a subscription to KenPom.com

#### Usage

```
login(user_email = Sys.getenv("KP_USER"), user_pw = Sys.getenv("KP_PW"))
kp_user_email()
kp_password()
has_kp_user_and_pw()
```
#### Arguments

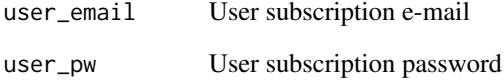

#### Details

#### Using your KenPom subscription with the package:

Run [usethis::edit\\_r\\_environ\(\)](https://usethis.r-lib.org/reference/edit.html) and THEN paste the following in the new script that pops up (without quotations)

KP\_USER = YOUR-EMAIL@DOMAIN.COM KP\_PW = XXX-YOUR-PASSWORD-XXX

You can save the login information for consistent usage by adding

```
KP_USER = YOUR-EMAIL@DOMAIN.COM
KP_PW = XXX-YOUR-PASSWORD-XXX
``` \cr
to your .REnviron file (easily accessed via [**'usethis::edit_r_environ()'**](https://usethis.r-lib.org/refere
\cr
```
For less consistent usage:\cr At the beginning of every session or within an R environment, save your login e-mail and password as the  $\epsilon$  $\cdots$ {r} Sys.setenv(KP\_USER = "YOUR-EMAIL@DOMAIN.COM") Sys.setenv(KP\_PW = "XXX-YOUR-PASSWORD-XXX")

Get KenPom Win Probability

#### Usage

```
kp_winprob(game_id, year)
```
#### Arguments

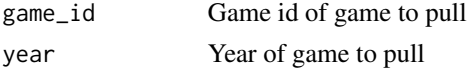

## Value

Returns a tibble of game win probabilities

#### Examples

 $try(kp\_winprob(game_id = 1238, year = 2020))$ 

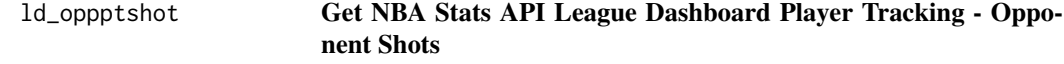

#### Description

Get NBA Stats API League Dashboard Player Tracking - Opponent Shots Get NBA Stats API League Dashboard Player Tracking - Opponent Shots

#### Usage

```
nba_leaguedashoppptshot(
 close_def_dist_range = "",
 conference = ",
 date_from = "".date_to = "",division = ",
  dribble_range = "",
  game_segment = ",
  general_range = ",
```
96 ld\_oppptshot

```
last_ngames = 0,
  league_id = "00",location = ",
 measure_type = "Base",
 month = \theta,
 opponent\_team\_id = 0,outcome = ",
  po_{round} = "",
  pace_adjust = "N",
 per_mode = "Totals",
 period = 0,plus_minus = "N",
 rank = "N",season = "2020-21",
 season_segment = "",
 season_type = "Regular Season",
 shot_clock_range = "",
  shot_dist_range = "",
 team_id = ",
  touch_time_range = "",
 vs_conference = "",
 vs\_division = ""\mathcal{L}
```
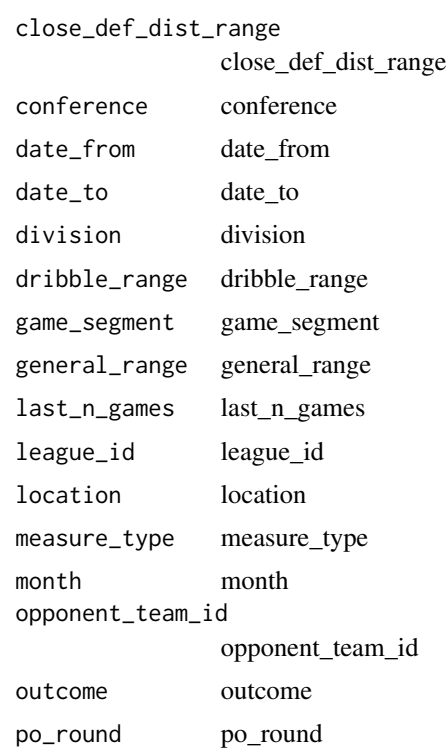

# ld\_pbiostats 97

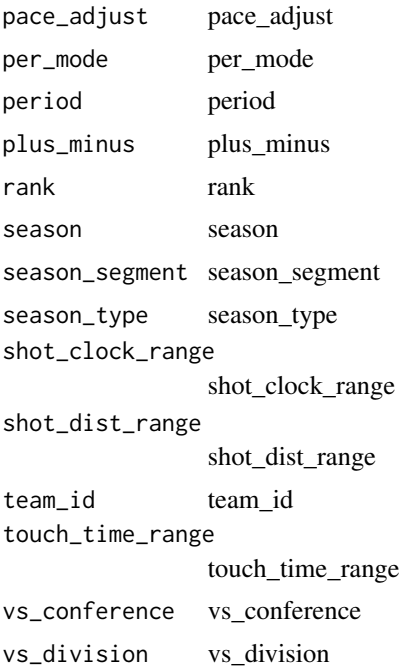

## Value

Returns a named list of data frames: LeagueDashPTShots

#### Author(s)

Saiem Gilani

ld\_pbiostats Get NBA Stats API League Dashboard Player Biographical Stats

# Description

Get NBA Stats API League Dashboard Player Biographical Stats Get NBA Stats API League Dashboard Player Biographical Stats

#### Usage

```
nba_leaguedashplayerbiostats(
 \text{college} = "",conference = "",country = ",
  date_from = "",
  date_to = "",division = ",
```
98 ld\_pbiostats

```
draft_pick = "",
  draft_year = "",
  \frac{1}{2} game_segment = \frac{1}{2},
  game\_scope = "",height = ",
  last_n_games = 0,
  league_id = "00",location = "",month = \theta,
  opponent\_team\_id = 0,
  outcome = ",
  po_{round} = "",
  per_mode = "Totals",
  period = ",
  player_experience = "",
  player_position = "",
  season = "2020-21",
  season_segment = "",
  season_type = "Regular Season",
  shot\_clock\_range = "",starter_bench = "",
  \text{team_id} = \text{""},touch_time_range = "",
  vs_conference = "",
  vs_division = "",
  weight = ""\mathcal{L}
```
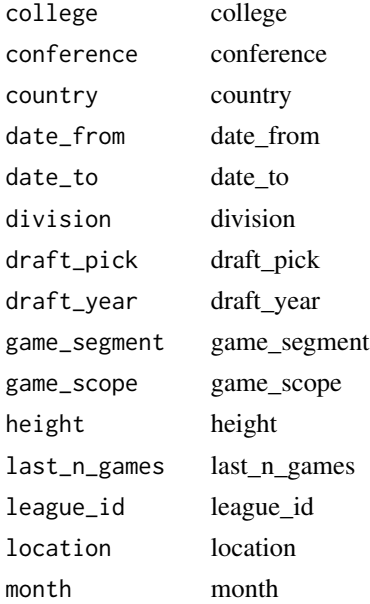

# ld\_pclutch 99

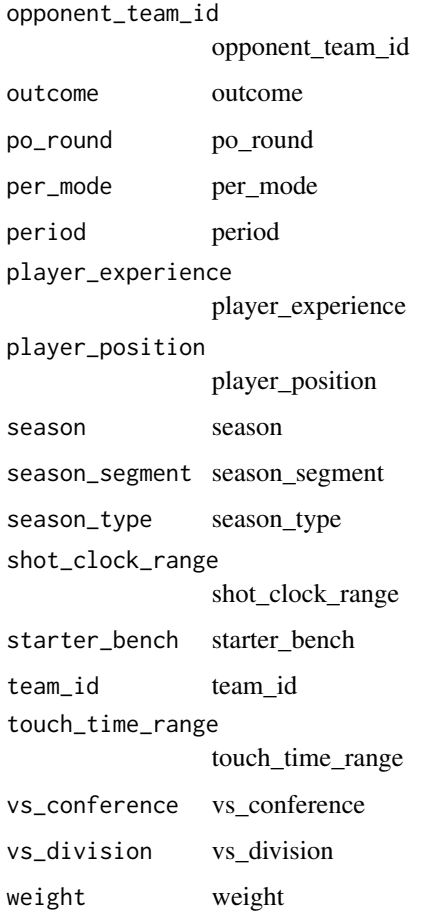

## Value

Returns a named list of data frames: LeagueDashPlayerBioStats

# Author(s)

Saiem Gilani

ld\_pclutch Get NBA Stats API League Dashboard by Player Clutch Splits

# Description

Get NBA Stats API League Dashboard by Player Clutch Splits Get NBA Stats API League Dashboard by Player Clutch Splits

## Usage

```
nba_leaguedashplayerclutch(
  ahead_behind = "Ahead or Behind",
  clutch_time = "Last 5 Minutes",
  college = "",
  conference = "",country = ",
  date\_from = ""date_to = "",division = "",
  draff\_pick = ""draft_year = "",
  game_scope = "",
  game_segment = "",
  height = ",
  last_n_games = 0,
  league_id = "00",location = "",measure_type = "Base",
  month = \theta,
  opponent\_team\_id = 0,outcome = ",
  pace_adjust = "N",
  plus_minus = "N",
  point_diff = 5,
  po_{round} = ",
  per_mode = "Totals",
  period = 0,player_experience = "",
  player_position = "",
  rank = "N",season = "2020-21",
  season_segment = "",
  season_type = "Regular Season",
  shot_clock_range = "",
  starter_bench = ",
  \text{team_id} = \text{""},touch_time_range = "",
  vs_conference = "",
  vs\_division = "",weight = ""\mathcal{L}
```
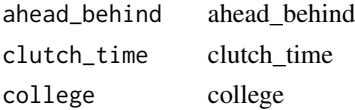

# ld\_pclutch 101

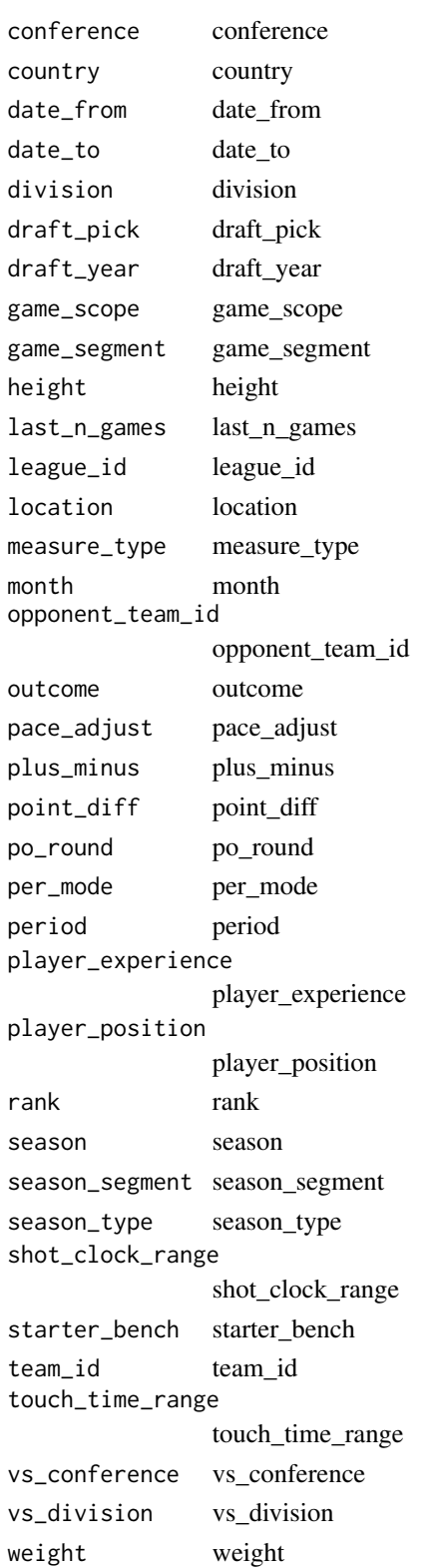

#### Value

Returns a named list of data frames: LeagueDashPlayerClutch

#### Author(s)

Saiem Gilani

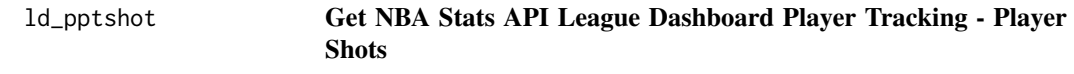

## Description

Get NBA Stats API League Dashboard Player Tracking - Player Shots Get NBA Stats API League Dashboard Player Tracking - Player Shots

#### Usage

```
nba_leaguedashplayerptshot(
  close_def_dist_range = "",
  \text{college} = "",conference = "",
  country = ",
  date_from = "".date_to = "",distance_range = "",
  division = ",
  draff\_pick = "",draff\_year = "",dribble\_range = "",game\_scope = "",game_segment = \dddot{m},
  general_range = ",
  height = ",
  last_n games = 0,
  league\_id = "00",location = "",measure_type = "Base",
  month = \theta,
  opponent\_team\_id = 0,outcome = ",
  pace_adjust = "N",
  po_{round} = "",
 per_mode = "Totals",
  period = 0,player_experience = "",
```
# ld\_pptshot 103

```
player_position = "",
  season = "2020-21",
  season_segment = \overline{''},
  season_type = "Regular Season",
  shot_clock_range = "",
  shot_dist_range = "",
  starter_bench = ",
  \text{team_id} = "",touch_time_range = "",
  vs_conference = "",
 vs\_division = "",weight = ""\mathcal{L}
```
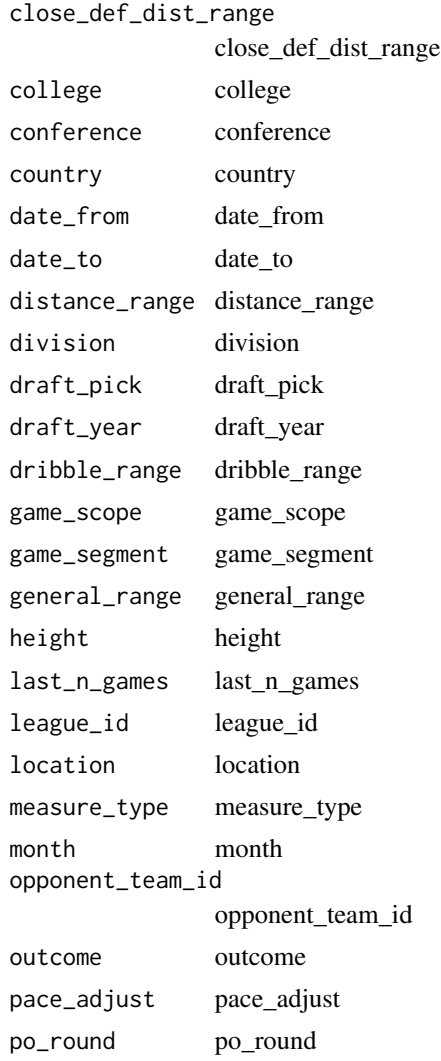

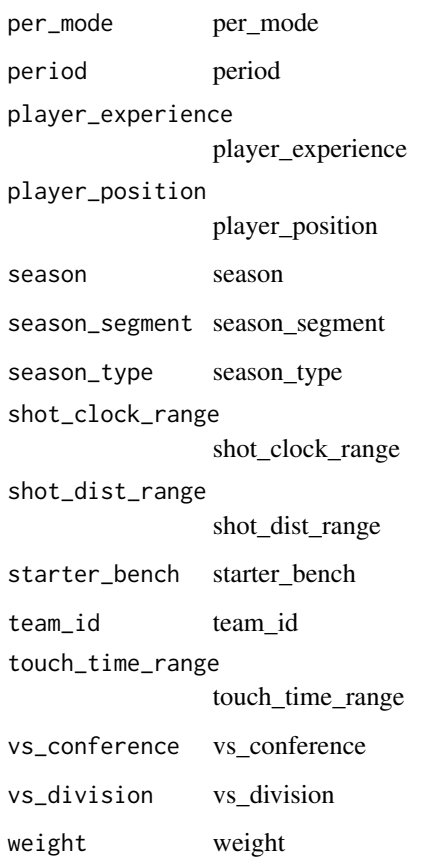

# Value

Returns a named list of data frames: LeagueDashPTShots

## Author(s)

Saiem Gilani

ld\_pshotloc Get NBA Stats API League Dashboard Player Shot Locations

# Description

Get NBA Stats API League Dashboard Player Shot Locations Get NBA Stats API League Dashboard Player Shot Locations

## ld\_pshotloc 105

## Usage

```
nba_leaguedashplayershotlocations(
 college = ",
  conference = ",
 country = ",
 date\_from = " "date_to = "",distance_range = "By Zone",
  division = ",
  draff\_pick = "",draft_year = "",
  dribble_range = "",
 game\_scope = "",game_segment = ",
 height = ",
  last_ngames = 0,
  league_id = "00",location = "",measure_type = "Base",
 month = 0,
 opponent\_team\_id = 0,outcome = ",
 po_{round} = ",
 pace_adjust = "N",
 per_mode = "Totals",
 period = 0,player_experience = "",
 player_position = "",
 plus_minus = "N",
  rank = "N",season = "2020-21",
  season_segment = "",
  season_type = "Regular Season",
  shot_clock_range = "",
  starter_bench = ",
  \text{team_id} = \text{""},vs\_conference = "",vs_division = "",
 weight = ""\mathcal{L}
```
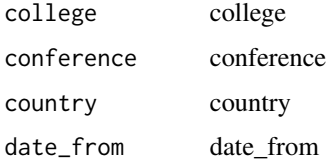

106 ld\_pshotloc

date\_to date\_to distance\_range distance\_range division division draft\_pick draft\_pick draft\_year draft\_year dribble\_range dribble\_range game\_scope game\_scope game\_segment game\_segment height height last\_n\_games last\_n\_games league\_id league\_id location location measure\_type measure\_type month month opponent\_team\_id opponent\_team\_id outcome outcome po\_round po\_round pace\_adjust pace\_adjust per\_mode per\_mode period period player\_experience player\_experience player\_position player\_position plus\_minus plus\_minus rank rank season season season\_segment season\_segment season\_type season\_type shot\_clock\_range shot\_clock\_range starter\_bench starter\_bench team\_id team\_id vs\_conference vs\_conference vs\_division vs\_division weight weight

#### ld\_pstats 107

## Value

Returns a named list of data frames: ShotLocations

#### Author(s)

Saiem Gilani

ld\_pstats Get NBA Stats API League Dashboard Player Stats

#### Description

Get NBA Stats API League Dashboard Player Stats Get NBA Stats API League Dashboard Player Stats

#### Usage

```
nba_leaguedashplayerstats(
  college = "",conference = ",
  country = ",
  date\_from = ""date_to = "",division = ".
  draft_pick = "draff\_year = "".
  game\_scope = "",game_segment = ",
  height = ",
  last_n_{games} = 0,
  league_id = "00",location = ",
 measure_type = "Base",
 month = \theta,
  opponent\_team\_id = 0,outcome = "",pace_adjust = "N",
 po_{round} = "",
 per_mode = "Totals",
 period = \theta,
 player_experience = "",
 player_position = "",
  plus_minus = "N",
  rank = "N",season = "2020-21",
  season_segment = "",
```
108 ld\_pstats and the contract of the contract of the contract of the contract of the contract of the contract of the contract of the contract of the contract of the contract of the contract of the contract of the contract

```
season_type = "Regular Season",
  shot\_clock\_range = "",starter_bench = ",
  \text{team_id} = \text{""},two_way = ",
 vs_conference = "",
 vs\_division = "",weight = ""\mathcal{L}
```
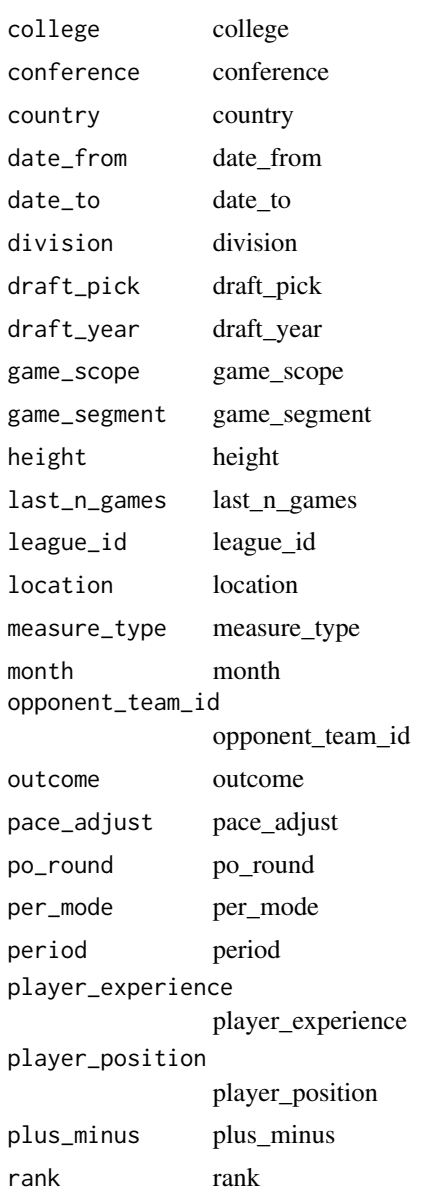
#### ld\_ptdefend 109

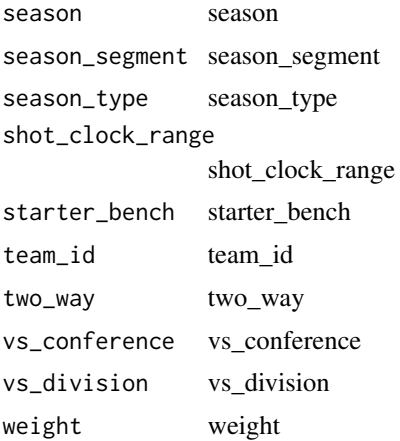

# Value

Returns a named list of data frames: LeagueDashPlayerStats

#### Author(s)

Saiem Gilani

#### ld\_ptdefend Get NBA Stats API League Dashboard Player Tracking - Defense

#### Description

Get NBA Stats API League Dashboard Player Tracking - Defense Get NBA Stats API League Dashboard Player Tracking - Defense

```
nba_leaguedashptdefend(
 college = "",
 conference = ",
 country = ",
 date\_from = " " "date_to = "",defense_category = "Overall",
 division = ",
 draff\_pick = ""
 draff\_year = "",game_segment = ",
 height = ",
 last_ngames = 0,
  league_id = "00",
```
110 ld\_ptdefend

```
location = "",month = 0,
 opponent\_team\_id = 0,
 outcome = ",
 po_{round} = "",
 per_mode = "Totals",
 period = ",
 player_experience = "",
 player_id = "",player_position = "",
 season = "2020-21",
  season_segment = ",
  season_type = "Regular Season",
 starter_bench = ",
 \text{team_id} = \text{""},vs_conference = "",
  vs_division = "",
 weight = "")
```
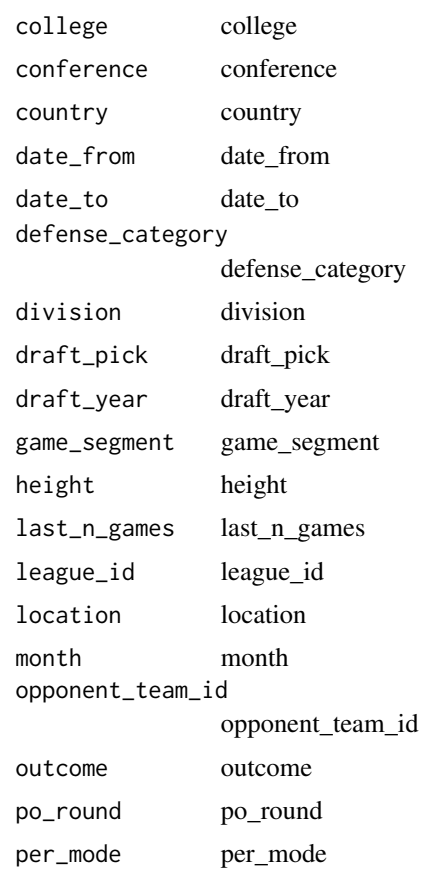

#### ld\_ptstats 111

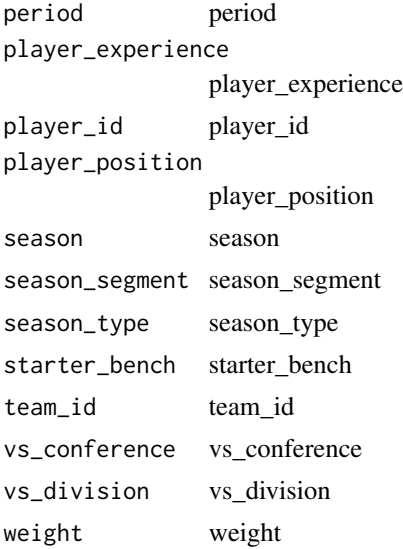

# Value

Returns a named list of data frames: LeagueDashPTDefend

#### Author(s)

Saiem Gilani

ld\_ptstats Get NBA Stats API League Dashboard Player Tracking - Stats

### Description

Get NBA Stats API League Dashboard Player Tracking - Stats Get NBA Stats API League Dashboard Player Tracking - Stats

```
nba_leaguedashptstats(
  \text{college} = "",conference = ",
  country = ",
  date\_from = \frac{m}{n},
  date_to = "".division = \frac{1}{n}draft_pick = \frac{r}{r},
  draft_year = "",
  game_scope = ",
  height = ",
```
112 *ld\_ptstats* 

```
last_ngames = 0,
  league_id = "00",location = "",month = \theta,
  opponent\_team\_id = 0,outcome = ",
 po_round = \overline{''},
  per_mode = "Totals",
  period = ",
 player_experience = "",
 player_or_team = "Team",
 player_position = "",
 pt_measure_type = "SpeedDistance",
  season = "2020-21",
 season_segment = "",
  season_type = "Regular Season",
  starter_bench = "",
  team_id = ",
 vs\_conference = "",vs\_division = "",weight = "")
```
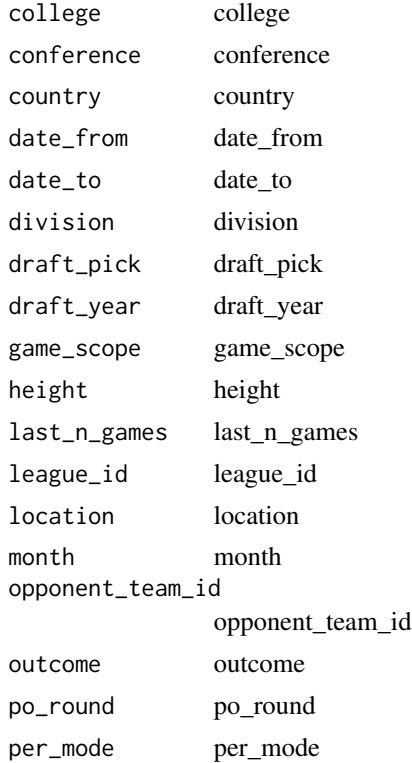

#### ld\_ptteamdefend 113

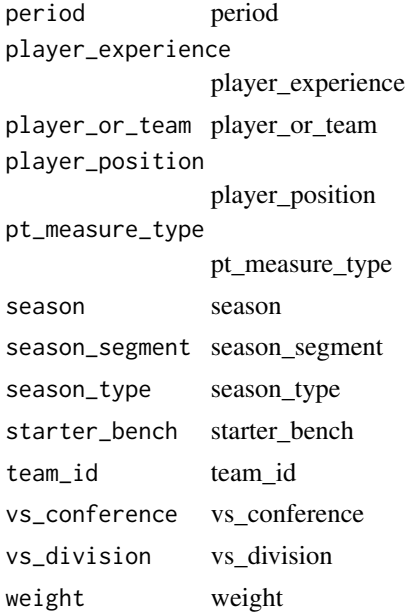

#### Author(s)

Saiem Gilani

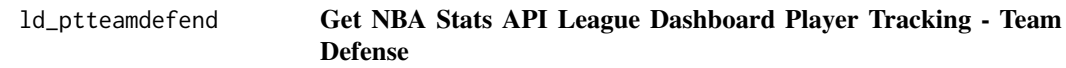

## Description

Get NBA Stats API League Dashboard Player Tracking - Team Defense Get NBA Stats API League Dashboard Player Tracking - Team Defense

```
nba_leaguedashptteamdefend(
  conference = "",
  date_from = "",date_to = "",defense_category = "Overall",
 division = \overline{'''},
 game_segment = ",
  last_ngames = 0,
  league\_id = "00",location = "",month = 0,
  opponent\_team\_id = 0,
```
# 114 ld\_ptteamdefend

```
outcome = "",po_{round} = "",
  per_{model} = "Totals",
  period = "",season = "2020-21",season_segment = \overline{'''},
  season_type = "Regular Season",
  \text{team_id} = \text{""\text{''},}vs_conference = "",
   vs_division = ""
\mathcal{L}
```
# Arguments

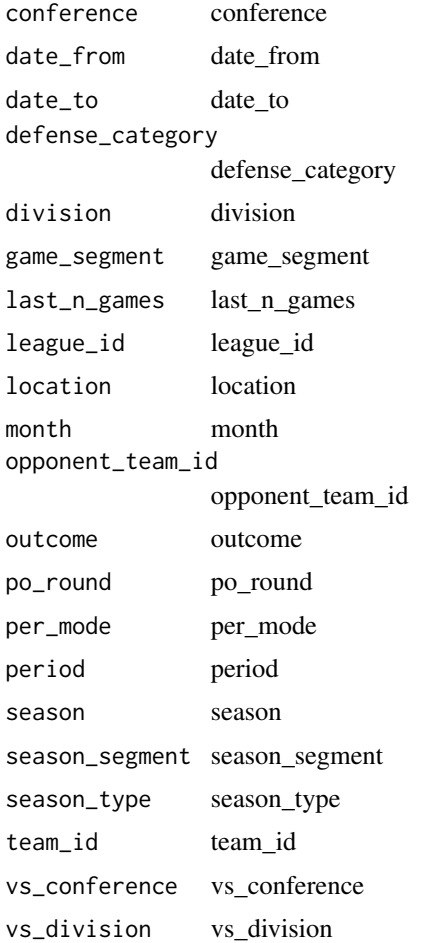

## Author(s)

#### Description

Get NBA Stats API League Dashboard by Team Clutch Splits Get NBA Stats API League Dashboard by Team Clutch Splits

```
nba_leaguedashteamclutch(
  ahead_behind = "Ahead or Behind",
  clutch_time = "Last 5 Minutes",
  conference = ",
  date_from = "",date_to = "",division = "game_scope = "game_segment = "",
  last_ngames = 0,
  league_id = "00",location = "",measure_type = "Base",
  month = \theta,
  opponent\_team\_id = 0,outcome = ",
  pace\_adjust = "N",plus_minus = "N",
  point_diff = 5,
  po_{round} = ",
  per_mode = "Totals",
  period = \theta,
  player_experience = "",
  player_position = "",
  rank = "N",season = "2020-21",
  season_segment = "",
  season_type = "Regular Season",
  shot_clock_range = "",
  starter_bench = "",
  \text{team_id} = "",vs\_conference = "",vs\_division = ")
```
116 ld\_tclutch

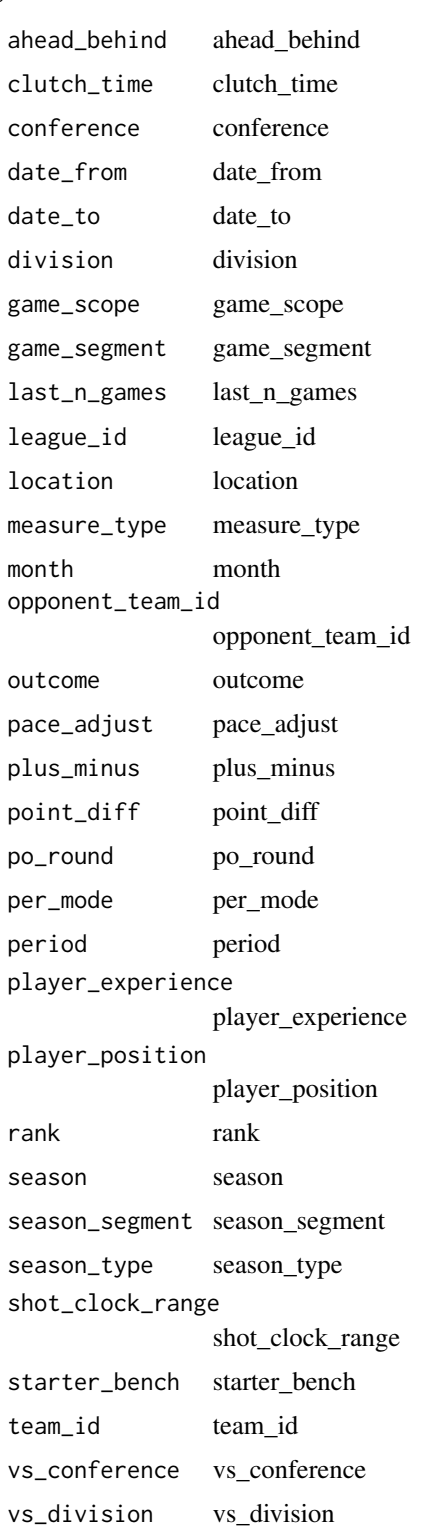

#### ld\_tptshot 117

#### Value

Returns a named list of data frames: LeagueDashTeamClutch

#### Author(s)

Saiem Gilani

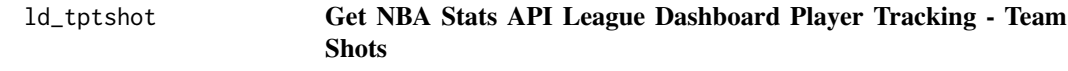

## Description

Get NBA Stats API League Dashboard Player Tracking - Team Shots Get NBA Stats API League Dashboard Player Tracking - Team Shots

```
nba_leaguedashteamptshot(
  close_def_dist_range = "",
  conference = ",
  date_from = "",date_to = "",division = ",
  dribble\_range = "game_segment = ",
  general_range = "",
  last_n_games = 0,
  league\_id = "00",location = ",
  month = \theta,
  opponent\_team\_id = 0,outcome = ",
  po_{round} = ",
  per_mode = "Totals",
 period = 0,season = "2020-21",
  season_segment = "",
  season_type = "Regular Season",
  shot_clock_range = "",
  - shot_dist_range = "",
  team_id = ",
  touch_time_range = "",
  vs_conference = "",
  vs\_division = "")
```
118 ld\_tptshot

# Arguments

close\_def\_dist\_range

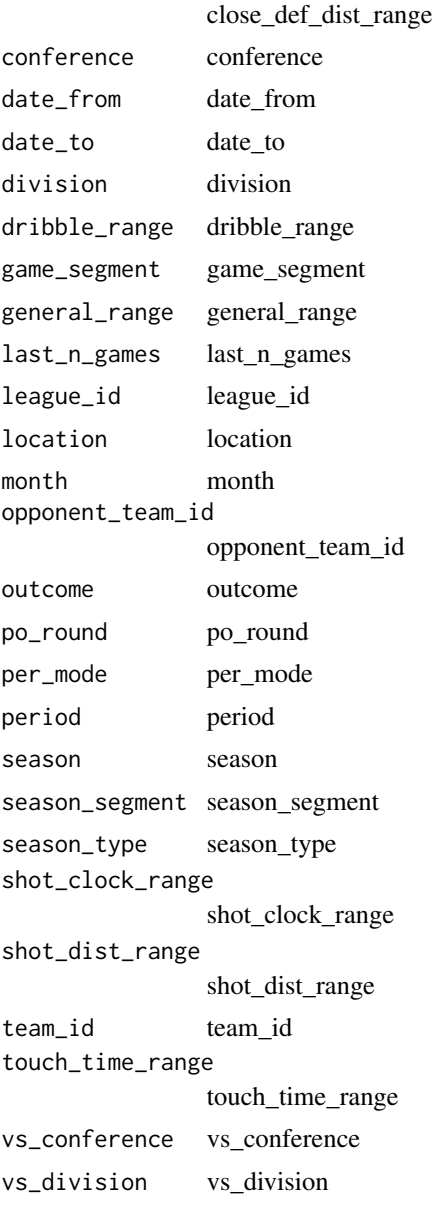

# Value

Returns a named list of data frames: LeagueDashPTShots

# Author(s)

## Description

Get NBA Stats API League Dashboard Team Shot Locations Get NBA Stats API League Dashboard Team Shot Locations

#### Usage

```
nba_leaguedashteamshotlocations(
  conference = ",
  date\_from = "".date_to = "",distance_range = "By Zone",
  division = ",
  game_scope = ",
  game_segment = "last_ngames = 0,
  league_id = "00",location = "",measure_type = "Base",
 month = \theta,
 opponent\_team\_id = 0,outcome = "",po_{round} = ",
 pace_adjust = "N",
 per_mode = "Totals",
 period = 0,
 player_experience = "",
 player_position = "",
 plus_minus = "N",
  rank = "N",season = "2020-21",
  season_segment = "",season_type = "Regular Season",
  shot_clock_range = "",
  starter_bench = "",
  \text{team_id} = "",vs_conference = "",
  vs_division = ""
)
```
#### **Arguments**

conference conference

120 ld\_tshotloc

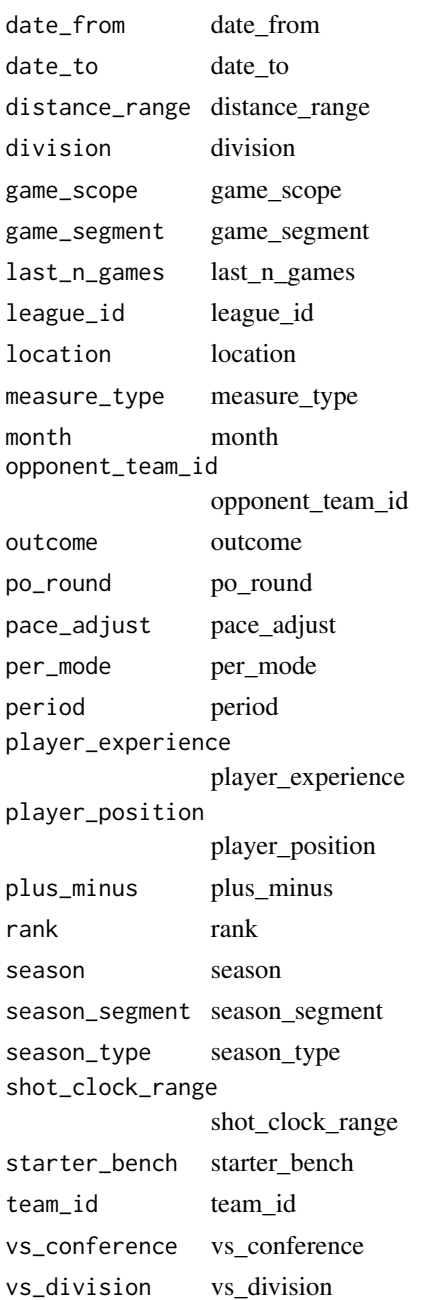

#### Value

Returns a named list of data frames: ShotLocations

# Author(s)

#### Description

Get NBA Stats API League Dashboard Team Stats Get NBA Stats API League Dashboard Team Stats

#### Usage

```
nba_leaguedashteamstats(
  conference = ",
 date_from = "".date_to = "",division = "game_scope = "game_segment = ",
  last_ngames = 0,
 league_id = "00",location = ",
 measure_type = "Base",
 month = \theta,
 opponent\_team\_id = 0,outcome = "",
 po_{round} = "",
 pace\_adjust = "N",per_mode = "Totals",
 period = 0,
 plus_minus = "N",
  rank = "N",season = "2020-21",
  season_segment = "",
  season_type = "Regular Season",
  shot_clock_range = "",
  starter_bench = "",
  \text{team_id} = "",two_way = "",vs_conference = "",
  vs_division = ""
)
```
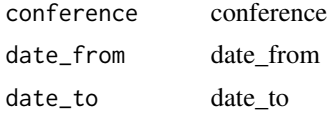

122 **ld\_tstats** 

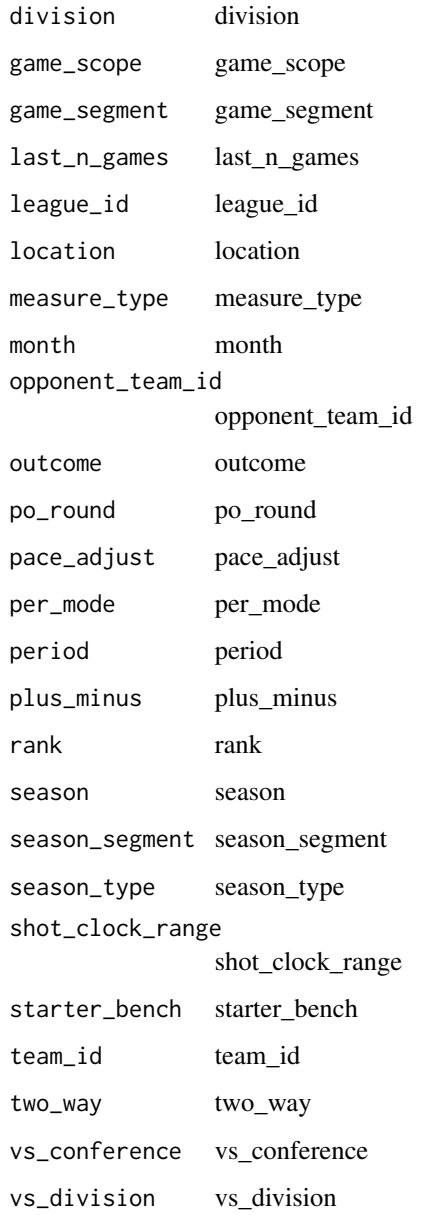

# Value

Returns a named list of data frames: LeagueDashTeamStats

# Author(s)

# leaderstiles Get NBA Stats API Leaders Tiles

#### Description

Get NBA Stats API Leaders Tiles

Get NBA Stats API Leaders Tiles

## Usage

```
nba_leaderstiles(
  league_id = "00",game_scope = "Season",
 player_or_team = "Team",
 player_scope = "All Players",
  season = "2020-21",
  season_type = "Regular Season",
  stat = "PTS"
)
```
#### Arguments

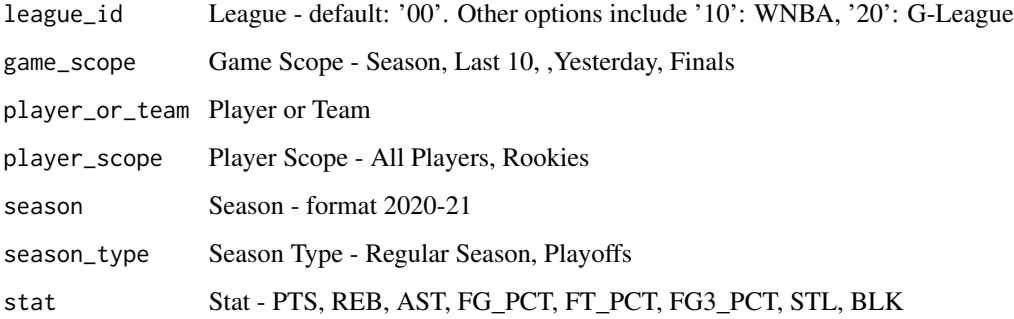

#### Value

Returns a named list of data frames: AllTimeSeasonHigh, LastSeasonHigh, LeadersTiles, LowSeasonHigh,

#### Author(s)

#### Description

Get NBA Stats API League Dashboard Lineups Get NBA Stats API League Dashboard Lineups

#### Usage

```
nba_leaguedashlineups(
  conference = "",
 date\_from = "".date_to = "",division = ",
 game_segment = ",
 group_quantity = 5,
 last_ngames = 0,
 league_id = "00",location = "",measure_type = "Base",
 month = 0,
 opponent\_team\_id = 0,outcome = ",
 po_{round} = ",
 pace_adjust = "N",
 per_mode = "Totals",
 period = 0,
 plus_minus = "N",
  rank = "N",season = "2020-21",
  season_segment = "",
  season_type = "Regular Season",
  shot_clock_range = "",
  \text{team_id} = \text{""},vs\_conference = "",vs\_division = "")
```
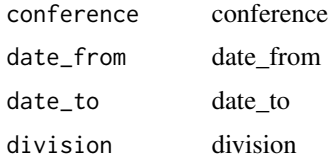

# leaguedashlineups 125

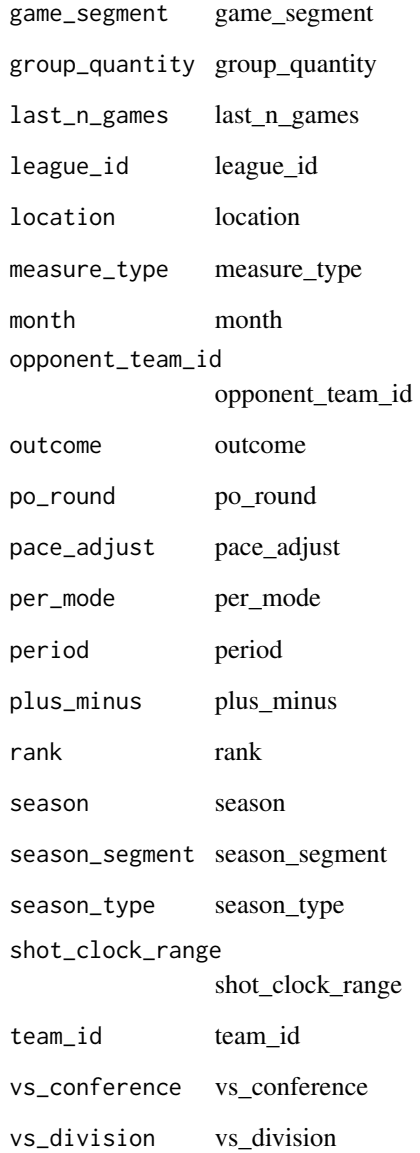

# Value

Returns a named list of data frames: Lineups

# Author(s)

#### Description

Get NBA Stats API League Leaders

Get NBA Stats API League Leaders

#### Usage

```
nba_leagueleaders(
  active_flag = ",
  league\_id = "00",per_mode = "Totals",
 score = "S",season = "2020-21",
  season_type = "Regular Season",
  stat_category = "PTS"
\mathcal{E}
```
# Arguments

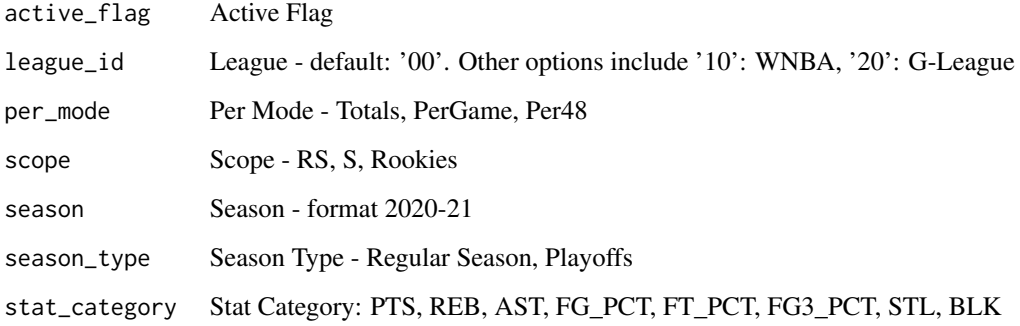

## Value

Returns a named list of data frames: LeagueLeaders

#### Author(s)

#### Description

Get NBA Stats API League Lineup Visual Data Get NBA Stats API League Lineup Visual Data

#### Usage

```
nba_leaguelineupviz(
  conference = ",
  date\_from = " " "date_to = "",division = ",
  game_segment = ",
  group_quantity = 5,
  last_ngames = 0,
  league_id = "00",location = "",measure_type = "Base",
 minutes_min = 10,
 month = 0,
  opponent\_team\_id = 0,
  outcome = "",po_{round} = "",
 pace_adjust = "N",
 per_mode = "Totals",
  period = \theta,
  plus_minus = "N",
  rank = "N",season = "2020-21",
  season_segment = "",
  season_type = "Regular Season",
  shot_clock_range = "",
  \text{team_id} = "",vs\_conference = "",vs\_division = ""\mathcal{L}
```
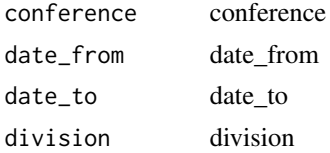

# 128 leaguelineupviz

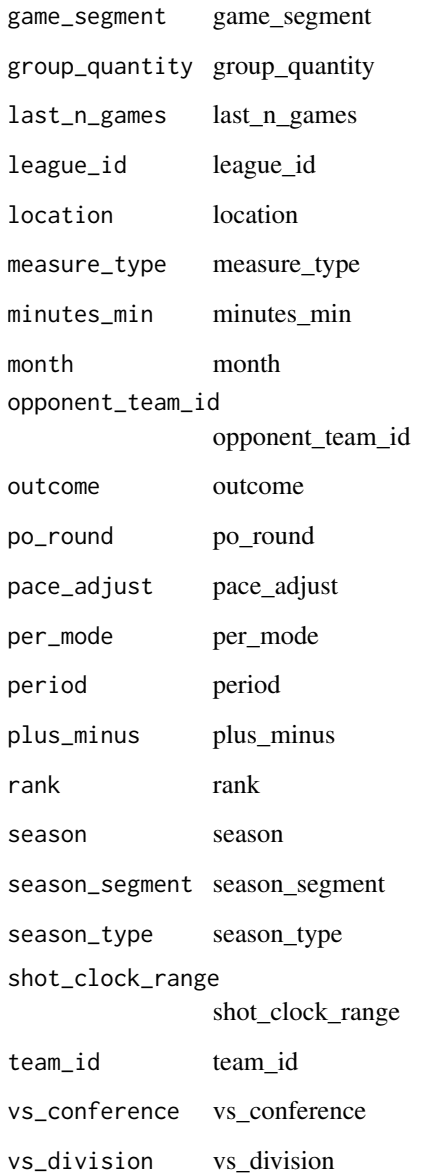

# Value

Returns a named list of data frames: LeagueLineupViz

# Author(s)

leagueplayerondetails Get NBA Stats API League Player On/Off Details

#### Description

Get NBA Stats API League Player On/Off Details Get NBA Stats API League Player On/Off Details

### Usage

```
nba_leagueplayerondetails(
 date\_from = "".date_to = "",game_segment = "",
 last_n_games = 0,
 league_id = "00",location = "",measure_type = "Base",
 month = 0,
 opponent\_team\_id = 0,outcome = "",pace_adjust = "N",
 per_mode = "Totals",
 period = 0,plus_minus = "N",
 rank = "N",season = "2020-21",
  season_segment = "",
  season_type = "Regular Season",
  team_id = "1610612749",
 vs_conference = "",
  vs\_division = "")
```
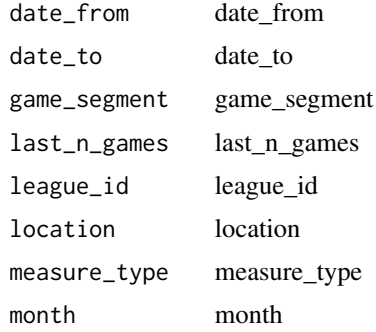

```
opponent_team_id
             opponent_team_id
outcome outcome
pace_adjust pace_adjust
per_mode per_mode
period period
plus_minus plus_minus
rank rank
season season
season_segment season_segment
season_type season_type
team_id team_id
vs_conference vs_conference
vs_division vs_division
```
#### Value

Returns a named list of data frames: PlayersOnCourtLeaguePlayerDetails

#### Author(s)

Saiem Gilani

leagueseasonmatchups Get NBA Stats API League Season Matchups

#### Description

Get NBA Stats API League Season Matchups Get NBA Stats API League Season Matchups

```
nba_leagueseasonmatchups(
  def_player_id = "",
  def\_team_id = "",league_id = "00",off\_player\_id = "",off\_team\_id = "",per_mode = "Totals",
 season = "2020-21",
  season_type = "Regular Season"
)
```
#### lg\_streak 131

#### Arguments

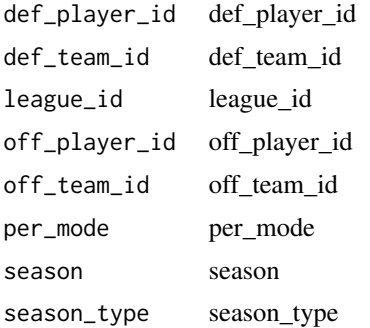

#### Value

Returns a named list of data frames: SeasonMatchups

#### Author(s)

Saiem Gilani

lg\_streak Get NBA Stats API League Game Streak Finder

## Description

Get NBA Stats API League Game Streak Finder Get NBA Stats API League Game Streak Finder

```
nba_leaguegamefinder(
  conference = "",date_from = "",date_to = "",division = ",
  draff\_year = "",draff\_team\_id = "",draff\_round = "",draff_number = "",et\_ast = "",et_b1k = "",
 et_d = "",et\_dreb = ""et_fg3a = "",
  et_fg3m = "",
 et_fg3_pct = "",
```
132 lg\_streak and the set of the set of the set of the set of the set of the set of the set of the set of the set of the set of the set of the set of the set of the set of the set of the set of the set of the set of the se

 $et_{\text{g}} = "",$  $et_{\text{g}} = "",$  $et_fg_pct = ""$ ,  $et_fta = "",$  $et\_ftm = "",$  $et_ft_pct = ""$  $et\_minutes = "",$ et\_oreb = "",  $et\_pf = "",$  $et_pts = "",$  $et_reb = "",$  $et\_stl = "",$  $et\_td = "",$  $et\_tov = "".$  $\text{game_id} = \text{"}"$ ,  $gt\_ast = "",$  $gt\_blk = "",$  $gt\_dd = "",$  $gt\_dreb = \hat{m}$ ",  $gt-fg3a = "",$  $gt_fg3m = ""$ ,  $gt_fg3_pct = "",$ gt\_fga =  $"$ ,  $gt_fgm = "",$  $gt_{fg-pct}$  = "",  $gt_fta = "",$  $gt_ftm = ""$ ,  $gt\_ft\_pot = "",$  $gt$ <sub>minutes</sub> =  $"$ ,  $gt\_oreb = "",$  $gt\_pf = "",$  $gt\_pts = "",$  $gt_reb = "",$  $gt\_st1 = "",$  $gt\_td = "".$  $gt\_tov = "",$  $league\_id = "00",$  $location = "",$  $lt\_ast = "",$  $lt\_blk = "",$  $lt\_dd = " "$  $lt\_dreb = " "$  $lt_f$ fg3a = "",  $lt_f$ g3m = "",  $lt_f g3_pct = "",$  $lt_f$ ga = "",  $lt_fgm = "",$  $lt_fg_pct = "",$ 

lg\_streak 133

```
lt_ffta = "",
  lt_ftm = "",lt_f_t_{pt} = "",lt\_minutes = "",lt\_oreb = "",lt\_pf = "",lt\_pts = "",lt_reb = "",lt\_stl = "",lt\_td = "",lt\_tov = \pi m,
  outcome = "",po_{round} = "",
 player_id = "",
 player_or_team = "T",
 rookie_year = ",
  season = "2020-21",
  season_segment = "",
  season_type = "Regular Season",
  starter_bench = ",
  \text{team\_id} = "",vs_conference = "",
  vs_division = "",
  vs\_team\_id = "",years_experience = ""
\mathcal{L}
```
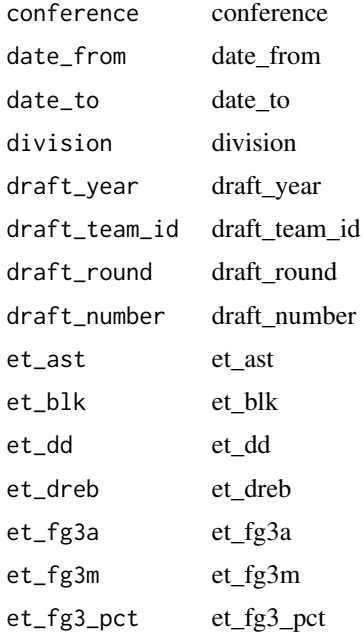

134 lg\_streak and the set of the set of the set of the set of the set of the set of the set of the set of the set of the set of the set of the set of the set of the set of the set of the set of the set of the set of the se

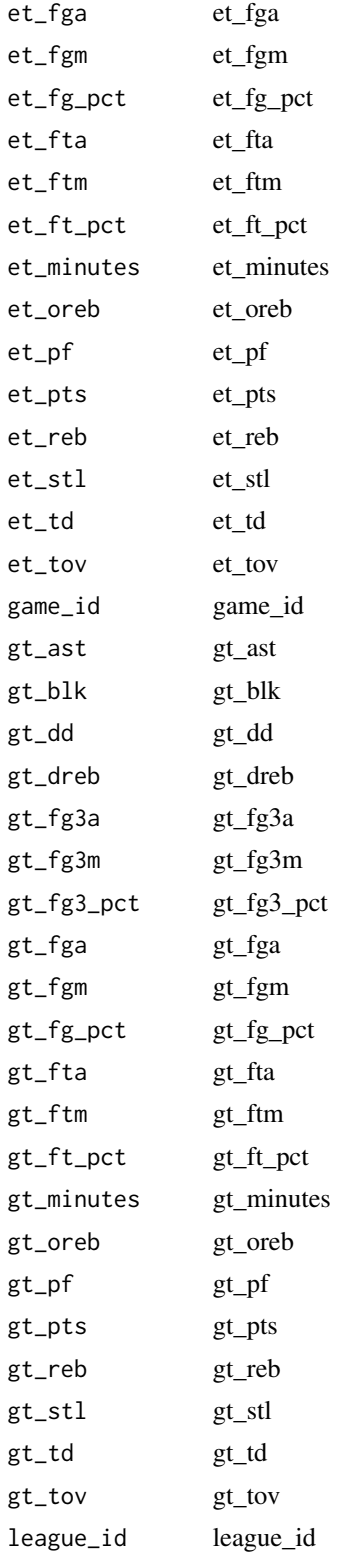

#### lg\_streak 135

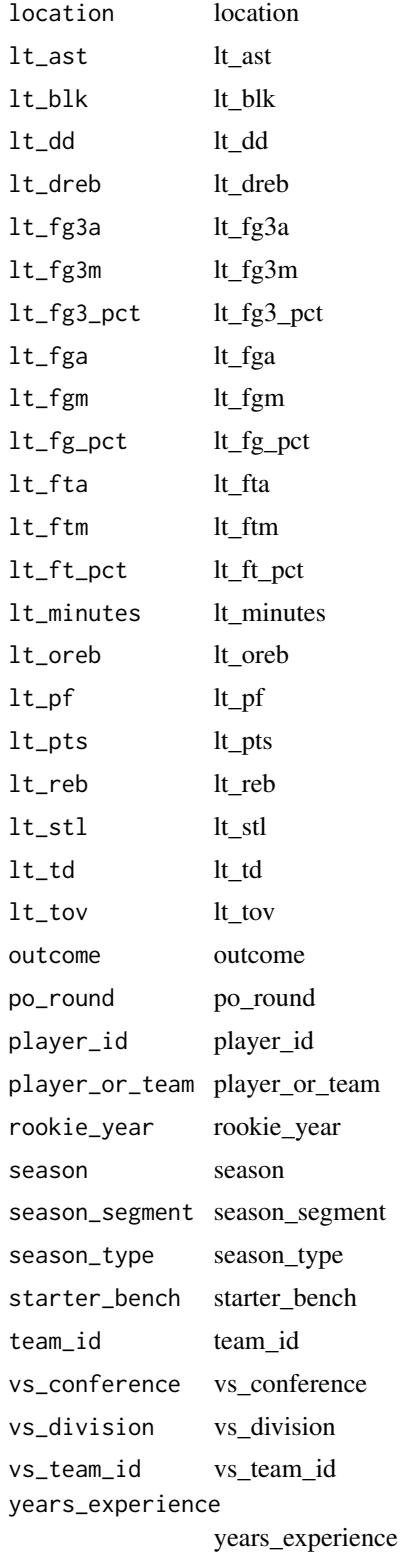

## Value

Return a named list of data frames: LeagueGameFinderResults

#### Author(s)

Saiem Gilani

load\_mbb\_pbp Load hoopR men's college basketball play-by-play

# Description

helper that loads multiple seasons from the data repo either into memory or writes it into a db using some forwarded arguments in the dots

### Usage

```
load_mbb_pbp(
  seasons = most_recent_mbb_season(),
  ...,
  dbConnection = NULL,
  tablename = NULL
)
```
## Arguments

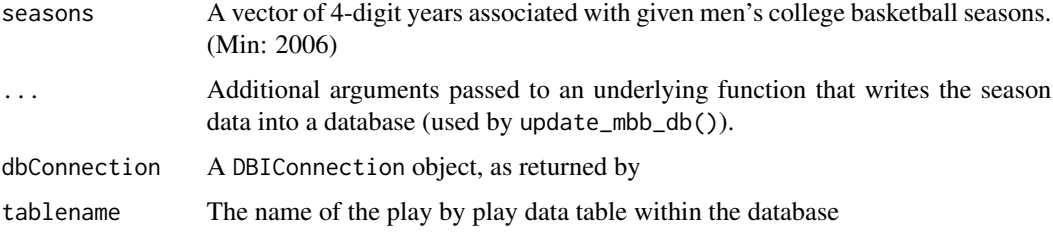

## Value

Returns a tibble

# Examples

load\_mbb\_pbp(2021)

load\_mbb\_player\_box Load hoopR men's college basketball player box scores

## Description

helper that loads multiple seasons from the data repo either into memory or writes it into a db using some forwarded arguments in the dots

#### Usage

```
load_mbb_player_box(
  seasons = most_recent_mbb_season(),
  ...,
  dbConnection = NULL,
  tablename = NULL
\mathcal{L}
```
## Arguments

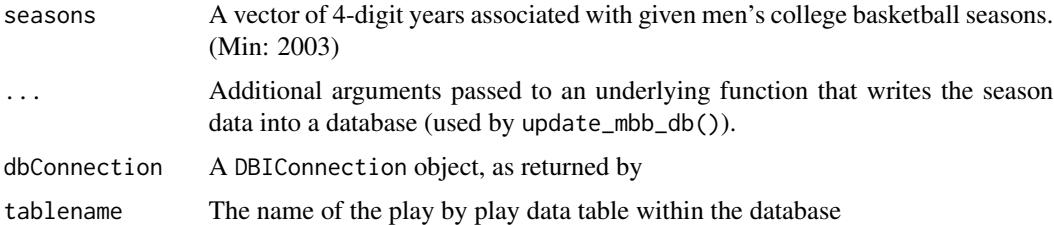

#### Value

Returns a tibble

#### Examples

```
load_mbb_player_box(2021)
```
load\_mbb\_schedule Load hoopR men's college basketball schedule

## Description

helper that loads multiple seasons from the data repo either into memory or writes it into a db using some forwarded arguments in the dots

#### Usage

```
load_mbb_schedule(
  seasons = most_recent_mbb_season(),
  ...,
  dbConnection = NULL,
  tablename = NULL
)
```
## Arguments

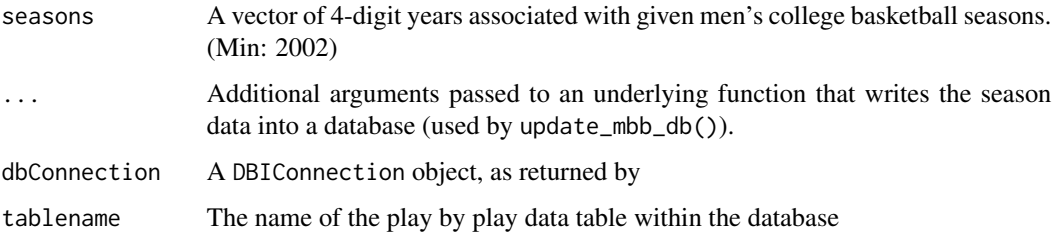

#### Value

Returns a tibble

#### Examples

load\_mbb\_schedule(2021)

load\_mbb\_team\_box Load hoopR men's college basketball team box scores

#### Description

helper that loads multiple seasons from the data repo either into memory or writes it into a db using some forwarded arguments in the dots

```
load_mbb_team_box(
  seasons = most_recent_mbb_season(),
  ...,
 dbConnection = NULL,
  tablename = NULL
\mathcal{E}
```
#### load\_nba\_pbp 139

# Arguments

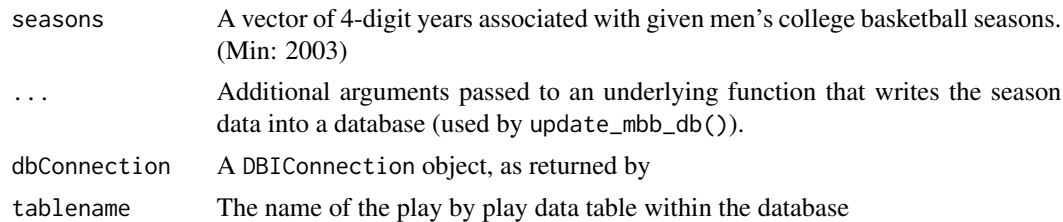

# Value

Returns a tibble

#### Examples

load\_mbb\_team\_box(2021)

#### load\_nba\_pbp Load hoopR NBA play-by-play

# Description

helper that loads multiple seasons from the data repo either into memory or writes it into a db using some forwarded arguments in the dots

#### Usage

```
load_nba_pbp(
  seasons = most_recent_nba_season(),
  ...,
  dbConnection = NULL,
  tablename = NULL
\mathcal{E}
```
#### Arguments

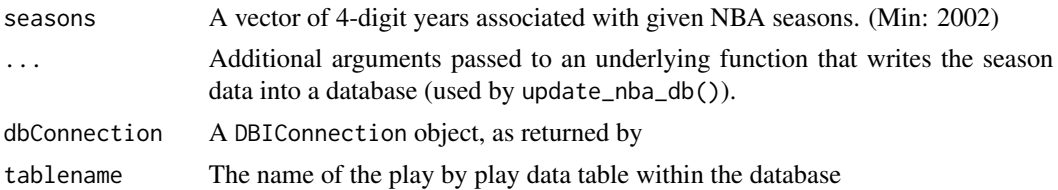

#### Value

Returns a tibble

# Examples

```
load_nba_pbp(2021)
```
load\_nba\_player\_box Load hoopR NBA player box scores

# Description

helper that loads multiple seasons from the data repo either into memory or writes it into a db using some forwarded arguments in the dots

# Usage

```
load_nba_player_box(
  seasons = most_recent_nba_season(),
  ...,
  dbConnection = NULL,
  tablename = NULL
\mathcal{E}
```
# Arguments

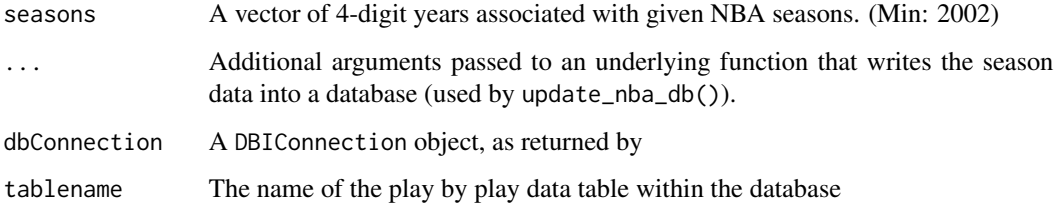

# Value

Returns a tibble

## Examples

load\_nba\_player\_box(2021)

#### Description

helper that loads multiple seasons from the data repo either into memory or writes it into a db using some forwarded arguments in the dots

#### Usage

```
load_nba_schedule(
  seasons = most_recent_nba_season(),
  ...,
 dbConnection = NULL,
  tablename = NULL
)
```
## Arguments

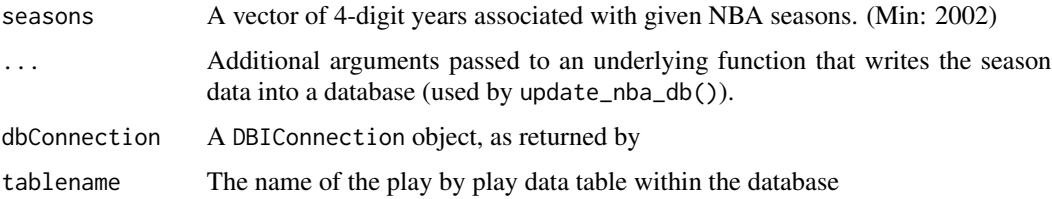

## Value

Returns a tibble

## Examples

load\_nba\_schedule(2021)

load\_nba\_team\_box Load hoopR NBA team box scores

## Description

helper that loads multiple seasons from the data repo either into memory or writes it into a db using some forwarded arguments in the dots

#### Usage

```
load_nba_team_box(
  seasons = most_recent_nba_season(),
  ...,
  dbConnection = NULL,
  tablename = NULL
\lambda
```
## Arguments

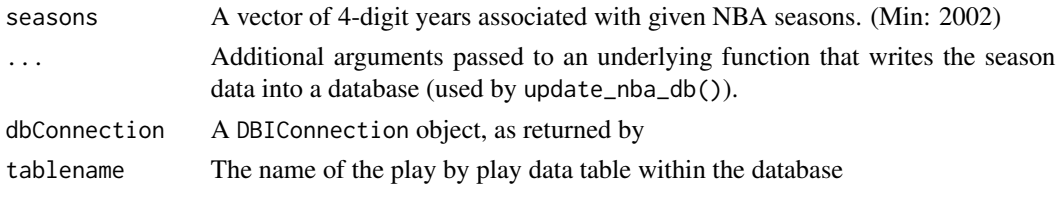

#### Value

Returns a tibble

#### Examples

load\_nba\_team\_box(2021)

#### l\_gamelog Get NBA Stats API League Game Log

#### Description

Get NBA Stats API League Game Log Get NBA Stats API League Game Log

```
nba_leaguegamelog(
  counter = 0,
  date\_from = "",date_to = "",direction = "ASC",
  league\_id = "00",player_or_team = "T",
  season = "2020-21",
  season_type = "Regular Season",
  sorter = "DATE"
\mathcal{E}
```
#### l\_standings 143

# Arguments

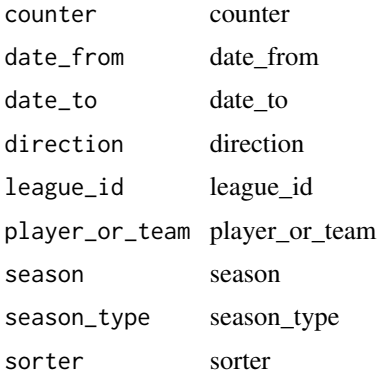

# Value

Return a named list of data frames: LeagueGameLog

#### Author(s)

Saiem Gilani

# l\_standings Get NBA Stats API League Standings

# Description

Get NBA Stats API League Standings Get NBA Stats API League Standings

#### Usage

```
nba_leaguestandings(
 league_id = "00",season = "2020-21",
 season_type = "Regular Season",
  season\_year = "")
```
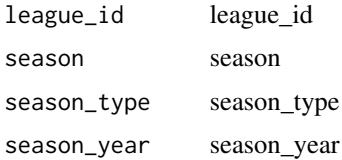

# Value

Return a named list of data frames: Standings

#### Author(s)

Saiem Gilani

#### l\_standingsv3 Get NBA Stats API League Standings V3

#### Description

Get NBA Stats API League Standings V3 Get NBA Stats API League Standings V3

#### Usage

```
nba_leaguestandingsv3(
 league_id = "00",season = "2020-21",
 season_type = "Regular Season",
 season\_year = "")
```
## Arguments

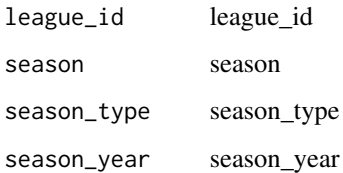

## Value

Return a named list of data frames: Standings

#### Author(s)
# matchupsrollup Get NBA Stats API Matchups Rollup

# Description

Get NBA Stats API Matchups Rollup

Get NBA Stats API Matchups Rollup

#### Usage

```
nba_matchupsrollup(
 def_player_id = "",
  def\_team\_id = "",league_id = "00",off_player_id = "",
 off\_team\_id = "",per_mode = "Totals",
 season = "2020-21",
 season_type = "Regular Season"
\mathcal{L}
```
## Arguments

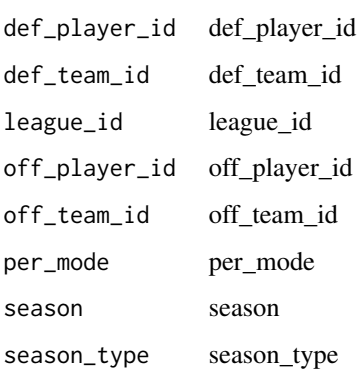

#### Value

Returns a named list of data frames: MatchupsRollup

## Author(s)

most\_recent\_mbb\_season

#### Most Recent Men's College Basketball Season

#### Description

Most Recent Men's College Basketball Season

#### Usage

most\_recent\_mbb\_season()

most\_recent\_nba\_season

Most Recent NBA Season

# Description

#### Most Recent NBA Season

#### Usage

most\_recent\_nba\_season()

#### nbagl\_pbp Get NBA Data API Play-by-Play for G League Games

## Description

Scrapes the NBA Data API for Play By Play for G League games

#### Usage

```
nbagl_pbp(game_id)
```
## Arguments

game\_id Game ID - 10 digits, i.e. 0021900001

#### Value

Returns a data frame of play by play

#### Author(s)

Billy Fryer

Scrapes the NBA Data API for All Players in G League History

## Usage

nbagl\_players()

#### Value

Returns a data frame of G League Players from NBA Database

## Author(s)

Billy Fryer

nbagl\_schedule Get G League Schedule from NBA API

## Description

Scrapes the NBA Data API for G League Schedule for a Given Season

## Usage

```
nbagl_schedule(season = most_recent_nba_season() - 1)
```
#### Arguments

season Season - 4 digit, i.e. 2021

#### Value

Returns a data frame of the G League Season Schedule

#### Author(s)

Billy Fryer

Scrapes the NBA Data API for G League Standings

#### Usage

```
nbagl_standings(season = most_recent_nba_season() - 1)
```
#### Arguments

season Season - 4 digit, i.e. 2021

# Value

Returns a tibble of the G League Season Standings

#### Author(s)

Billy Fryer

nba\_data\_pbp Get NBA Data API Play-by-Play

## Description

Get NBA Data API Play-by-Play Get NBA Data API Play-by-Play

#### Usage

nba\_data\_pbp(game\_id = "0021900001")

#### Arguments

game\_id Game ID - 10 digits, i.e. "0021900001"

#### Value

Returns a tibble

#### Author(s)

# nba\_drafthistory Get NBA Stats API Draft History

# Description

Get NBA Stats API Draft History

## Usage

```
nba_drafthistory(
  league\_id = "00",college = ",
  overall\_pick = "",round_pick = "",
  round\_num = "",season = "2019",
  \text{team_id} = \text{""},top_x = ")
```
## Arguments

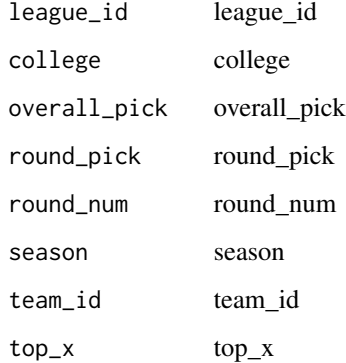

#### Value

Returns a named list of data frames: DraftHistory

## Author(s)

nba\_stats\_videodetails

#### Get NBA Stats API Video Details

#### Description

Get NBA Stats API Video Details Get NBA Stats API Video Details

#### Usage

```
nba_videodetails(
  ahead_behind = ",
  clutch_time = "",
  context_filter = "",
  context_measure = "FGA",
  date\_from = "",date_to = "",end\_period = " "end_range = "",\text{game_id} = \text{"}",
  game_segment = ",
  last_n games = 0,
  league_id = "00",location = "",month = 0,
  opponent\_team\_id = 0,outcome = ",
  period = 0,player_id = "2544",
  point_diff = "",
  position = ",
  range_type = ",
  rookie_year = ",
  season = "2020-21",
  season_segment = "",
  season_type = "Regular Season",
  start_period = ",
  start_range = ",
  team_id = "1610612739",
  vs\_conference = "",vs_division = ""
\mathcal{L}
```
#### Arguments

ahead\_behind ahead\_behind

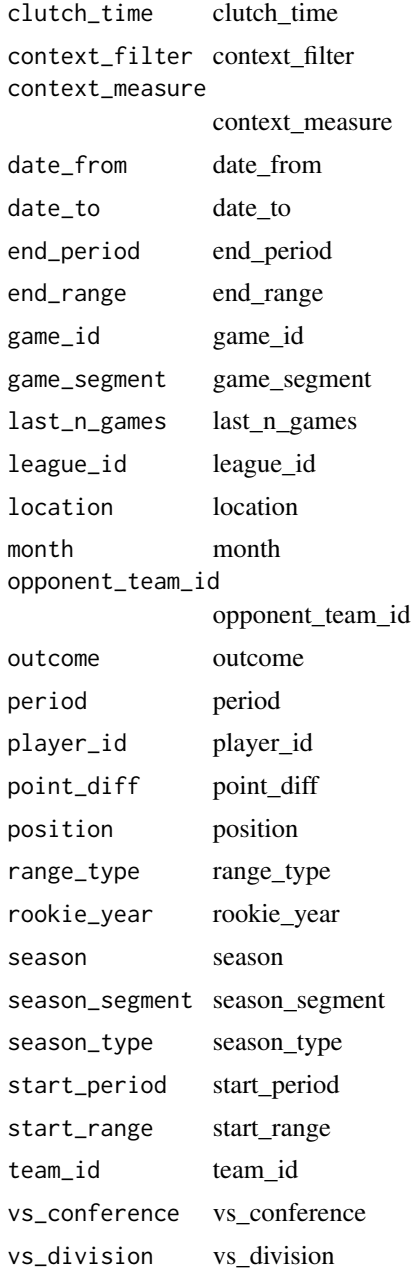

# Value

Return a list of tibbles

# Author(s)

Get NBA Stats API Video Events Get NBA Stats API Video Events Get NBA Stats API Video Events Get NBA Stats API Video Events

#### Usage

```
nba_videoevents(game_id = "0021700807", game_event_id = "0")
```
nba\_videostatus(game\_date = "2020-08-16", league\_id = "00")

## Arguments

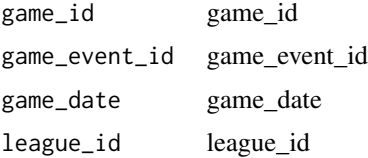

#### Value

Return a list of tibbles Return a list of tibbles: VideoStatus

#### Author(s)

Saiem Gilani

## nba\_teams NBA Stats API's Teams Dictionary

#### Description

NBA Stats API's Teams Dictionary

## Usage

nba\_teams

# Format

A data frame with 30 rows and 10 variables:\

TeamID character. TeamCity character. TeamName character. TeamSlug double. Conference character. Division character. LeagueID character. SeasonID character. SEASON character. TEAMNAMEFULL character.

ncaa\_mbb\_NET\_rankings Get men's college basketball NET rankings for the current date from the NCAA website

#### Description

Get men's college basketball NET rankings for the current date from the NCAA website

#### Usage

```
ncaa_mbb_NET_rankings()
```
#### Value

Returns a tibble

#### Author(s)

Saiem Gilani

## Examples

# Get current NCAA NET rankings

try(ncaa\_mbb\_NET\_rankings())

Get NBA Stats API play-by-play Get NBA Stats API play-by-play

## Usage

nba\_pbp(game\_id, version = "v2", p)

# Arguments

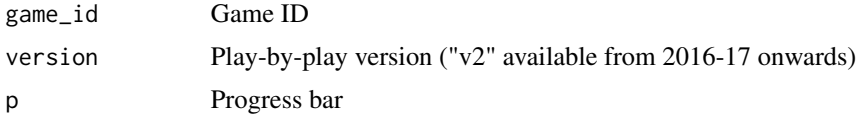

## Value

Returns a data frame: PlayByPlay

#### Author(s)

Jason Lee

pbps Get NBA Stats API play-by-play (Multiple Games)

# Description

Get NBA Stats API play-by-play (Multiple Games) Get NBA Stats API play-by-play (Multiple Games)

## Usage

nba\_pbps(game\_ids = NULL, version = "v2", nest\_data = FALSE)

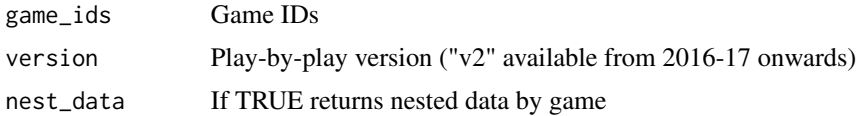

#### pbyclutch the state of the state of the state of the state of the state of the state of the state of the state of the state of the state of the state of the state of the state of the state of the state of the state of the

#### Value

Returns a data frame: PlayByPlay

#### Author(s)

Jason Lee

# pbyclutch Get NBA Stats API Player Dashboard by Clutch Splits

## Description

Get NBA Stats API Player Dashboard by Clutch Splits Get NBA Stats API Player Dashboard by Clutch Splits

#### Usage

```
nba_playerdashboardbyclutch(
  date\_from = "",date_to = ".
  game_segment = ",
  last_ngames = 0,
  league\_id = "00",location = "",measure_type = "Base",
 month = 0,
  opponent\_team\_id = 0,outcome = "",po_round = ",
  pace_adjust = "N",
 per_mode = "Totals",
 period = 0,player_id = "2544",plus_minus = "N",
  rank = "N",season = "2020-21",
  season_segment = ",
  season_type = "Regular Season",
  shot_clock_range = "",
  vs_conference = "",
  vs\_division = ""\mathcal{E}
```
156 pbyclutch and the physical contract of the physical physical physical physical physical physical physical physical physical physical physical physical physical physical physical physical physical physical physical phys

# Arguments

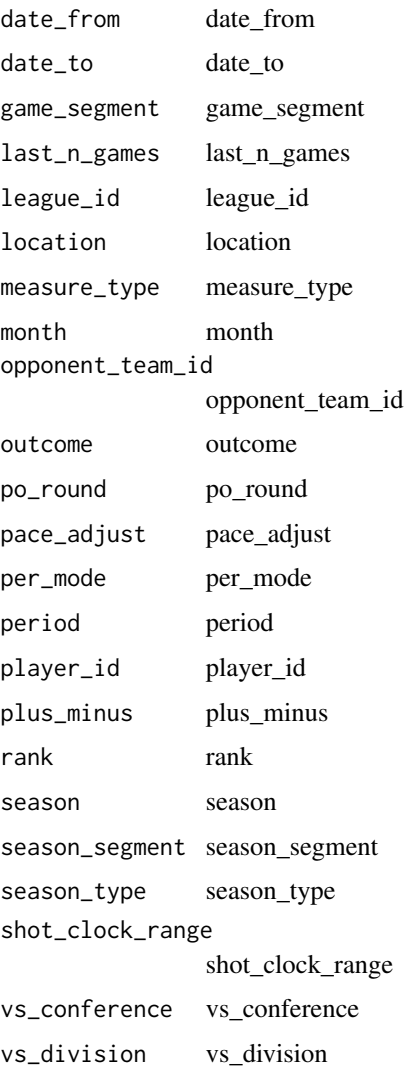

#### Value

Return a named list of data frames: Last10Sec3Point2PlayerDashboard, Last10Sec3PointPlayerDashboard, Last1Min5PointPlayerDashboard, Last1MinPlusMinus5PointPlayerDashboard, Last30Sec3Point2PlayerDashboard, Last30Sec3PointPlayerDashboard, Last3Min5PointPlayerDashboard, Last3MinPlusMinus5PointPlayerDashboard, Last5Min5PointPlayerDashboard, Last5MinPlusMinus5PointPlayerDashboard, OverallPlayerDashboard

# Author(s)

Get NBA Stats API Player Dashboard by Game Splits Get NBA Stats API Player Dashboard by Game Splits

#### Usage

```
nba_playerdashboardbygamesplits(
  date_from = "",date_to = "",game_segment = ",
  last_ngames = 0,
  league_id = "00",location = "",measure_type = "Base",
 month = \theta,
  opponent\_team\_id = 0,
  outcome = "",po_{round} = "",
 pace_adjust = "N",
  per_mode = "Totals",
  period = 0,
 player_id = "2544",plus_minus = "N",
  rank = "N",season = "2020-21",
  season_segment = "",
  season_type = "Regular Season",
  shot_clock_range = "",
 vs\_conference = "",vs\_division = "")
```
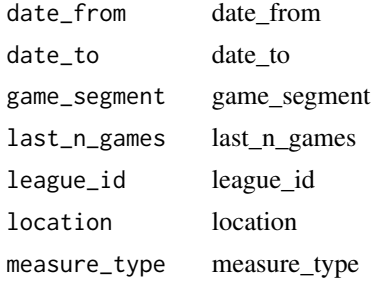

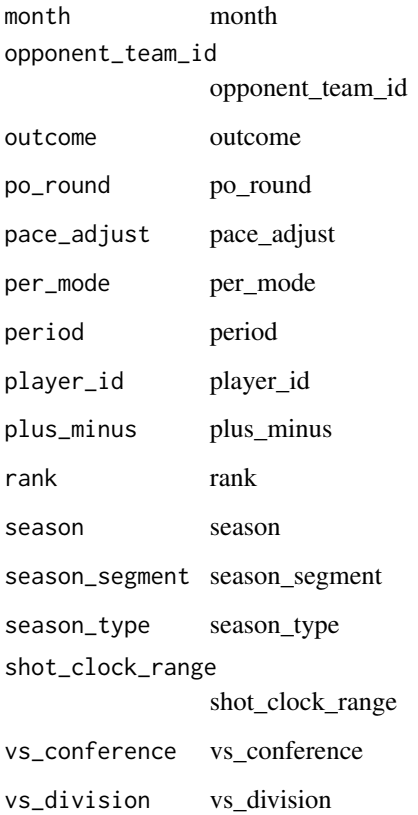

## Value

Return a named list of data frames: ByActualMarginPlayerDashboard, ByHalfPlayerDashboard, ByPeriodPlayerDashboard, ByScoreMarginPlayerDashboard, OverallPlayerDashboard

#### Author(s)

Saiem Gilani

pbygeneralsplits Get NBA Stats API Player Dashboard by General Splits

# Description

Get NBA Stats API Player Dashboard by General Splits

Get NBA Stats API Player Dashboard by General Splits

## pbygeneralsplits 159

# Usage

```
nba_playerdashboardbygeneralsplits(
  date_from = "",date_to = "",game_segment = ",
  last_ngames = 0,
  league\_id = "00",location = "",measure_type = "Base",
 month = 0,
  opponent\_team\_id = 0,outcome = "",po_{round} = "",
 pace_adjust = "N",
 per_mode = "Totals",
 period = 0,player_id = "2544",
 plus_minus = "N",
  rank = "N",season = "2020-21",
  season_segment = "",
  season_type = "Regular Season",
  shot_clock_range = "",
 vs\_conference = "",vs\_division = ""\mathcal{L}
```
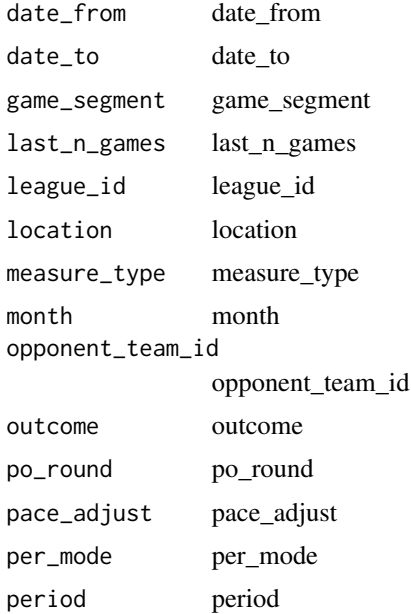

```
player_id player_id
plus_minus plus_minus
rank rank
season season
season_segment season_segment
season_type season_type
shot_clock_range
              shot_clock_range
vs_conference vs_conference
vs_division vs_division
```
#### Value

Return a named list of data frames: DaysRestPlayerDashboard, LocationPlayerDashboard, Month-PlayerDashboard, OverallPlayerDashboard, PrePostAllStarPlayerDashboard, StartingPosition, WinsLossesPlayerDashboard

## Author(s)

Saiem Gilani

#### pbylastngames Get NBA Stats API Player Dashboard by Last N Games

#### Description

Get NBA Stats API Player Dashboard by Last N Games Get NBA Stats API Player Dashboard by Last N Games

#### Usage

```
nba_playerdashboardbylastngames(
  date_from = "",date_to = "",game_segment = "",
  last_ngames = 0,
  league_id = "00",location = "",measure_type = "Base",
 month = \theta,
 opponent\_team\_id = 0,
  outcome = ".
 po_{round} = ",
 pace_adjust = "N",
 per_mode = "Totals",
```
## pbylastngames 161

```
period = \theta,
 player_id = "2544",plus_minus = "N",
 rank = "N",season = "2020-21",
  season_segment = "",
 season_type = "Regular Season",
  shot_clock_range = "",
  vs_conference = "",
 vs\_division = ""\mathcal{L}
```
# Arguments

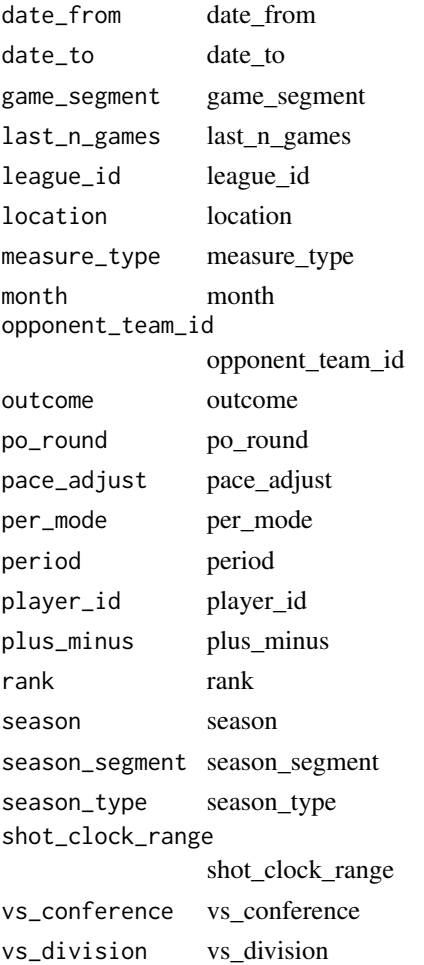

# Value

Return a named list of data frames: GameNumberPlayerDashboard, Last10PlayerDashboard, Last15PlayerDashboard, Last20PlayerDashboard, Last5PlayerDashboard, OverallPlayerDashboard

#### Author(s)

Saiem Gilani

## pbyopponent Get NBA Stats API Player Dashboard by Opponent

#### Description

Get NBA Stats API Player Dashboard by Opponent Get NBA Stats API Player Dashboard by Opponent

#### Usage

```
nba_playerdashboardbyopponent(
  date_from = "",date_to = "",game_segment = "",
  last_n_{games} = 0,
  league_id = "00",location = "",measure_type = "Base",
 month = \theta,
  opponent\_team\_id = 0,
  outcome = "",po_round = "pace_adjust = "N",
 per_mode = "Totals",
 period = 0,
 player_id = "2544",plus_minus = "N",
  rank = "N",season = "2020-21"season_segment = "",
  season_type = "Regular Season",
  shot_clock_range = "",
  vs\_conference = "",vs\_division = ")
```
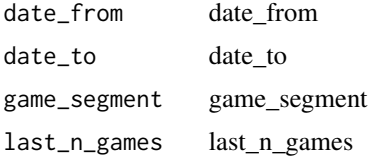

## pbyshootingsplits 163

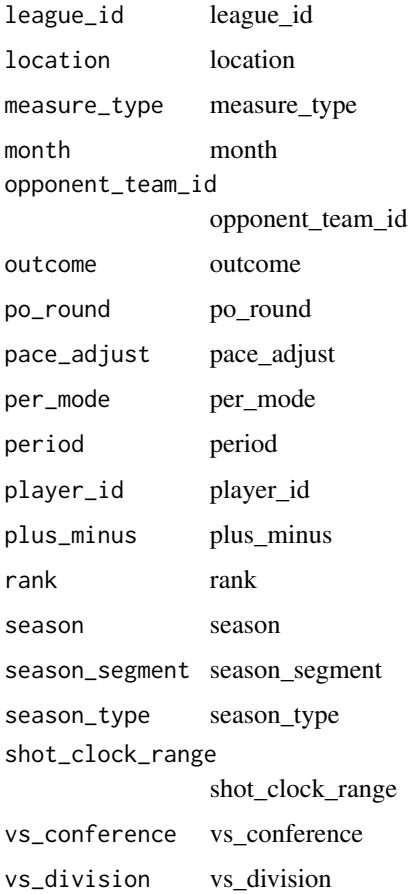

# Value

Return a named list of data frames: ConferencePlayerDashboard, DivisionPlayerDashboard, OpponentPlayerDashboard, OverallPlayerDashboard

#### Author(s)

Saiem Gilani

pbyshootingsplits Get NBA Stats API Player Dashboard by Shooting Splits

# Description

Get NBA Stats API Player Dashboard by Shooting Splits Get NBA Stats API Player Dashboard by Shooting Splits

# Usage

```
nba_playerdashboardbyshootingsplits(
  date_from = "",date_to = "",game_segment = ",
 last_ngames = 0,
 league\_id = "00",location = "",measure_type = "Base",
 month = 0,
 opponent\_team\_id = 0,
 outcome = "",po_{round} = "",
 pace_adjust = "N",
 per_mode = "Totals",
 period = 0,player_id = "2544",
 plus_minus = "N",
 rank = "N",season = "2020-21",
 season_segment = "",
  season_type = "Regular Season",
 shot_clock_range = "",
 vs\_conference = "",vs\_division = "")
```
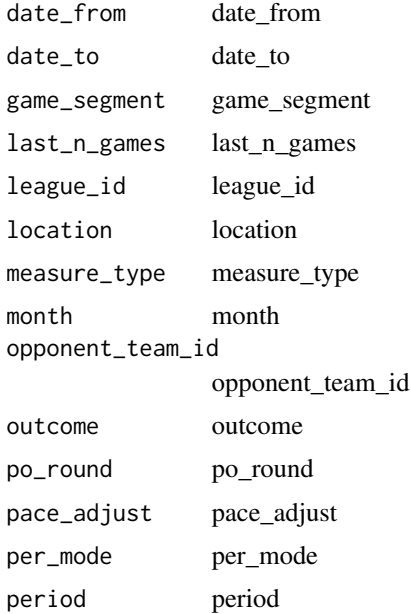

## pbyteamperformance 165

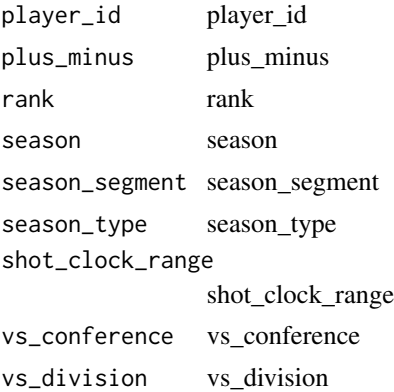

#### Value

Return a named list of data frames: AssistedBy, AssitedShotPlayerDashboard, OverallPlayerDashboard, Shot5FTPlayerDashboard, Shot8FTPlayerDashboard, ShotAreaPlayerDashboard, ShotType-PlayerDashboard, ShotTypeSummaryPlayerDashboard

#### Author(s)

Saiem Gilani

pbyteamperformance Get NBA Stats API Player Dashboard by Team Performance

#### Description

Get NBA Stats API Player Dashboard by Team Performance Get NBA Stats API Player Dashboard by Team Performance

#### Usage

```
nba_playerdashboardbyteamperformance(
 date_from = "",
 date_to = "",game_segment = "",
  last_ngames = 0,
  league_id = "00",location = ",
 measure_type = "Base",
 month = \theta,
 opponent\_team\_id = 0,
 outcome = ".
  po_{round} = "",
  pace_adjust = "N",
 per_mode = "Totals",
```
# 166 pbyteamperformance

```
period = \theta,
 player_id = "2544",plus_minus = "N",
 rank = "N",season = "2020-21",
  season_segment = "",
 season_type = "Regular Season",
  shot_clock_range = "",
  vs_conference = "",
 vs\_division = ""\mathcal{L}
```
# Arguments

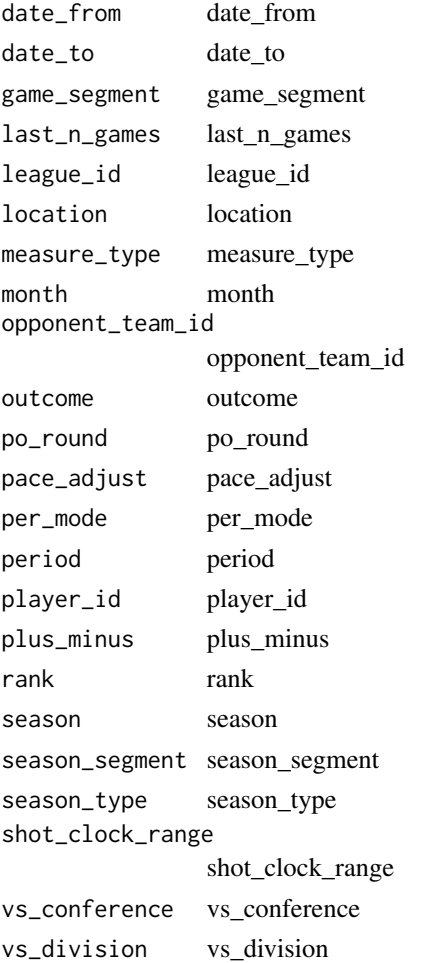

# Value

Return a named list of data frames: OverallPlayerDashboard, PointsScoredPlayerDashboard, PontsAgainstPlayerDashboard, ScoreDifferentialPlayerDashboard

## pbyyearoveryear 167

## Author(s)

Saiem Gilani

pbyyearoveryear Get NBA Stats API Player Dashboard Year over Year

#### Description

Get NBA Stats API Player Dashboard Year over Year Get NBA Stats API Player Dashboard Year over Year

#### Usage

```
nba_playerdashboardbyyearoveryear(
  date_from = "",date_to = "",game_segment = ",
  last_n_{games} = 0,
  league_id = "00",location = "",measure_type = "Base",
 month = \theta,
  opponent\_team\_id = 0,
  outcome = "",po_round = "pace_adjust = "N",
 per_mode = "Totals",
 period = 0,
  player_id = "2544",
 plus_minus = "N",
  rank = "N",season = "2020-21"season_segment = "",
  season_type = "Regular Season",
  shot_clock_range = "",
  vs\_conference = "",vs\_division = ")
```
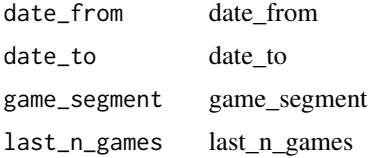

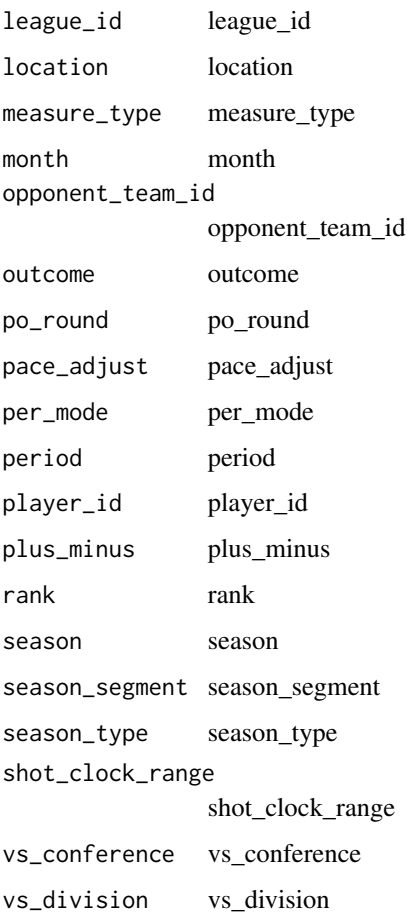

## Value

Return a named list of data frames: ByYearPlayerDashboard, OverallPlayerDashboard

# Author(s)

Saiem Gilani

pcareerbycollege Get NBA Stats API Player Career By College

# Description

Get NBA Stats API Player Career By College Get NBA Stats API Player Career By College

## pcareerbycollege\_ru 169

#### Usage

```
nba_playercareerbycollege(
  college = "Florida State",
  league_id = "00",per_mode = "Totals",
 season = "2020-21",
  season_type = "Regular Season"
\mathcal{L}
```
#### Arguments

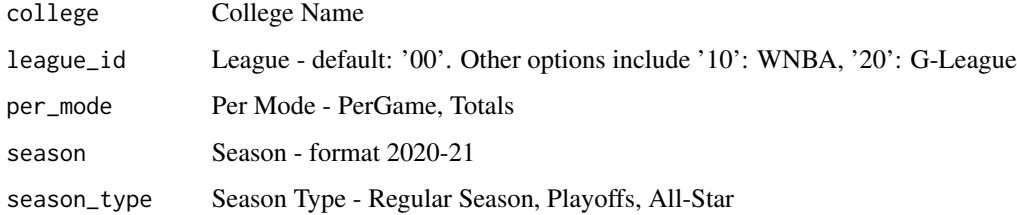

## Value

Return a named list of data frames: PlayerCareerByCollege

#### Author(s)

Saiem Gilani

pcareerbycollege\_ru Get NBA Stats API Player Career By College Rollup

# Description

Get NBA Stats API Player Career By College Rollup Get NBA Stats API Player Career By College Rollup

# Usage

```
nba_playercareerbycollegerollup(
 league_id = "00",per_mode = "Totals",
 season = "2020-21",
  season_type = "Regular Season"
\mathcal{E}
```
#### Arguments

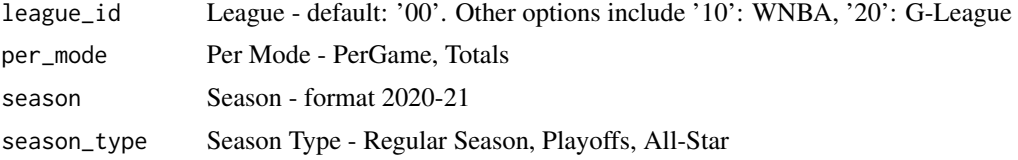

# Value

Return a named list of data frames: East, Midwest, South, West

#### Author(s)

Saiem Gilani

# pfantasy Get NBA Stats API Player Fantasy Profile

# Description

Get NBA Stats API Player Fantasy Profile Get NBA Stats API Player Fantasy Profile

#### Usage

```
nba_playerfantasyprofile(
  league_id = "00",measure_type = "Base",
 pace_adjust = "N",
 per_{model} = "Totals",
 player_id = "2544",plus_minus = "N",
 rank = "N",season = "2020-21",
  season_type = "Regular Season"
)
```
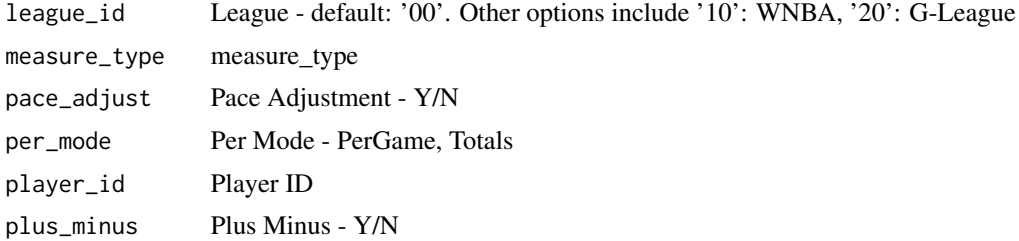

## pfantasy\_bg 171

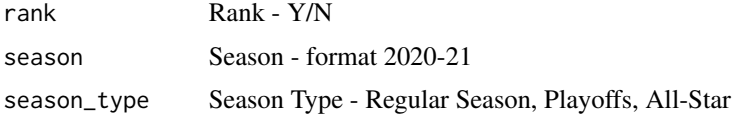

# Value

Return a named list of data frames: DaysRestModified, LastNGames, Location, Opponent, Overall

#### Author(s)

Saiem Gilani

# pfantasy\_bg Get NBA Stats API Player Fantasy Profile Bar Graph

#### Description

Get NBA Stats API Player Fantasy Profile Bar Graph Get NBA Stats API Player Fantasy Profile Bar Graph

## Usage

```
nba_playerfantasyprofilebargraph(
  league\_id = "00",player_id = "2544",season = "2020-21",
  season_type = "Regular Season"
\mathcal{L}
```
#### Arguments

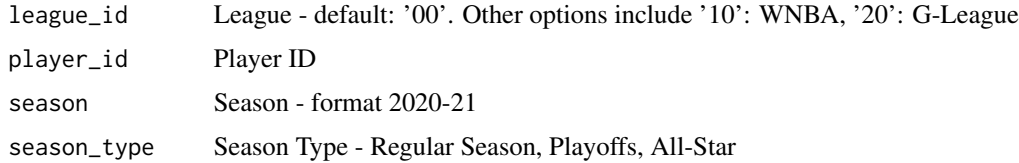

#### Value

Return a named list of data frames: LastFiveGamesAvg, SeasonAvg

## Author(s)

Get NBA Stats API Player Game Streak Finder Get NBA Stats API Player Game Streak Finder

#### Usage

```
nba_playergamestreakfinder(
  active_streaks_only = "",
  conference = ",
  date_from = "",date_to = "",division = ",
  draff\_year = "",draff\_team\_id = ""draft_round = "",
  draff_number = "",et\_ast = "",et\_blk = "",et_d = "",et\_dreb = "".et_{fg3a} = "".et_{fg3m} = "".et_fg3_pct = "",et_{fga} = "",et_{fgm} = "".et_fg_pct = "",et_fta = "",et_ftm = "",
 et_ft_pct = "",
 et_minutes = "",
  et\_oreb = "".et\_pf = "",et\_pts = "",et_reb = "",et\_st1 = "",et\_td = "".et\_tov = "".game_id = "",gt\_ast = "",gt\_blk = "",gt_d d = "",gt\_dreb = "",
```
gt\_fg3a =  $"$ ,  $gt_fg3m = ""$ ,  $gt_fgg_1$ pct = "",  $gt_{fga} = "",$  $gt_{fgm} = "",$  $gt_{fg-pct}$  = "",  $gt_fta = "",$  $gt\_ftm = "",$  $gt\_ft\_pot = "",$  $gt$ <sup>-</sup> $=$   $\frac{1}{2}$ ,  $gt\_oreb = "",$  $gt\_pf = "",$  $gt\_pts = ""$  $gt_reb = "",$  $gt\_st1 = "",$  $gt\_td = "",$  $gt_{\text{t}}$  tov = "",  $league\_id = "00",$  $location = "",$  $lt\_ast = "",$  $lt\_blk = "",$  $lt\_dd = "",$  $lt\_dreb = "",$  $lt_f$ g3a = "",  $lt_f$ g3m = "",  $lt_f$ fg3\_pct = "",  $lt_f$ ga = "",  $lt_fgm = "",$  $lt_f$ g\_pct = "",  $lt_f$ fta = "",  $lt_f$ ftm = "",  $lt_ftl_pct = "",$ lt\_minutes = "",  $lt\_oreb = "",$  $lt\_pf = "".$  $lt\_pts = "$  $lt_reb = "",$  $lt\_stl = "",$  $lt\_td = "",$  $lt\_tov = "",$  $min\_games = " "$ outcome =  $"$ ,  $po_{round}$  =  $""$  $player_id = ""$ rookie\_year = "",  $season = "2020-21"$ season\_segment = "", season\_type = "Regular Season",

```
starter_bench = "",
   \text{team_id} = \text{""},vs_conference = "",
   vs_division = "",
   vs\_team\_id = "",years_experience = ""
\mathcal{L}
```
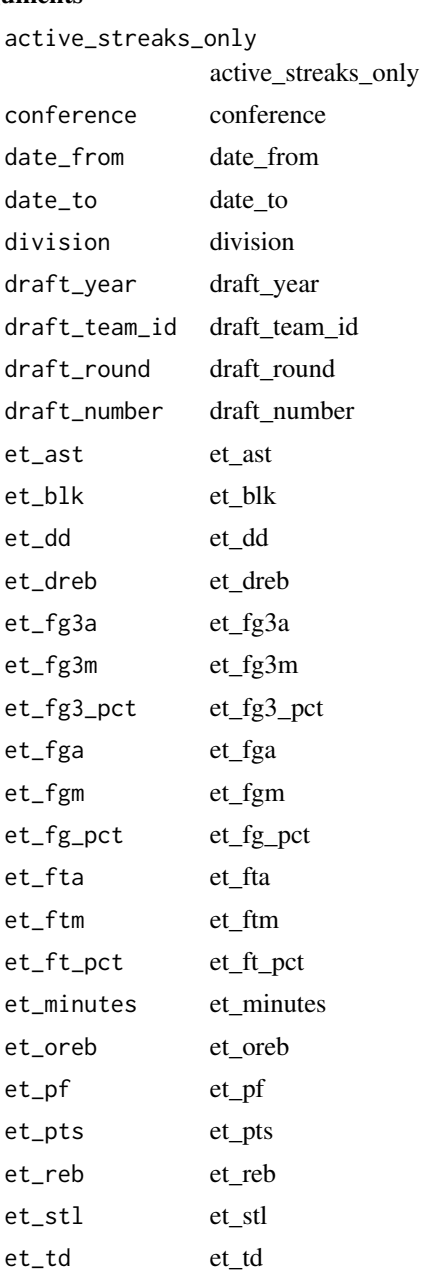

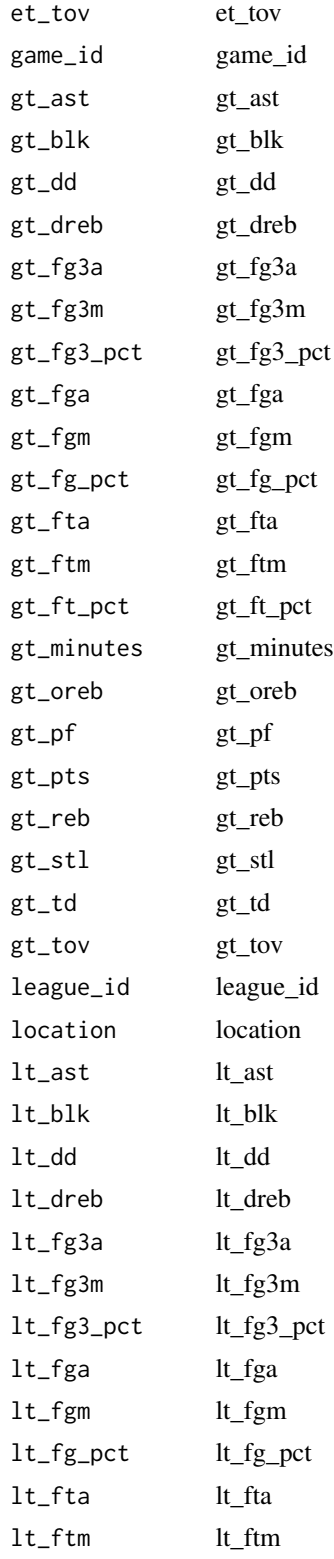

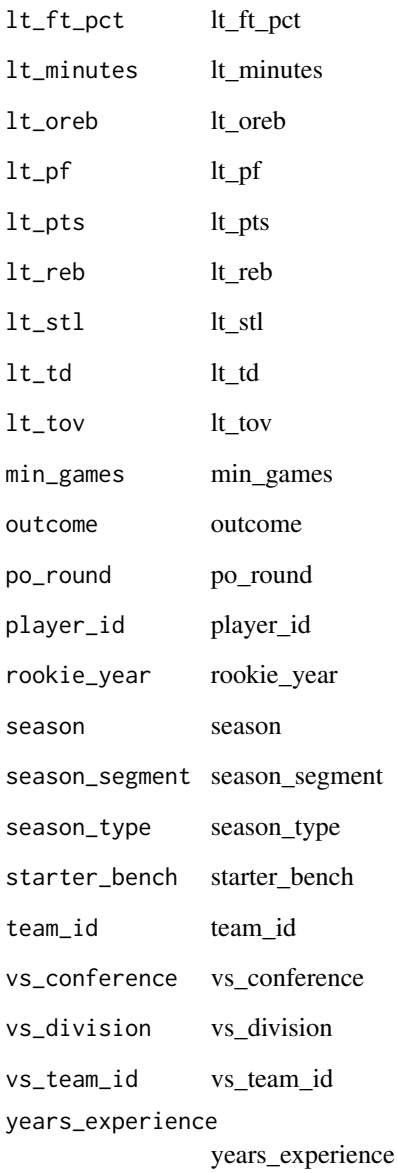

# Value

Return a named list of data frames: PlayerGameStreakFinderResults

# Author(s)

Get NBA Stats API Player Awards Get NBA Stats API Player Awards

#### Usage

nba\_playerawards(player\_id)

## Arguments

player\_id Player ID

# Value

Return a named list of data frames: PlayerAwards

#### Author(s)

Saiem Gilani

playercareerstats Get NBA Stats API Player Career Stats

# Description

Get NBA Stats API Player Career Stats Get NBA Stats API Player Career Stats

## Usage

```
nba_playercareerstats(
  league_id = "00",per_mode = "Totals",
 player_id = "2544")
```
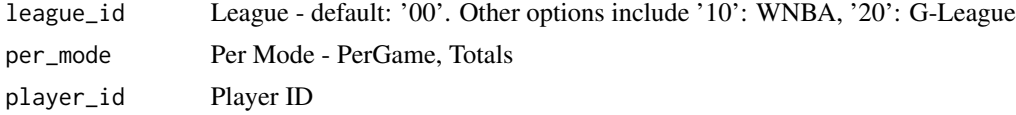

#### Value

Return a named list of data frames: CareerTotalsAllStarSeason, CareerTotalsCollegeSeason, CareerTotalsPostSeason, CareerTotalsRegularSeason, SeasonRankingsPostSeason, SeasonRankingsRegularSeason, SeasonTotalsAllStarSeason, SeasonTotalsCollegeSeason, SeasonTotalsPostSeason, SeasonTotalsRegularSeason

## Author(s)

Saiem Gilani

#### playercompare Get NBA Stats API Player Compare

#### Description

Get NBA Stats API Player Compare Get NBA Stats API Player Compare

#### Usage

```
nba_playercompare(
  conference = ",
  date\_from = "",date_to = ".
  game_segment = ",
  last_n_games = 0,
  league_id = "00",location = "",measure_type = "Base",
 month = 0,
  opponent\_team\_id = 0,outcome = "",pace\_adjust = "N",per_mode = "Totals",
 period = 0,
 player_id_list = "202681,203078,2544,201567,203954",
 plus_minus = "N",
  rank = "N",season = "2020-21",
  season_segment = "",
  season_type = "Regular Season",
  shot_clock_range = "",
  vs\_conference = "",vs\_division = "",vs_player_id_list = "201566,201939,201935,201142,203076"
)
```
# playercompare 179

# Arguments

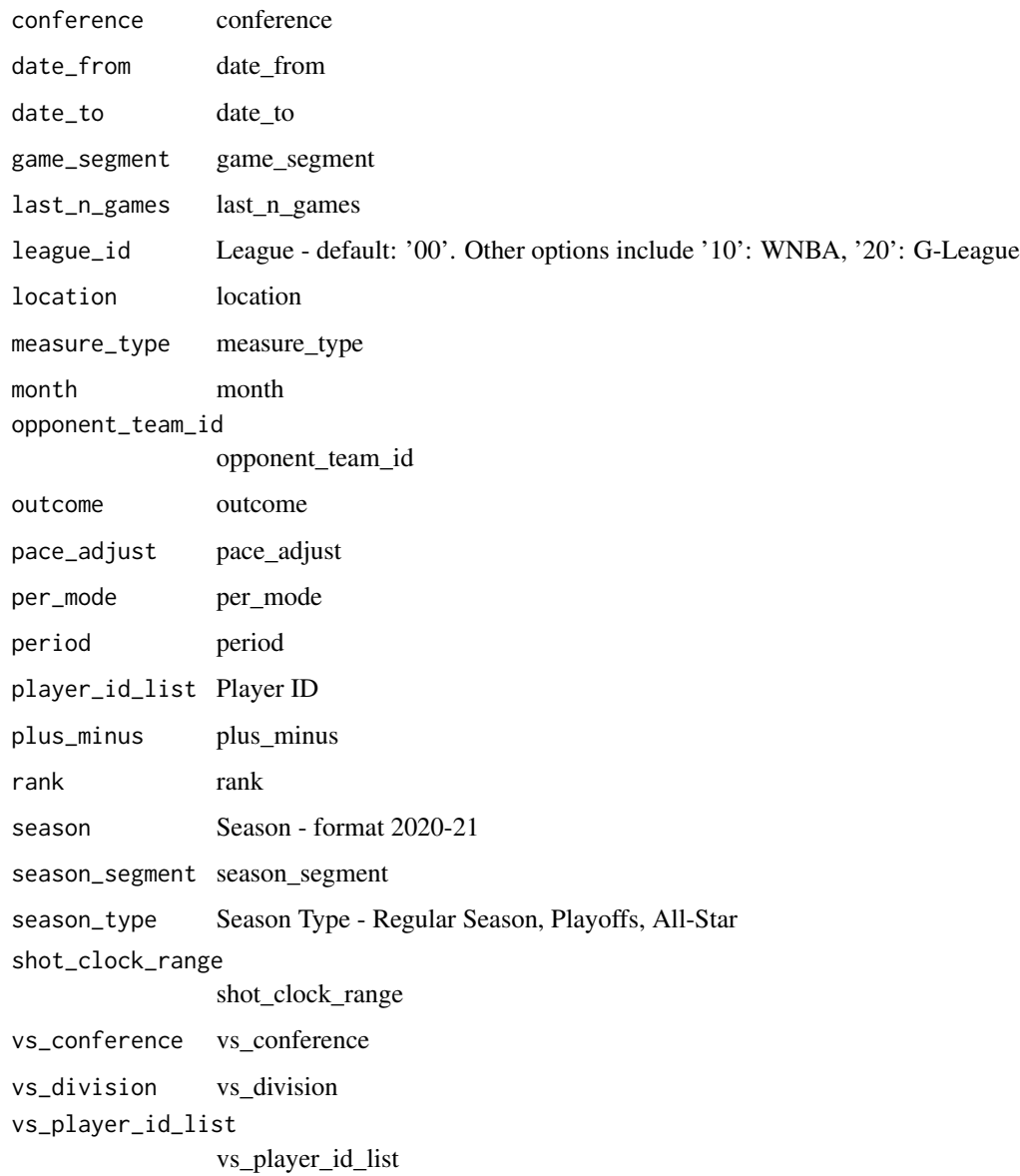

# Value

Return a named list of data frames: Individual, OverallCompare

# Author(s)

Get NBA Stats API Player Profile V2

Get NBA Stats API Player Profile V2

#### Usage

```
nba_playerprofilev2(league_id = "", per_mode = "Totals", player_id = "2544")
```
#### Arguments

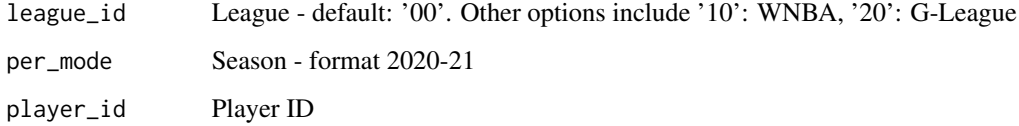

#### Value

Return a named list of data frames: CareerHighs, CareerTotalsAllStarSeason, CareerTotalsCollege-Season, CareerTotalsPostSeason, CareerTotalsPreseason, CareerTotalsRegularSeason, NextGame, SeasonHighs, SeasonRankingsPostSeason, SeasonRankingsRegularSeason, SeasonTotalsAllStarSeason, SeasonTotalsCollegeSeason, SeasonTotalsPostSeason, SeasonTotalsPreseason, SeasonTotalsRegularSeason

#### Author(s)

Saiem Gilani

#### playervsplayer Get NBA Stats API Player vs Player

#### Description

Get NBA Stats API Player vs Player

Get NBA Stats API Player vs Player
# playervsplayer 181

# Usage

```
nba_playervsplayer(
  date_from = "",date_to = "",game_segment = ",
  last_n_games = 0,
  league_id = "00",location = "",measure_type = "Base",
 month = 0,
  opponent\_team\_id = 0,outcome = "",pace_adjust = "N",per_mode = "Totals",
 period = 0,player_id = "2544",
 plus_minus = "N",
  rank = "N",
  season = "2020-21",
  season_segment = "",
  season_type = "Regular Season",
  vs_conference = "",
  vs_division = "",
 vs_player_id = "203076"
\lambda
```
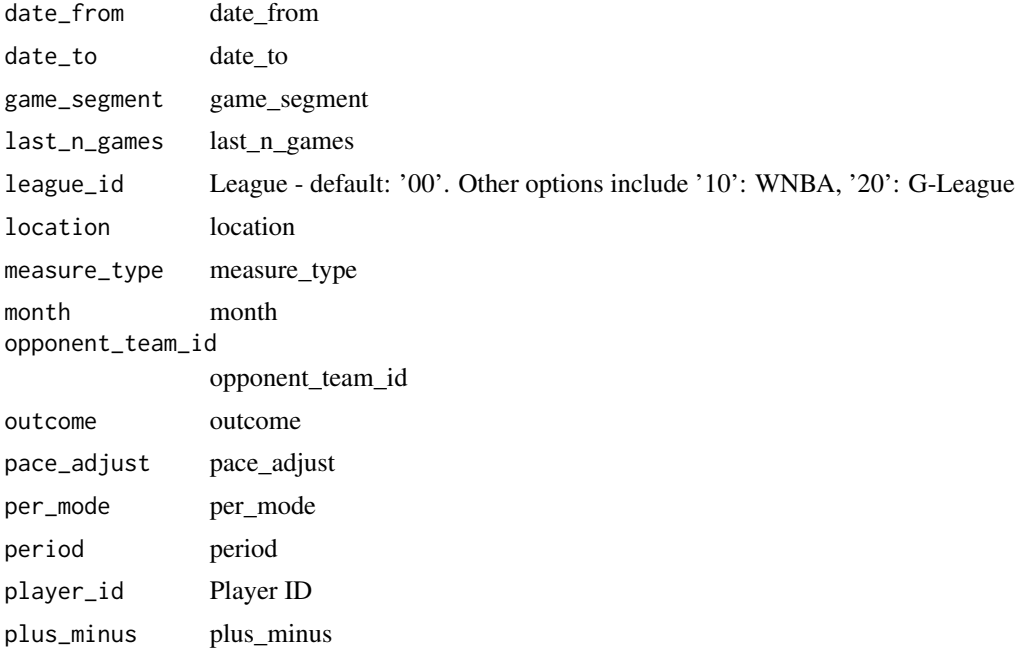

# 182 po\_picture

```
rank rank
season Season - format 2020-21
season_segment season_segment
season_type Season Type - Regular Season, Playoffs, All-Star
vs_conference vs_conference
vs_division vs_division
vs_player_id vs_player_id
```
# Value

Return a named list of data frames: OnOffCourt, Overall, PlayerInfo, ShotAreaOffCourt, ShotAreaOn-Court, ShotAreaOverall, ShotDistanceOffCourt, ShotDistanceOnCourt, ShotDistanceOverall, Vs-PlayerInfo

#### Author(s)

Saiem Gilani

po\_picture Get NBA Stats API Playoff Picture

#### Description

Get NBA Stats API Playoff Picture Get NBA Stats API Playoff Picture

#### Usage

```
nba_playoffpicture(league_id = "00", season_id = "22020")
```
#### Arguments

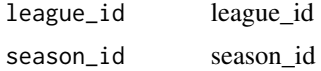

#### Value

Return a named list of data frames: EastConfPlayoffPicture, EastConfRemainingGames, EastConfStandings, WestConfPlayoffPicture, WestConfRemainingGames, WestConfStandings

# Author(s)

Saiem Gilani

# Description

Get NBA Stats API Player Dashboard Player Tracking - Passing Get NBA Stats API Player Dashboard Player Tracking - Passing

# Usage

```
nba_playerdashptpass(
  date\_from = "",date_to = "",last_ngames = 0,
  league_id = "00",location = ",
 month = \theta,
  opponent\_team\_id = 0,outcome = "",per_mode = "Totals",
 player_id = "2544",season = "2020-21",
  season_segment = "",
  season_type = "Regular Season",
  \text{team_id} = "0",vs_conference = "",
  vs\_division = "")
```
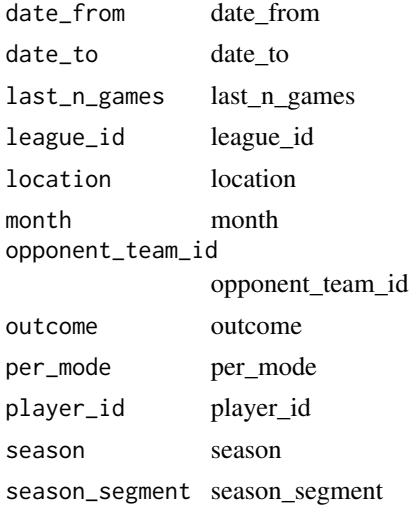

season\_type season\_type team\_id team\_id vs\_conference vs\_conference vs\_division vs\_division

#### Value

Return a named list of data frames: PassesMade, PassesReceived

## Author(s)

Saiem Gilani

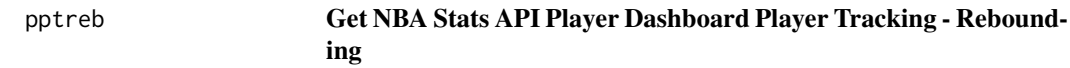

## Description

Get NBA Stats API Player Dashboard Player Tracking - Rebounding Get NBA Stats API Player Dashboard Player Tracking - Rebounding

```
nba_playerdashptreb(
  date\_from = "",date_to = "",game_segment = ",
  last_ngames = 0,
  league_id = "00",location = "",month = \theta,
  opponent\_team\_id = 0,outcome = "",per_mode = "Totals",
  period = 0,player_id = "2544",
  season = "2020-21",
  season_segment = ",
  season_type = "Regular Season",
  \text{team_id} = "0",vs\_conference = "",vs\_division = ")
```
# pptshotdefend 185

# Arguments

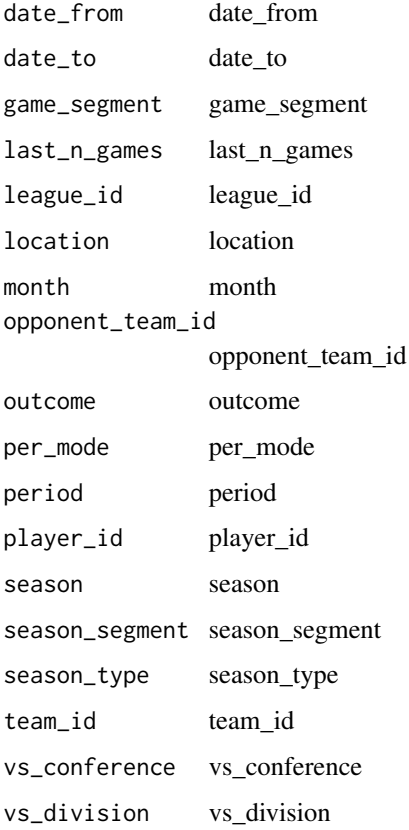

#### Value

Return a named list of data frames: NumContestedRebounding, OverallRebounding, RebDistanceRebounding, ShotDistanceRebounding, ShotTypeRebounding

# Author(s)

Saiem Gilani

pptshotdefend Get NBA Stats API Player Dashboard Player Tracking - Defense

# Description

Get NBA Stats API Player Dashboard Player Tracking - Defense Get NBA Stats API Player Dashboard Player Tracking - Defense

# Usage

```
nba_playerdashptshotdefend(
  date_from = "",date_to = "",game_segment = ",
  last_ngames = 0,
 league_id = "00",location = "",month = \theta,
 opponent\_team\_id = 0,outcome = ",
 per_mode = "Totals",
 period = 0,
 player_id = "2544",
  season = "2020-21",
  season_segment = "",
 season_type = "Regular Season",
  \text{team_id} = "0",vs_conference = "",
  vs_division = ""
\mathcal{L}
```
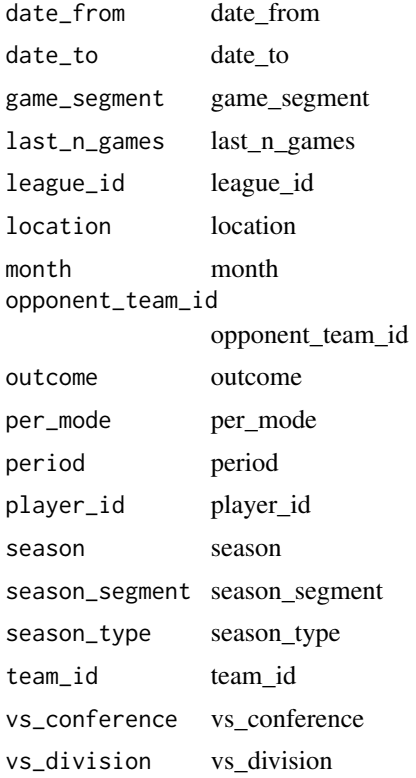

#### pptshots and the set of the set of the set of the set of the set of the set of the set of the set of the set of the set of the set of the set of the set of the set of the set of the set of the set of the set of the set of

## Value

Return a named list of data frames: DefendingShots

#### Author(s)

Saiem Gilani

pptshots Get NBA Stats API Player Dashboard Player Tracking - Shots

# Description

Get NBA Stats API Player Dashboard Player Tracking - Shots Get NBA Stats API Player Dashboard Player Tracking - Shots

#### Usage

```
nba_playerdashptshots(
  date_from = "",date_to = "",game_segment = ",
  last_ngames = 0,
  league_id = "00",location = ",
 month = \theta,
 opponent\_team\_id = 0,
 outcome = ",
 per_mode = "Totals",
 period = 0,player_id = "2544",
  season = "2020-21",
  season_segment = "",
  season_type = "Regular Season",
  team_id = "\theta",
 vs\_conference = "",vs_division = ""
)
```
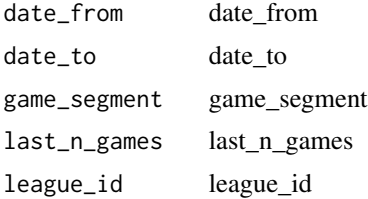

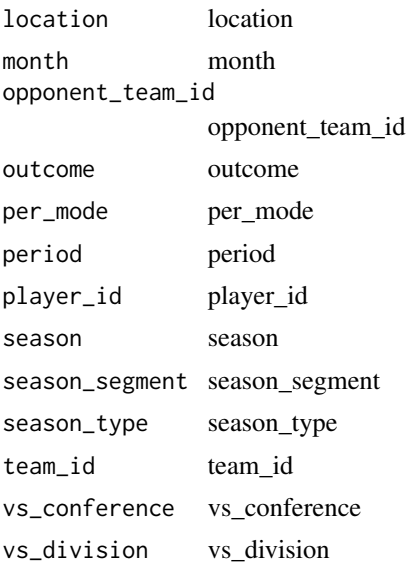

# Value

Return a named list of data frames: ClosestDefender10ftPlusShooting, ClosestDefenderShooting, DribbleShooting, GeneralShooting, Overall, ShotClockShooting, TouchTimeShooting

# Author(s)

Saiem Gilani

progressively Progressively

# Description

This function helps add progress-reporting to any function - given function f() and progressor p(), it will return a new function that calls f() and then (on-exiting) will call p() after every iteration.

# Usage

progressively(f, p = NULL)

# Arguments

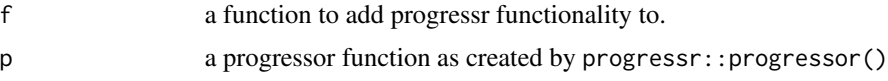

# Details

This is inspired by purrr's safely, quietly, and possibly function decorators.

# p\_est\_metr 189

# Value

a function that does the same as f but it calls p() after iteration.

# p\_est\_metr Get NBA Stats API Player Estimated Metrics

# Description

Get NBA Stats API Player Estimated Metrics Get NBA Stats API Player Estimated Metrics

# Usage

```
nba_playerestimatedmetrics(
  league_id = "00",season = "2020-21",
 season_type = "Regular Season"
)
```
# Arguments

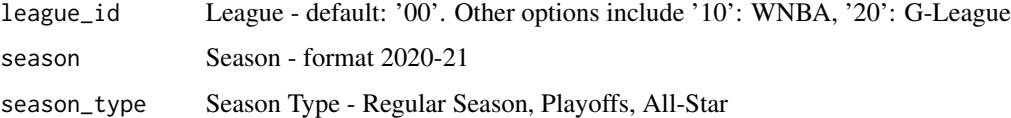

## Value

Return a named list of data frames: PlayerEstimatedMetrics

# Author(s)

Saiem Gilani

#### p\_gamelog Get NBA Stats API Player Game Log

# Description

Get NBA Stats API Player Game Log Get NBA Stats API Player Game Log

# Usage

```
nba_playergamelog(
  date_from = "",date_to = "",league_id = "00",player_id = "2544",season = "2020-21",
 season_type = "Regular Season"
)
```
## Arguments

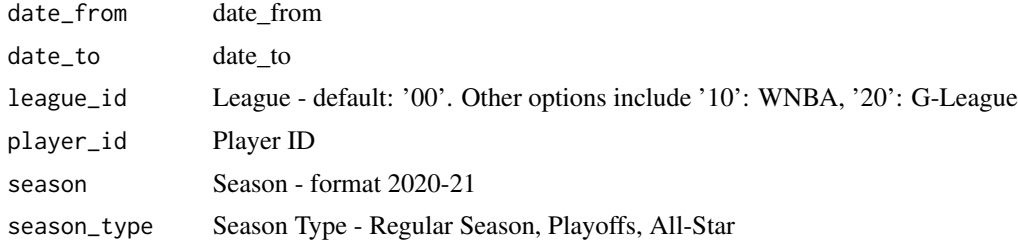

## Value

Return a named list of data frames: PlayerGameLog

## Author(s)

Saiem Gilani

# p\_gamelogs Get NBA Stats API Player Game Logs

# Description

Get NBA Stats API Player Game Logs Get NBA Stats API Player Game Logs

```
nba_playergamelogs(
  date_from = "",date_to = "",game_segment = ",
  last_ngames = 0,
  league_id = "00",location = "",measure_type = "Base",
```
# p\_gamelogs 191

```
month = 0,
opponent\_team\_id = 0,outcome = "",po_{round} = "",
per_mode = "Totals",
period = 0,player_id = "2544",season = "2020-21",
season_segment = \overline{''},
season_type = "Regular Season",
\text{team_id} = "",vs_conference = "",
vs_division = ""
```
# Arguments

)

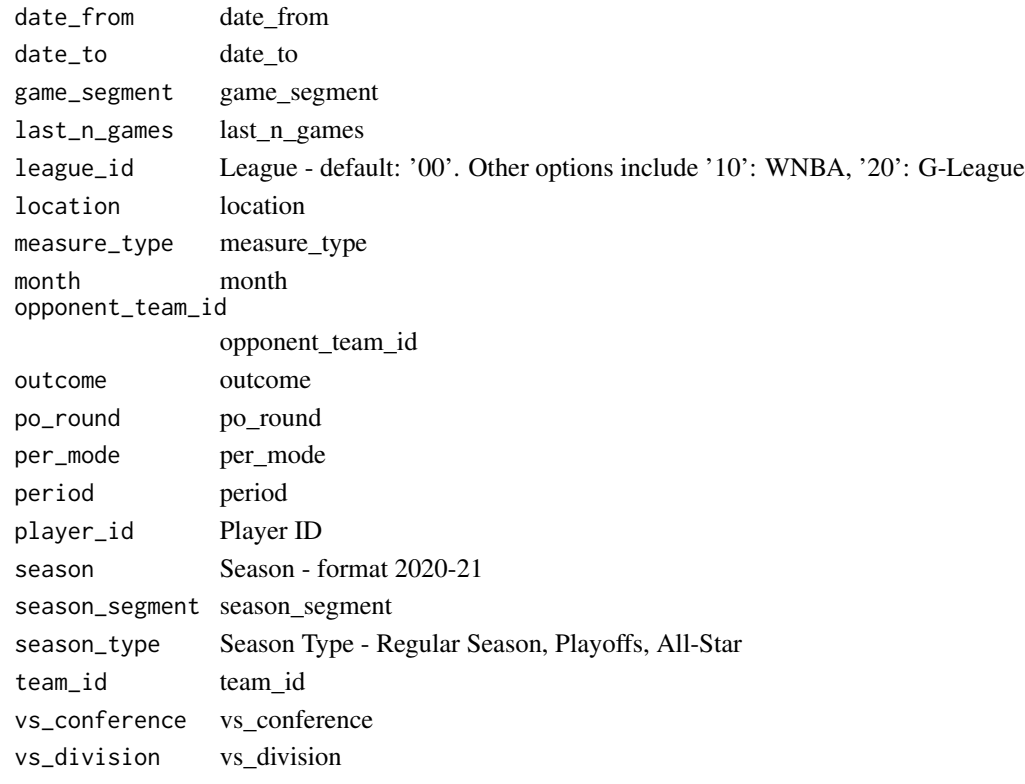

# Value

Return a named list of data frames: PlayerGameLogs

# Author(s)

Saiem Gilani

## Description

Get NBA Stats API Player Head-shot Get NBA Stats API Player Head-shot

#### Usage

```
nba_playerheadshot(player_id = "2544")
```
#### Arguments

player\_id Player ID

# Value

Returns a url of the png for the player\_id selected

## Author(s)

Saiem Gilani

## p\_index Get NBA Stats API Player Index

# Description

Get NBA Stats API Player Index Get NBA Stats API Player Index

```
nba_playerindex(
  college = "",
  country = ",
  draff\_pick = "",draff\_round = "",
  draff\_year = "",height = ",
  historical = 1,
  league_id = "00",season = "2020-21",
  season_type = "Regular Season",
```
#### $p_n$  and 193

```
team_id = "0",weight = ""\lambda
```
# Arguments

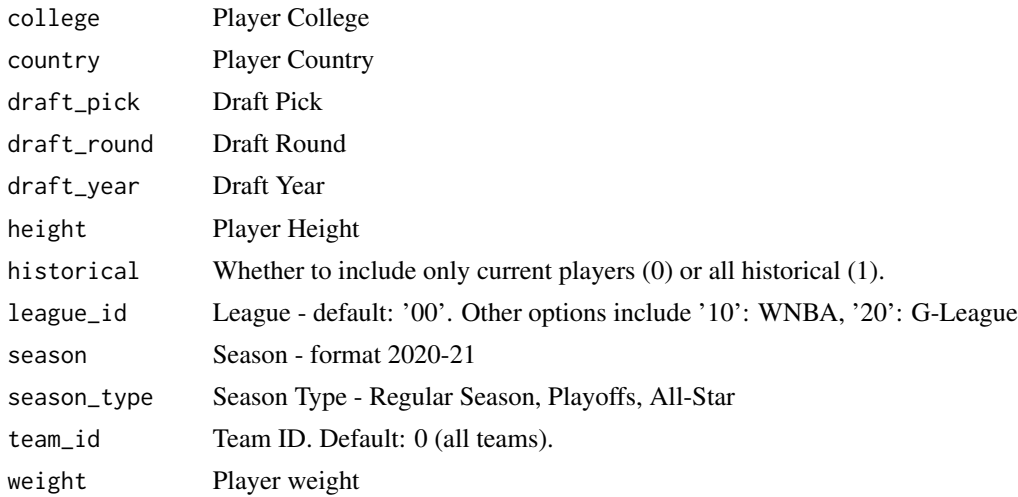

# Value

Return a named list of data frames: PlayerIndex

# Author(s)

Saiem Gilani

# p\_n\_g Get NBA Stats API Player Next N Games

# Description

Get NBA Stats API Player Next N Games Get NBA Stats API Player Next N Games

```
nba_playernextngames(
  \frac{1}{2} \text{league_id} = \frac{n}{2},number_of_games = 2147483647,
  player_id = "2544",season = "2020-21",
  season_type = "Regular Season"
)
```
# Arguments

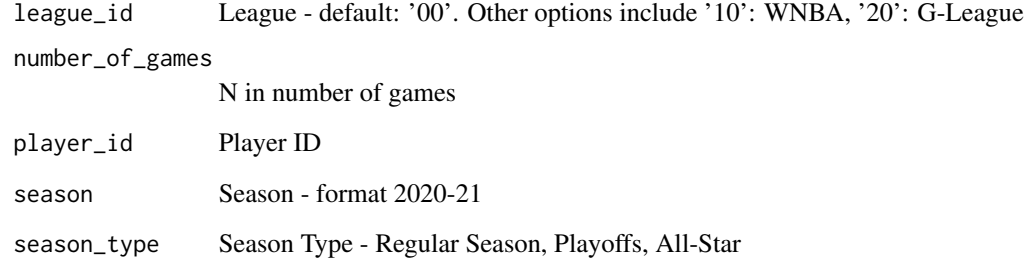

# Value

Return a named list of data frames: NextNGames

# Author(s)

Saiem Gilani

# rds\_from\_url Load .rds file from a remote connection

# Description

Load .rds file from a remote connection

# Usage

rds\_from\_url(url)

# Arguments

url a character url

# Value

a dataframe as created by [readRDS\(\)](#page-0-0)

rejoin\_schedules rejoin schedules (when used from league game finder)

## Description

rejoin schedules (when used from league game finder)

#### Usage

```
rejoin_schedules(df)
```
## Arguments

df data frame pulled from nba\_leaguegamefinder()

# sc Get NBA Stats API Shot Chart Detail

## Description

Get NBA Stats API Shot Chart Detail Get NBA Stats API Shot Chart Detail

```
nba_shotchartdetail(
  context_measure = "FGA",
  date_from = "",date_to = "",game_id = "",game_segment = ",
  last_ngames = 0,
  league_id = "00",location = "",month = \theta,
  opponent\_team\_id = 0,outcome = "",
  period = \theta,
 player_id = "202696",
  player_position = "",
  rookie_year = "",
  season = "2020-21",
  season_segment = "",
  season_type = "Regular Season",
  team_id = 0,
```

```
196 sc
```

```
vs_conference = "",
   vs_division = ""
\mathcal{L}
```
# Arguments

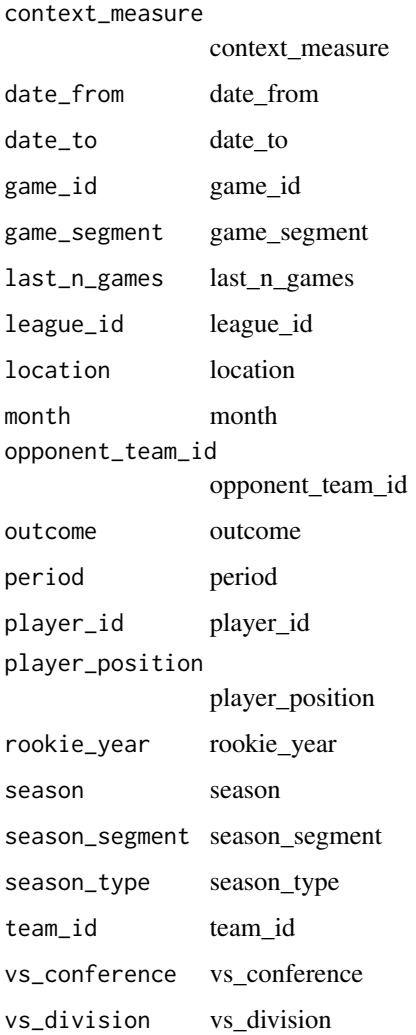

# Value

Return a named list of data frames: LeagueAverages, Shot\_Chart\_Detail

# Author(s)

Saiem Gilani

# Description

Get NBA Stats API Schedule Get NBA Stats API Schedule

#### Usage

```
nba_schedule(season = 2021, league = "NBA")
```
# Arguments

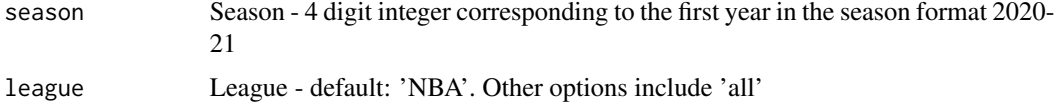

# Value

Returns a tibble

#### Author(s)

Saiem Gilani

# scoreboard Get NBA Stats API Scoreboard

#### Description

#### Get NBA Stats API Scoreboard

Get NBA Stats API Scoreboard

## Usage

```
nba\_scoreboard(league_id = "00", game_data = "2021-07-20", day_offest = 0)
```
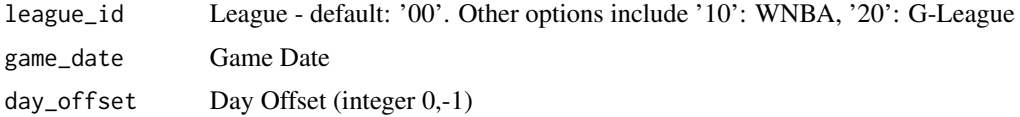

# Value

Return a named list of data frames: Available, EastConfStandingsByDay, GameHeader, LastMeeting, LineScore, SeriesStandings, WestConfStandingsByDay

# Author(s)

Saiem Gilani

# scoreboardv2 Get NBA Stats API Scoreboard V2

# Description

Get NBA Stats API Scoreboard V2

Get NBA Stats API Scoreboard V2

#### Usage

```
nba\_scoreboardv2(league_id = "00", game_data = "2021-07-20", day_offest = 0)
```
# Arguments

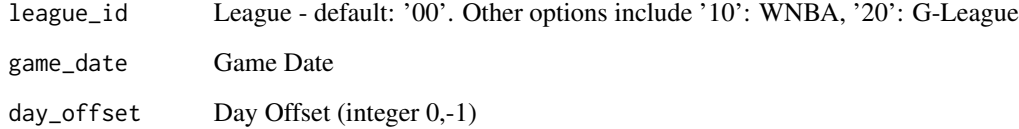

#### Value

Return a named list of data frames: Available, EastConfStandingsByDay, GameHeader, LastMeeting, LineScore, SeriesStandings, TeamLeaders, TicketLinks, WestConfStandingsByDay, WinProbability

# Author(s)

Saiem Gilani

#### Description

Get NBA Stats API Shot Chart League-Wide Get NBA Stats API Shot Chart League-Wide

## Usage

```
nba_shotchartleaguewide(league_id = "00", season = "2020-21")
```
#### Arguments

league\_id League - default: '00'. Other options include '10': WNBA, '20': G-League season season

# Value

Return a named list of data frames: League\_Wide

#### Author(s)

Saiem Gilani

#### tbyclutch Get NBA Stats API Team Dashboard by Clutch Splits

# Description

Get NBA Stats API Team Dashboard by Clutch Splits Get NBA Stats API Team Dashboard by Clutch Splits

```
nba_teamdashboardbyclutch(
  date_from = "",date_to = "",game_segment = ",
  last_ngames = 0,
  league_id = "00",location = ",
 measure_type = "Base",
 month = \theta,
  opponent\_team\_id = 0,
```
200 tbyclutch and the contract of the contract of the contract of the contract of the contract of the contract of the contract of the contract of the contract of the contract of the contract of the contract of the contract

```
outcome = ",
 pace\_adjust = "N",plus\_minus = "N",po_{round} = ",
 per_mode = "Totals",
 period = 0,rank = "N",season = "2020-21",
 season_segment = ",
 season_type = "Regular Season",
 shot_clock_range = "",
 team_id = "1610612749",vs_conference = "",
  vs_division = ""
\mathcal{L}
```
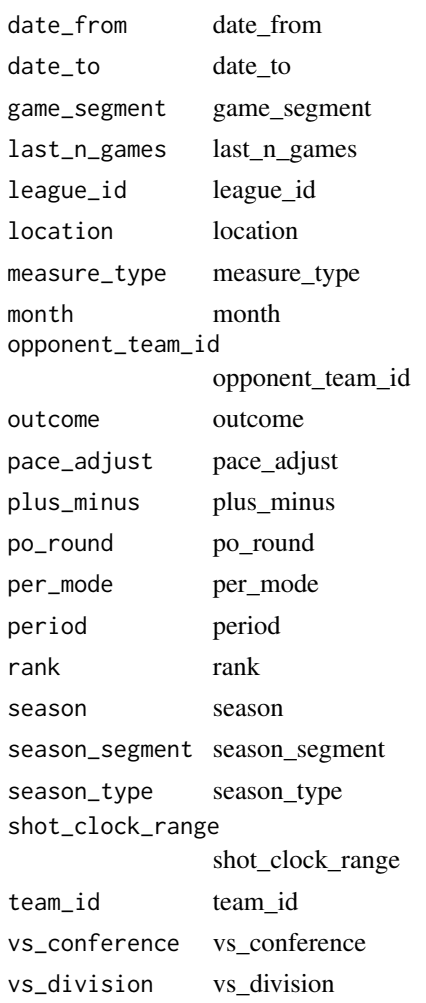

# tbygamesplits 201

## Value

Return a named list of data frames: Last10Sec3Point2TeamDashboard, Last10Sec3PointTeamDashboard, Last1Min5PointTeamDashboard, Last1MinPlusMinus5PointTeamDashboard, Last30Sec3Point2TeamDashboard, Last30Sec3PointTeamDashboard, Last3Min5PointTeamDashboard, Last3MinPlusMinus5PointTeamDashboard, Last5Min5PointTeamDashboard, Last5MinPlusMinus5PointTeamDashboard, OverallTeamDashboard

#### Author(s)

Saiem Gilani

# tbygamesplits Get NBA Stats API Team Dashboard by Game Splits

#### Description

Get NBA Stats API Team Dashboard by Game Splits Get NBA Stats API Team Dashboard by Game Splits

```
nba_teamdashboardbygamesplits(
  date\_from = "",date_to = "".game_segment = ",
  last_n_games = 0,
  league_id = "00",location = "",measure_type = "Base",
 month = 0,
  opponent\_team\_id = 0,
  outcome = "",pace_adjust = "N",
 plus_minus = "N",
  po_round = ",
 per_mode = "Totals",
 period = 0,
  rank = "N",season = "2020-21",
  season_segment = "",
  season_type = "Regular Season",
  shot_clock_range = "",
  team_id = "1610612749",
  vs_conference = "",
  vs_division = ""
```

```
)
```
# Arguments

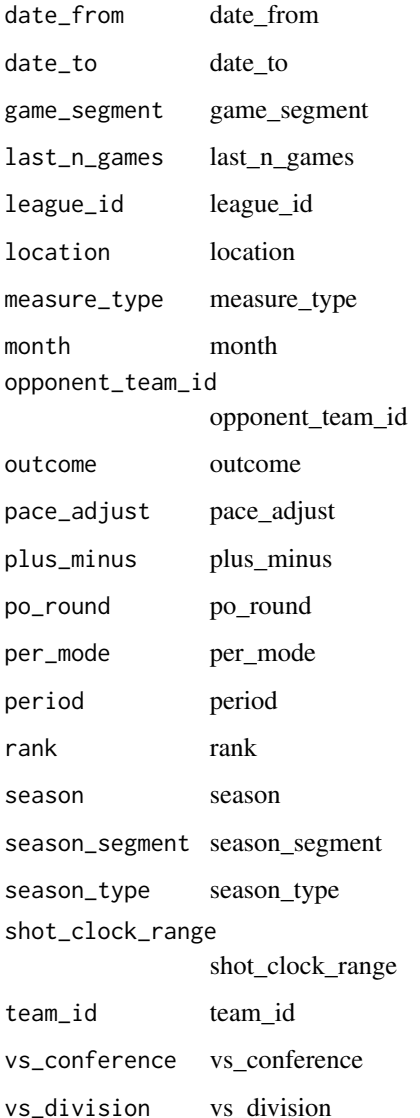

# Value

Return a named list of data frames: ByActualMarginTeamDashboard, ByHalfTeamDashboard, ByPeriodTeamDashboard, ByScoreMarginTeamDashboard, OverallTeamDashboard

# Author(s)

Saiem Gilani

# Description

Get NBA Stats API Team Dashboard by General Splits Get NBA Stats API Team Dashboard by General Splits

#### Usage

```
nba_teamdashboardbygeneralsplits(
  date_from = "",date_to = "",game_segment = ",
  last_ngames = 0,
  league_id = "00",location = ",
  measure_type = "Base",
 month = \theta,
  opponent\_team\_id = 0,
  outcome = "",pace_adjust = "N",
 plus_minus = "N",
  po_{round} = ",
  per_mode = "Totals",
 period = 0,rank = "N",season = "2020-21",
  season_segment = "",
  season_type = "Regular Season",
  shot_clock_range = "",
  team_id = "1610612749"vs_conference = "",
  vs\_division = "")
```
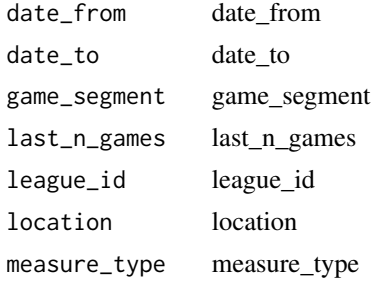

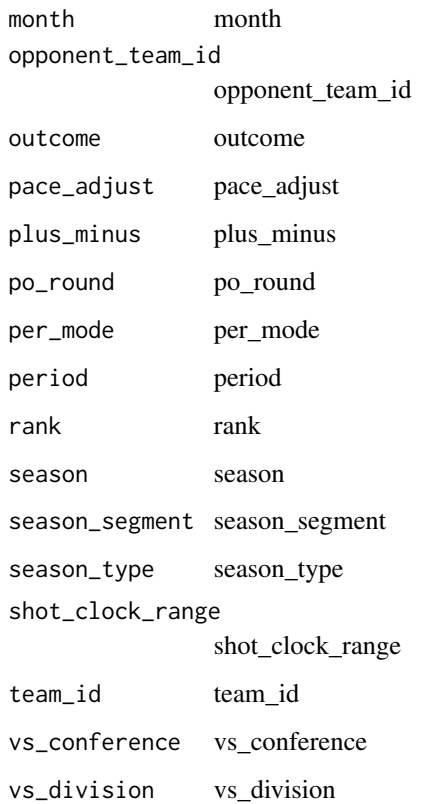

# Value

Return a named list of data frames: DaysRestTeamDashboard, LocationTeamDashboard, MonthTeamDashboard, OverallTeamDashboard, PrePostAllStarTeamDashboard, WinsLossesTeamDashboard

# Author(s)

Saiem Gilani

# tbylastngames Get NBA Stats API Team Dashboard by Last N Games

# Description

Get NBA Stats API Team Dashboard by Last N Games

Get NBA Stats API Team Dashboard by Last N Games

# tbylastngames 205

# Usage

```
nba_teamdashboardbylastngames(
  date_from = "",date_to = "",game_segment = ",
  last_ngames = 0,
  league\_id = "00",location = "",measure_type = "Base",
 month = 0,
  opponent\_team\_id = 0,outcome = "",pace_adjust = "N",
 plus_minus = "N",
 po_{round} = "",
 per_mode = "Totals",
 period = 0,
 rank = "N",season = "2020-21",
  season_segment = "",
  season_type = "Regular Season",
  shot_clock_range = "",
  \text{team_id} = \frac{1}{n}1610612749^n,vs_conference = "",
  vs_division = ""
\mathcal{L}
```
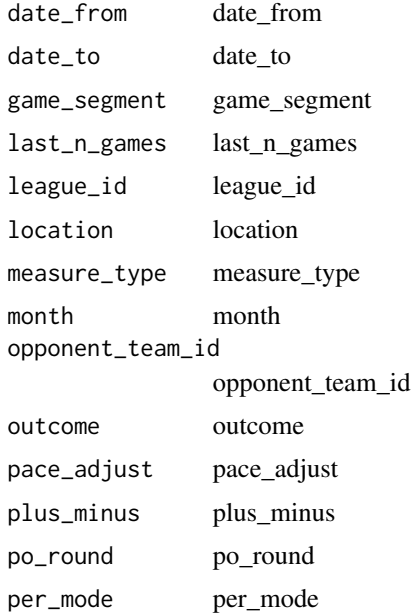

206 tbyopponent

period period rank rank season season season\_segment season\_segment season\_type season\_type shot\_clock\_range shot\_clock\_range team\_id team\_id vs\_conference vs\_conference vs\_division vs\_division

# Value

Return a named list of data frames: GameNumberTeamDashboard, Last10TeamDashboard, Last15TeamDashboard, Last20TeamDashboard, Last5TeamDashboard, OverallTeamDashboard

## Author(s)

Saiem Gilani

#### tbyopponent Get NBA Stats API Team Dashboard by Opponent

## Description

Get NBA Stats API Team Dashboard by Opponent Get NBA Stats API Team Dashboard by Opponent

```
nba_teamdashboardbyopponent(
  date_from = "",date_to = "",game_segment = ",
 last_ngames = 0,
 league\_id = "00",location = "",measure_type = "Base",
 month = 0,
 opponent_team_id = 0,
 outcome = ",
 pace_adjust = "N",
 plus_minus = "N",
 po_{round} = "",
 per_mode = "Totals",
```
# tbyopponent 207

```
period = \theta,
 rank = "N",season = "2020-21",
  season_segment = "",
  season_type = "Regular Season",
  shot_clock_range = "",
  team_id = "1610612749",vs_conference = "",
  vs_division = ""
\mathcal{L}
```
# Arguments

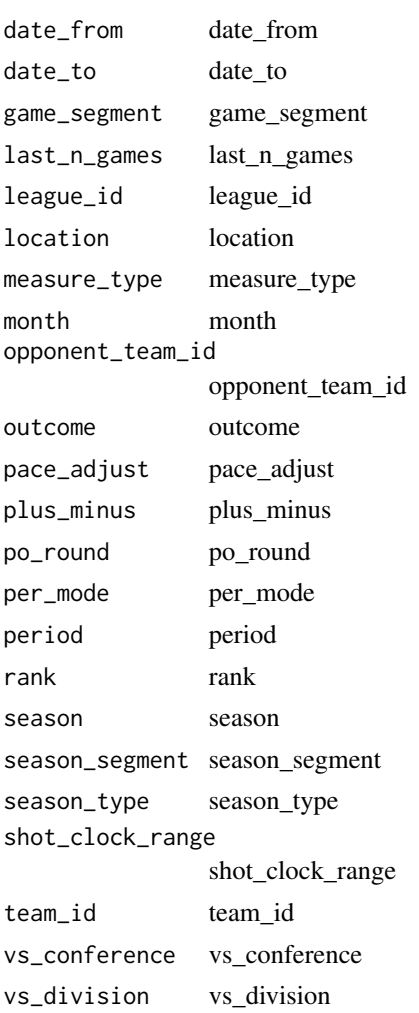

# Value

Return a named list of data frames: ConferenceTeamDashboard, DivisionTeamDashboard, OpponentTeamDashboard, OverallTeamDashboard

# Author(s)

Saiem Gilani

tbyshootingsplits Get NBA Stats API Team Dashboard by Shooting Splits

## Description

Get NBA Stats API Team Dashboard by Shooting Splits Get NBA Stats API Team Dashboard by Shooting Splits

#### Usage

```
nba_teamdashboardbyshootingsplits(
  date_from = "",date_to = "",game_segment = "",
  last_n_{games} = 0,
  league_id = "00",location = "",measure_type = "Base",
 month = 0,
  opponent\_team\_id = 0,
  outcome = ",
  pace_adjust = "N",
 plus_minus = "N",
 po_round = ",
 per_mode = "Totals",
 period = 0,rank = "N",season = "2020-21",
  season_segment = "",
  season_type = "Regular Season",
  shot_clock_range = "",
  team_id = "1610612749",
  vs_conference = "",
  vs\_division = ")
```
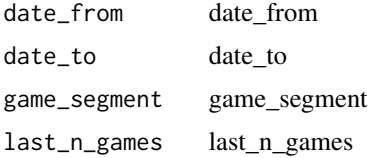

# tbyteamperformance 209

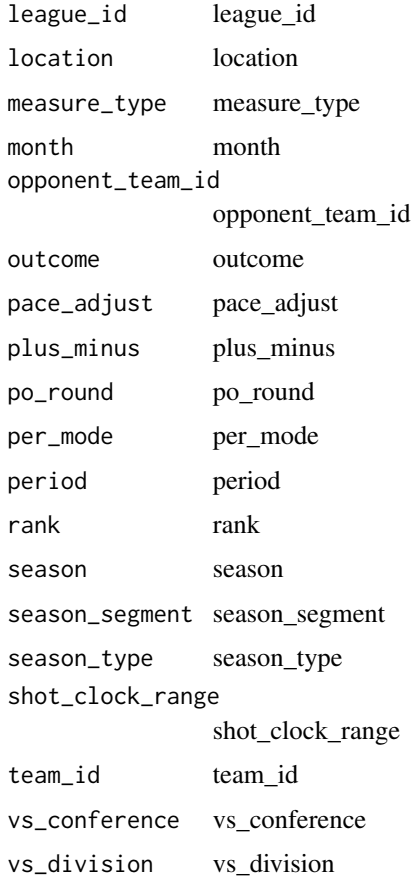

# Value

Return a named list of data frames: AssistedBy, AssitedShotTeamDashboard, OverallTeamDashboard, Shot5FTTeamDashboard, Shot8FTTeamDashboard, ShotAreaTeamDashboard, ShotType-TeamDashboard

# Author(s)

Saiem Gilani

tbyteamperformance Get NBA Stats API Team Dashboard by Team Performance

# Description

Get NBA Stats API Team Dashboard by Team Performance Get NBA Stats API Team Dashboard by Team Performance

# Usage

```
nba_teamdashboardbyteamperformance(
  date_from = "",date_to = "",game_segment = ",
  last_ngames = 0,
  league\_id = "00",location = "",measure_type = "Base",
 month = \theta,
  opponent\_team\_id = 0,outcome = "",pace_adjust = "N",
 plus_minus = "N",
 po_{round} = "",
 per_mode = "Totals",
 period = 0,rank = "N",season = "2020-21",
  season_segment = "",
  season_type = "Regular Season",
  shot_clock_range = "",
  \text{team_id} = \frac{1}{n}1610612749^n,vs_conference = "",
  vs_division = ""
)
```
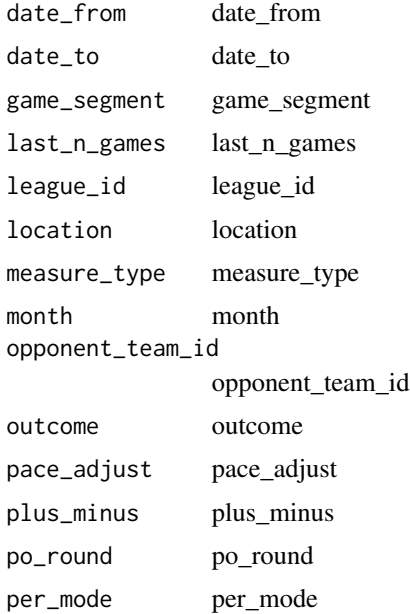

# tbyyearoveryear 211

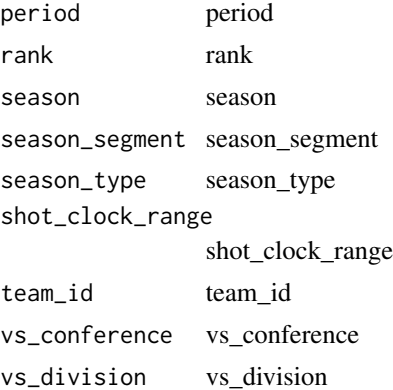

## Value

Return a named list of data frames: OverallTeamDashboard, PointsScoredTeamDashboard, PontsAgainstTeamDashboard, ScoreDifferentialTeamDashboard

# Author(s)

Saiem Gilani

tbyyearoveryear Get NBA Stats API Team Dashboard Year over Year

## Description

Get NBA Stats API Team Dashboard Year over Year Get NBA Stats API Team Dashboard Year over Year

```
nba_teamdashboardbyyearoveryear(
  date_from = "",date_to = "",game_segment = ",
  last_n_games = 0,
  league_id = "00",location = "",measure_type = "Base",
 month = \theta,
  opponent\_team\_id = 0,outcome = ",
 pace_adjust = "N",
 plus_minus = "N",
 po_{round} = "",
  per_mode = "Totals",
```

```
period = \theta,
 rank = "N",season = "2020-21",
 season_segment = "",
  season_type = "Regular Season",
  shot_clock_range = "",
 team_id = "1610612749",
  vs_conference = "",
  vs_division = ""
\mathcal{L}
```
# Arguments

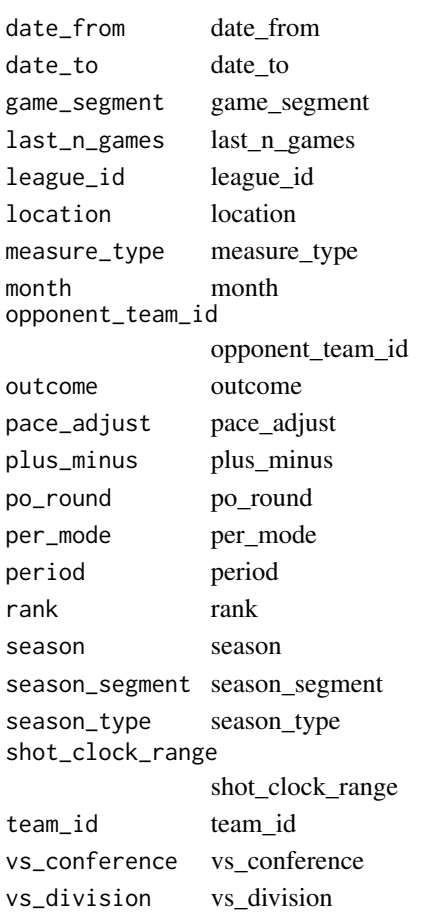

# Value

Return a named list of data frames: ByYearTeamDashboard, OverallTeamDashboard

# Author(s)

Saiem Gilani

#### Description

Get NBA Stats API Team Dashboard - Lineups Get NBA Stats API Team Dashboard - Lineups

## Usage

```
nba_teamdashlineups(
  date_from = "",date_to = "",game_id = "",game_segment = ",
  group_quantity = 5,
  last_ngames = 0,
  league_id = "00",location = ",
  measure_type = "Base",
 month = \theta,
  opponent\_team\_id = 0,outcome = ",
  pace_adjust = "N",
 plus_minus = "N",
 po_{round} = "",
 per_mode = "Totals",
 period = 0,
  rank = "N",season = "2020-21",
  season_segment = "",
  season_type = "Regular Season",
  shot_clock_range = "",
  team_id = "1610612749",
 vs_conference = "",
  vs_division = ""
)
```
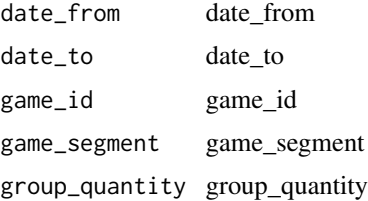

214 teaminfo

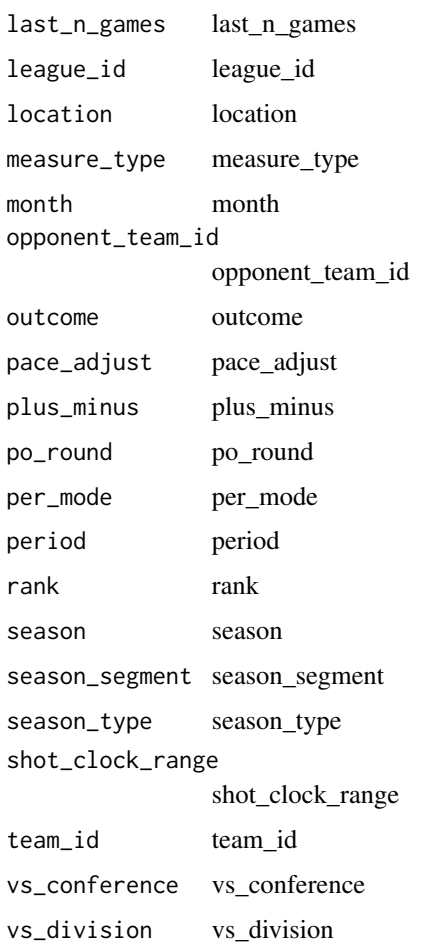

# Value

Return a named list of data frames: Lineups, Overall

# Author(s)

Saiem Gilani

# teaminfo Get NBA Stats API Team Common Info

# Description

Get NBA Stats API Team Common Info Get NBA Stats API Team Common Info teams\_links 215

# Usage

```
nba_teaminfocommon(
  league\_id = "00",season = "2020-21",
  season_type = "Regular Season",
  team_id = "1610612749"
)
```
# Arguments

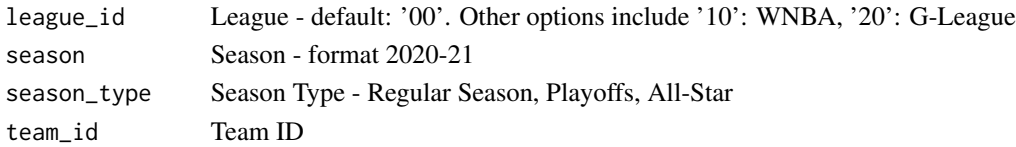

# Value

Return a named list of data frames: AvailableSeasons, TeamInfoCommon, TeamSeasonRanks

# Author(s)

Saiem Gilani

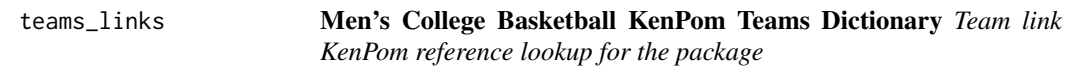

# Description

Men's College Basketball KenPom Teams Dictionary Team link KenPom reference lookup for the package

#### Usage

teams\_links

## Format

A data frame with 357 rows and 6 variables:\

Team character. Team.link character. team.link.ref character. Year double. Conf character. Conf.link character. conf.link.ref character.

# Description

Get NBA Stats API Team Game Streak Finder Get NBA Stats API Team Game Streak Finder

```
nba_teamgamestreakfinder(
  active_streaks_only = "",
  active_teams_only = "",
 \text{btr\_opp\_ast} = "",btr\_opp_blk = "",btr_opp_dreb = ",
 btr_opp_fg3a = ",
 btr_opp_fg3m = ",
 btr\_opp_fg3_pct = "",btr_opp_fga = ",
 btr\_opp\_fgm = "",btr\_opp\_fg\_pct = "",btr_opp_fta = ",
 btr_opp_ftm = ".
 btr\_opp\_ft\_pot = "",btr\_opp\_oreb = "",\text{btr\_opp\_pf} = "",btr\_opp\_pts = "",btr_opp_pts2nd_chance = "",
 btr\_opp\_pts_fb = "",btr_opp_pts_off_tov = "",
 btr_opp_pts_paint = "",
 btr\_opp\_reb = "",\text{btr\_opp\_stl} = "btr\_opp\_tov = "",conference = ",
  date\_from = "",date_to = "",division = "",
 et\_ast = "".et_b1k = "".
 et_d = "".et\_dreb = "".et_{fg3a} = "",
 et_{fg3m} = "",et_fg3_pct = "",
```
tg\_streak 217

```
et_{\text{g}} = "",et_{\text{g}} = "",et_fg_pct = "",
et_fta = "",et\_ftm = "",
et_ft_pct = "",
et\_minutes = "",eq_opp_pts2nd_chance = "",
eq\_opp\_pts\_fb = "",eq_opp_pts_off_tov = "",
eq\_opp\_pts\_paint = "",et\_oreb = "",et\_pf = "",et\_pts = "",eq_pts2nd_chance = "",
eq_pts_fb = "",eq_pts_of_tov = "",eq_pts_paint = ",
et_reb = "",
et_stl = ""et\_td = "",et\_tov = "".game_id = "",gt\_ast = "",gt_blk = "",
gt\_dd = "",gt\_dreb = "".
gt_fg3a = "",gt_fg3m = "",
gt_{fg3-pct} = "",
gt_fga = ",
gt_fgm = "",gt_{fg-pct} = "",
gt_fta = "",gt_ftm = "",
gt\_ft\_pot = "",gt_minutes = ",
gt\_opp\_ast = "",gt\_opp_blk = "",gt\_opp\_dreb = "",gt_opp_fg3a = ",
gt_opp_fg3m = ",
gt\_opp_fg3_pct = "",gt\_opp_fga = "",gt\_opp\_fgm = "",gt\_opp_fg_pct = "",
gt_opp_fta = "",
gt\_opp\_ftm = "",
```
218 tg\_streak tg\_streak tg\_streak tg\_streak tg\_streak tg\_streak tg\_streak

 $gt\_opp\_ft\_pot = "",$  $gt\_opp\_oreb = "",$  $gt\_opp\_pf = "".$  $gt\_opp\_pts = "",$ gt\_opp\_pts2nd\_chance = "",  $gt\_opp\_pts_fb = "",$ gt\_opp\_pts\_off\_tov = "",  $gt\_opp\_pts\_paint = "",$  $gt\_opp_reb = "",$  $gt\_opp_stl = "",$  $gt\_opp\_tov = "",$  $gt\_oreb = "",$  $gt\_pf = "",$  $gt\_pts = "",$ gt\_pts2nd\_chance = "",  $gt\_pts_fb = "",$ gt\_pts\_off\_tov = "",  $gt\_pts\_paint = "",$  $gt_reb = "".$  $gt\_st1 = ""$ .  $gt\_td = "",$  $gt\_tov = "".$  $\text{lstream} = \text{"}"$ ,  $league_id = "00",$  $location = "",$  $lt\_ast = "",$  $lt_b$ lk = "",  $lt\_dd = "",$  $lt\_dreb = "".$  $lt_f$ g3a = "",  $lt_{fg3m} = "",$  $lt_f g3_pct = "",$  $lt_f$ ga = "",  $lt_f$ fgm = "",  $lt_f$ g\_pct = "",  $lt_f$ fta = "",  $lt_f$ ftm = "",  $lt_f$ ft\_pct =  $"$ ,  $lt\_minutes = ""$ ,  $lt\_opp\_ast = "",$  $lt\_opp_blk = "",$  $lt\_opp\_dreb = "$  $lt\_opp_fg3a = "",$  $lt\_opp\_fg3m = "",$  $lt\_opp_fg3_pct = "",$  $lt\_opp\_fga = "",$  $lt\_opp\_fgm = "",$  $lt\_opp_fg_pct = "",$ 

```
lt\_opp\_fta = "",lt\_opp\_ftm = "",lt\_opp\_ft\_pot = "",lt\_opp\_oreb = "".lt\_opp\_pf = "".lt\_opp\_pts = "",lt_opp_pts2nd_chance = "",
lt\_opp\_pts\_fb = "",lt_opp_pts_off_tov = "",
lt\_opp\_pts\_paint = "",lt\_opp_reb = "",lt\_opp\_stl = "",lt\_opp\_tov = "",lt\_oreb = "",lt\_pf = " " "lt\_pts = "",lt_pts2nd_chance = "",
lt\_pts_fb = "",lt\_pts\_off\_tov = "",lt\_pts\_paint = "".lt_reb = "",lt\_st1 = "",lt\_td = "",lt\_tov = "",min\_games = "",outcome = ".
po_{round} = "",
season = "2020-21",
season_segment = "",
season_type = "Regular Season",
\text{team_id} = \text{""},vs_conference = "",
vs\_division = "",vs\_team\_id = "",wstreak = ",
wrs\_opp\_ast = "",wrs\_opp_blk = "".wrs\_opp\_dreb = "wrs\_opp_fg3a = "",wrs\_opp_fg3m = "",wrs\_opp_fg3_pct = "",wrs\_opp\_fga = "",wrs\_opp\_fgm = "",wrs\_opp_fg_pct = "",wrs\_opp\_fta = "",wrs\_opp\_ftm = "",wrs\_opp_ft\_pot = "",wrs\_opp\_oreb = "",
```
220 tg\_streak tg\_streak tg\_streak tg\_streak tg\_streak tg\_streak tg\_streak

```
wrs\_opp\_pf = "".wrs\_opp\_pts = "",wrs_opp_pts2nd_chance = "",
 wrs\_opp\_pts_fb = "",wrs_opp_pts_off_tov = "",
 wrs_opp_pts_paint = "",
 wrs\_opp_reb = "",wrs\_opp\_stl = "",wrs\_opp\_tov = ")
```

```
active_streaks_only
               active_streaks_only
active_teams_only
               active_teams_only
btr_opp_ast btr_opp_ast
btr_opp_blk btr_opp_blk
btr_opp_dreb btr_opp_dreb
btr_opp_fg3a btr_opp_fg3a
btr_opp_fg3m btr_opp_fg3m
btr_opp_fg3_pct
               btr_opp_fg3_pct
btr_opp_fga btr_opp_fga
btr_opp_fgm btr_opp_fgm
btr_opp_fg_pct btr_opp_fg_pct
btr_opp_fta btr_opp_fta
btr_opp_ftm btr_opp_ftm
btr_opp_ft_pct btr_opp_ft_pct
btr_opp_oreb btr_opp_oreb
btr_opp_pf btr_opp_pf
btr_opp_pts btr_opp_pts
btr_opp_pts2nd_chance
               btr_opp_pts2nd_chance
btr_opp_pts_fb btr_opp_pts_fb
btr_opp_pts_off_tov
               btr_opp_pts_off_tov
btr_opp_pts_paint
               btr_opp_pts_paint
btr_opp_reb btr_opp_reb
btr_opp_stl btr_opp_stl
```
#### tg\_streak 221

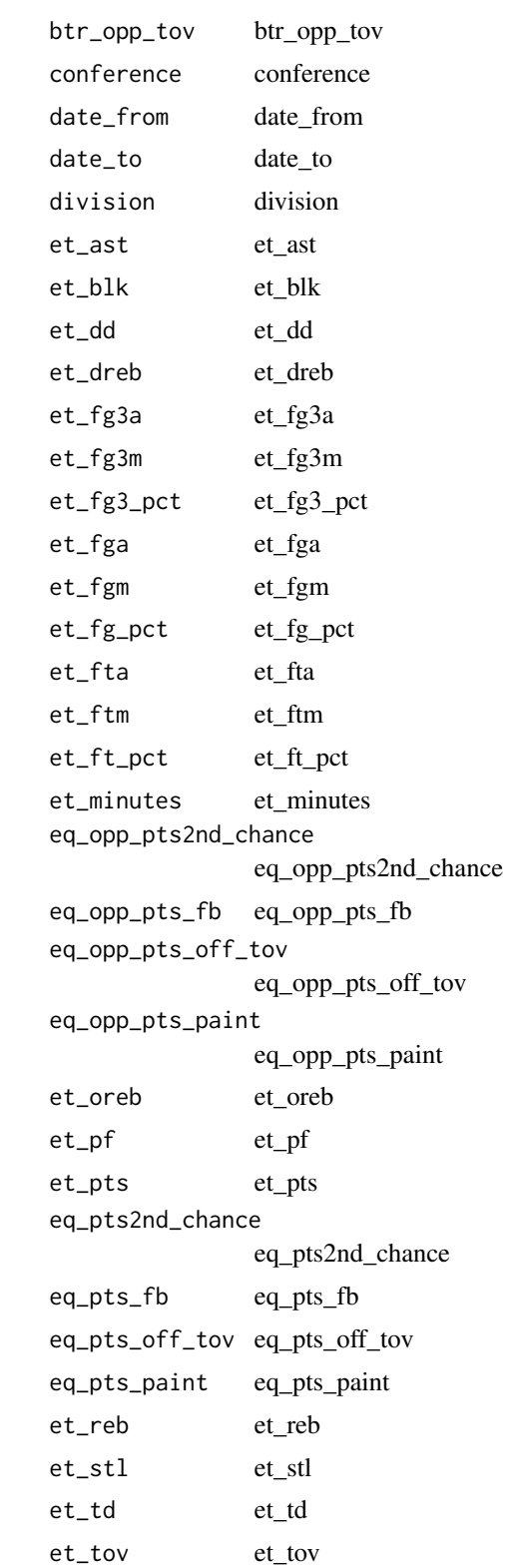

 $222$  tg\_streak tg\_streak  $\frac{1}{2}$  tg\_streak  $\frac{1}{2}$  tg\_streak  $\frac{1}{2}$  tg\_streak

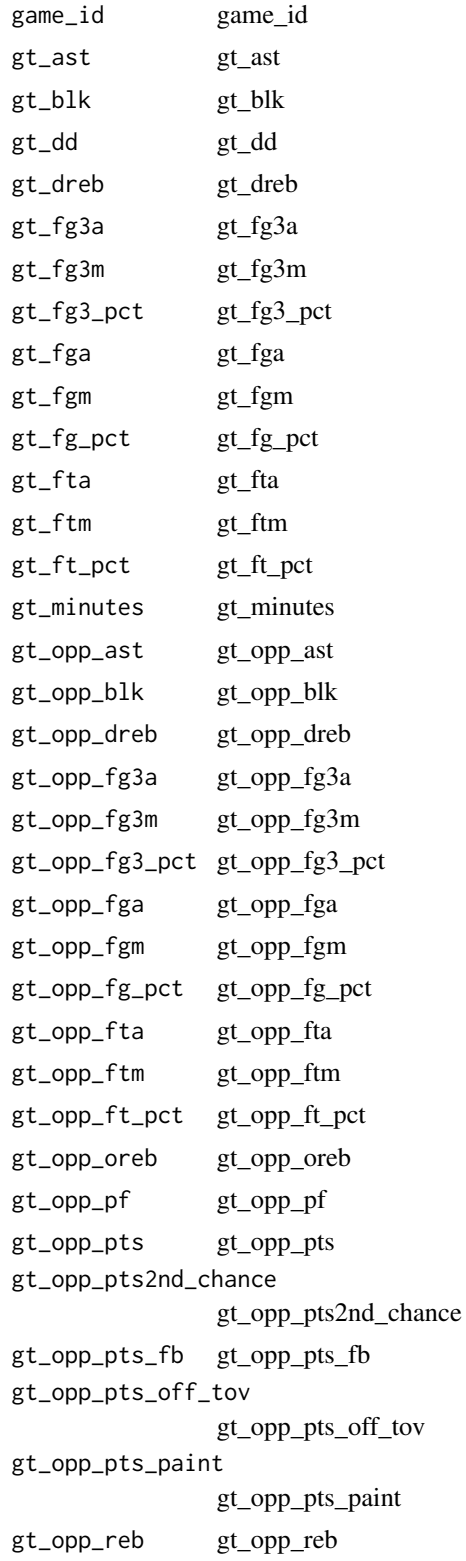

# tg\_streak 223

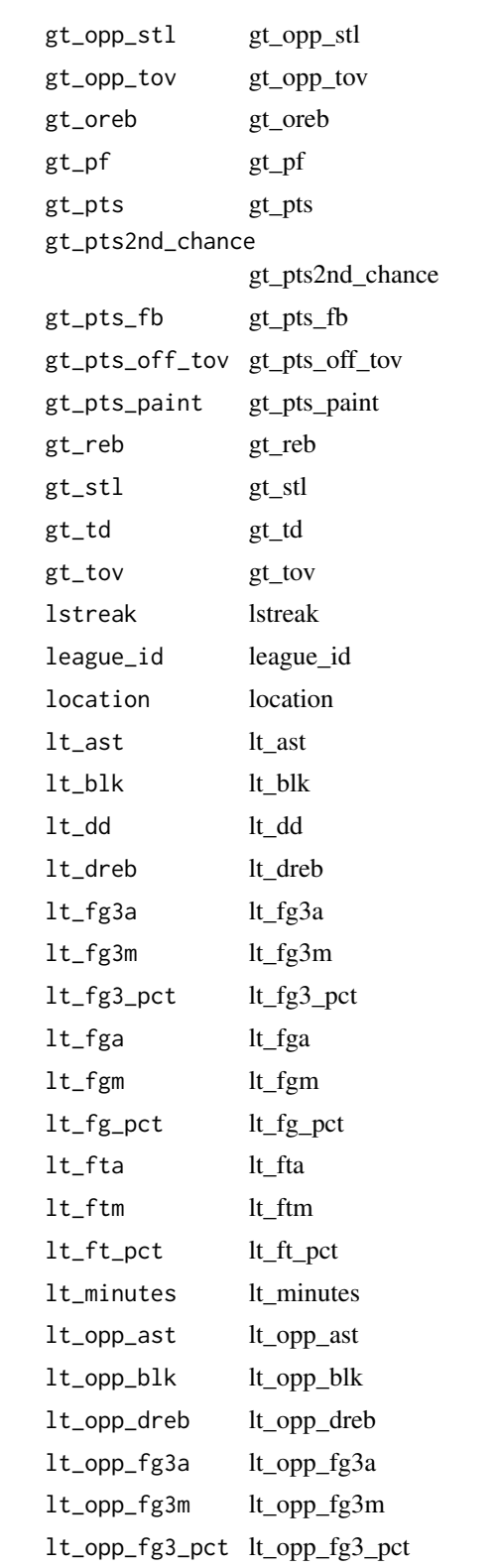

224 tg\_streak tg\_streak tg\_streak tg\_streak tg\_streak tg\_streak

lt\_opp\_fga lt\_opp\_fga lt\_opp\_fgm lt\_opp\_fgm lt\_opp\_fg\_pct lt\_opp\_fg\_pct lt\_opp\_fta lt\_opp\_fta lt\_opp\_ftm lt\_opp\_ftm lt\_opp\_ft\_pct lt\_opp\_ft\_pct lt\_opp\_oreb lt\_opp\_oreb lt\_opp\_pf lt\_opp\_pf lt\_opp\_pts lt\_opp\_pts lt\_opp\_pts2nd\_chance lt\_opp\_pts2nd\_chance lt\_opp\_pts\_fb lt\_opp\_pts\_fb lt\_opp\_pts\_off\_tov lt\_opp\_pts\_off\_tov lt\_opp\_pts\_paint lt\_opp\_pts\_paint lt\_opp\_reb lt\_opp\_reb lt\_opp\_stl lt\_opp\_stl lt\_opp\_tov lt\_opp\_tov lt\_oreb lt\_oreb lt\_pf lt\_pf lt\_pts lt\_pts lt\_pts2nd\_chance lt\_pts2nd\_chance lt\_pts\_fb lt\_pts\_fb lt\_pts\_off\_tov lt\_pts\_off\_tov lt\_pts\_paint lt\_pts\_paint lt\_reb lt\_reb lt\_stl lt\_stl lt\_td lt\_td lt\_tov lt\_tov min\_games min\_games outcome outcome po\_round po\_round season season season\_segment season\_segment season\_type season\_type team\_id team\_id

#### tg\_streak 225

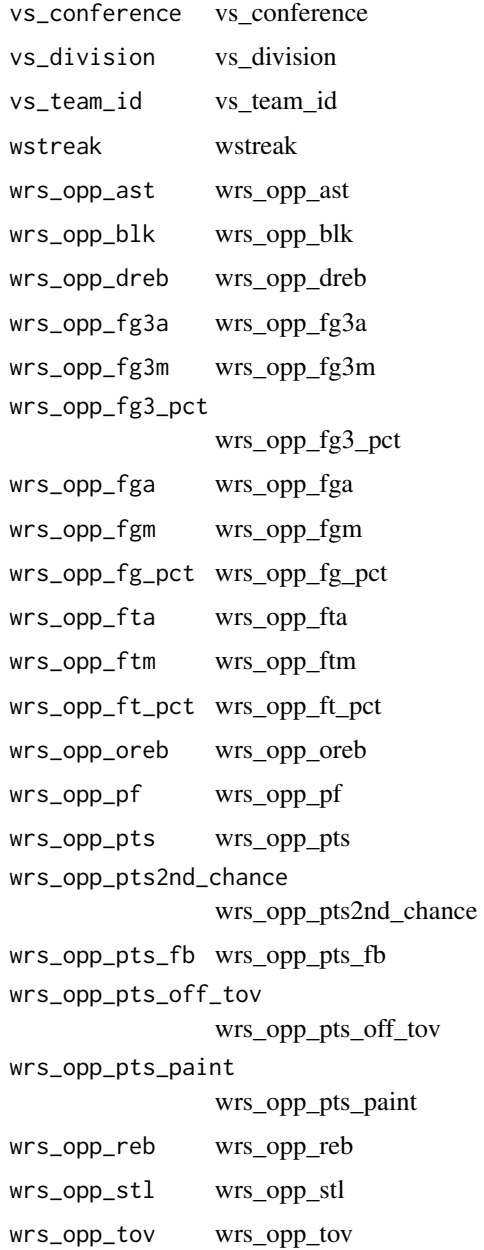

# Value

Return a named list of data frames: TeamGameStreakFinderParametersResults

# Author(s)

Saiem Gilani

<span id="page-225-0"></span>

# Description

Get NBA Stats API Team Historical Leaders

Get NBA Stats API Team Historical Leaders

# Usage

```
nba_teamhistoricalleaders(
  league_id = "00",season_id = "2020",team_id = "1610612749"
\mathcal{L}
```
# Arguments

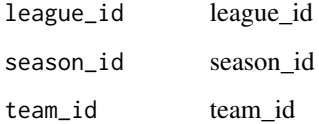

# Value

Return a named list of data frames: CareerLeadersByTeam

# Author(s)

Saiem Gilani

# tp Get NBA Stats API Team Player Dashboard

# Description

Get NBA Stats API Team Player Dashboard Get NBA Stats API Team Player Dashboard

# Usage

```
nba_teamplayerdashboard(
  date_from = "",date_to = "",game_segment = ",
  last_ngames = 0,
  league\_id = "00",location = "",measure_type = "Base",
 month = \theta,
  opponent\_team\_id = 0,outcome = "",pace_adjust = "N",
 plus_minus = "N",
 po_{round} = "",
 per_mode = "Totals",
 period = 0,
 rank = "N",season = "2020-21",
  season_segment = "",
  season_type = "Regular Season",
  shot_clock_range = "",
  \text{team_id} = \frac{1}{n}1610612749^n,vs_conference = "",
  vs_division = ""
\mathcal{L}
```
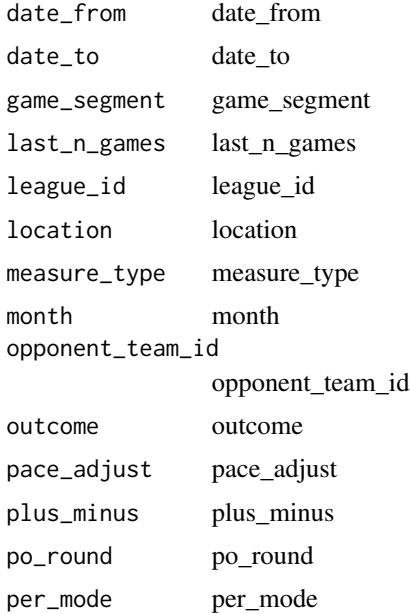

<span id="page-227-0"></span>period period rank rank season season season\_segment season\_segment season\_type season\_type shot\_clock\_range shot\_clock\_range team\_id team\_id vs\_conference vs\_conference vs\_division vs\_division

# Value

Return a named list of data frames: PlayersSeasonTotals, TeamOverall

## Author(s)

Saiem Gilani

tp\_onoffsummary Get NBA Stats API Team Player On/Off Summary

# Description

Get NBA Stats API Team Player On/Off Summary Get NBA Stats API Team Player On/Off Summary

# Usage

```
nba_teamplayeronoffsummary(
  date_from = "",date_to = "",game_segment = ",
  last_ngames = 0,
  league_id = "00",location = "",measure_type = "Base",
  month = \theta,
  opponent\_team\_id = 0,outcome = "",pace\_adjust = "N",plus_minus = "N",
  po_{round} = "",
  per_mode = "Totals",
  period = 0,
```
# tp\_onoffsummary 229

```
rank = "N",season = "2020-21",
 season_segment = ",
 season_type = "Regular Season",
 shot\_clock\_range = "",team_id = "1610612749",
  vs_conference = "",
  vs_division = ""
)
```
# Arguments

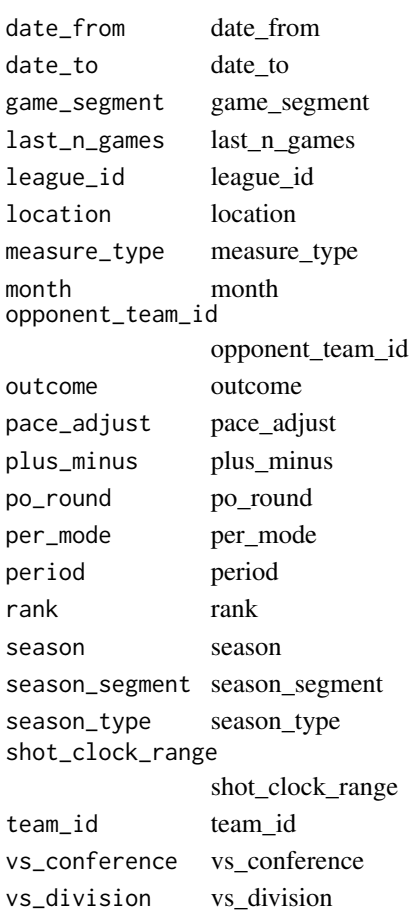

# Value

Return a named list of data frames: OverallTeamPlayerOnOffSummary, PlayersOffCourtTeam-PlayerOnOffSummary, PlayersOnCourtTeamPlayerOnOffSummary

# Author(s)

Saiem Gilani

<span id="page-229-0"></span>

# Description

Get NBA Stats API Team Player On/Off Details Get NBA Stats API Team Player On/Off Details

#### Usage

```
nba_teamplayeronoffdetails(
  date_from = "",\frac{1}{\text{date}\_\text{to}} = \frac{1}{n},
  game_segment = ",
  last_ngames = 0,
  league_id = "00",location = ",
  measure_type = "Base",
 month = 0,
  opponent\_team\_id = 0,
  outcome = "",pace_adjust = "N",
 plus_minus = "N",
 po_{round} = ",
  per_mode = "Totals",
 period = 0,rank = "N",season = "2020-21",
  season_segment = "",
  season_type = "Regular Season",
  shot_clock_range = "",
  team_id = "1610612749",
  vs_conference = "",
  vs\_division = "")
```
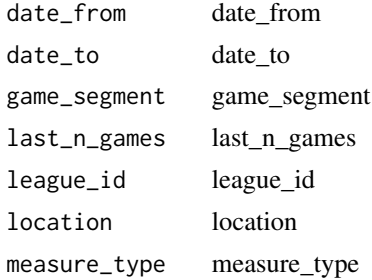

#### <span id="page-230-0"></span>t\_details 231

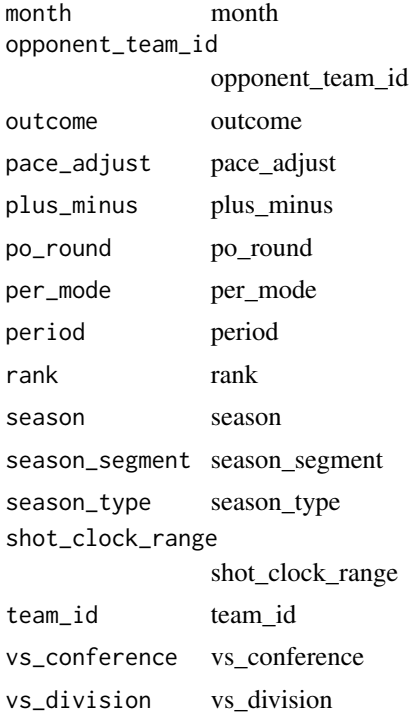

#### Value

Return a named list of data frames: OverallTeamPlayerOnOffDetails, PlayersOffCourtTeamPlayerOnOffDetails, PlayersOnCourtTeamPlayerOnOffDetails

# Author(s)

Saiem Gilani

t\_details Get NBA Stats API Team Details

# Description

Get NBA Stats API Team Details

Get NBA Stats API Team Details

# Usage

nba\_teamdetails(team\_id = "1610612749")

# Arguments

team\_id Team ID

# <span id="page-231-0"></span>Value

Return a named list of data frames: TeamAwardsChampionships, TeamAwardsConf, TeamAwards-Div, TeamBackground, TeamHistory, TeamHof, TeamRetired, TeamSocialSites

# Author(s)

Saiem Gilani

# t\_est\_metr Get NBA Stats API Team Estimated Metrics

# Description

Get NBA Stats API Team Estimated Metrics

Get NBA Stats API Team Estimated Metrics

# Usage

```
nba_teamestimatedmetrics(
  league_id = "00",season = "2020-21",
  season_type = "Regular Season"
)
```
#### Arguments

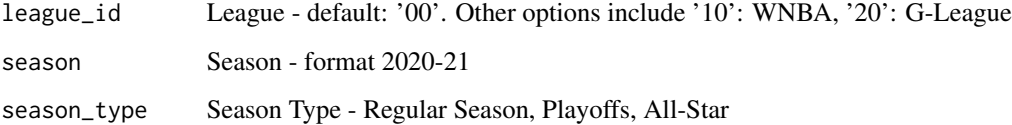

#### Value

Return a named list of data frames: TeamEstimatedMetrics

# Author(s)

Saiem Gilani

# <span id="page-232-0"></span>t\_gamelog Get NBA Stats API Team Game Log

# Description

Get NBA Stats API Team Game Log

Get NBA Stats API Team Game Log

# Usage

```
nba_teamgamelog(
  date_from = "",date_to = "",league\_id = "00",season = "2020-21",season_type = "Regular Season",
  team_id = "1610612749"
\mathcal{L}
```
# Arguments

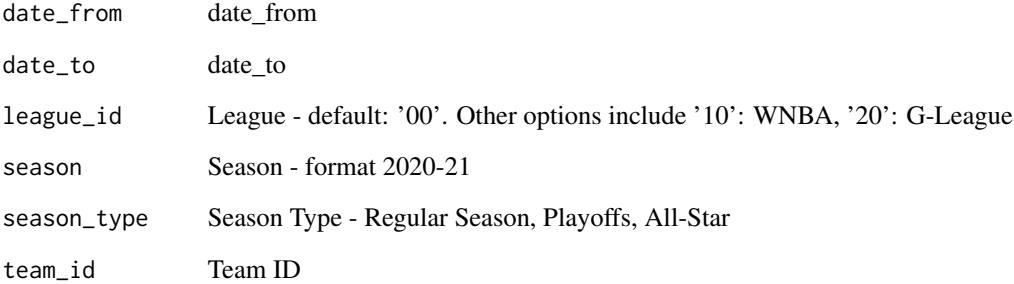

# Value

Return a named list of data frames: TeamGameLog

# Author(s)

Saiem Gilani

<span id="page-233-0"></span>

# Description

Get NBA Stats API Team Game Logs Get NBA Stats API Team Game Logs

# Usage

```
nba_teamgamelogs(
  date\_from = "",\frac{1}{\text{date\_to}} = \frac{1}{n},
  game_segment = ",
  last_ngames = 0,
  league_id = "00",location = ",
  measure_type = "Base",
  month = \theta,
  opponent\_team\_id = 0,outcome = ",
  po_{round} = "",
  per_mode = "Totals",
  period = 0,
  player_id = "",season = "2020-21",
  season_segment = "",
  season_type = "Regular Season",
  \text{team_id} = "1610612749",vs_conference = "",
  vs_division = ""
\mathcal{L}
```
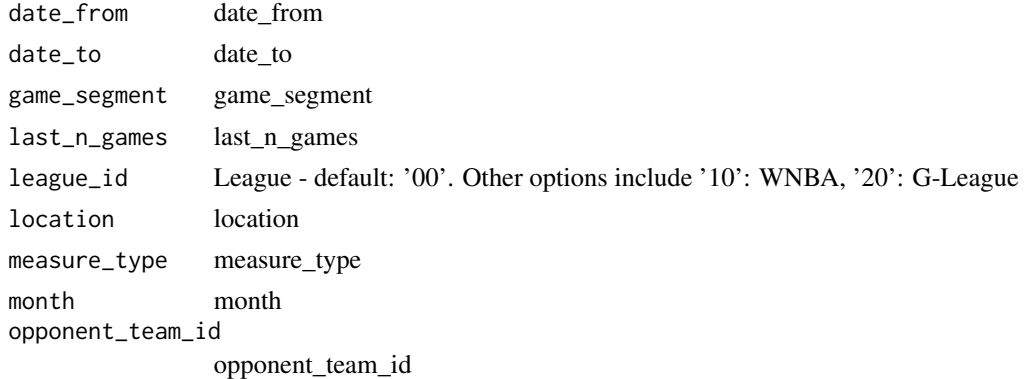

#### <span id="page-234-0"></span>t\_ptpass 235

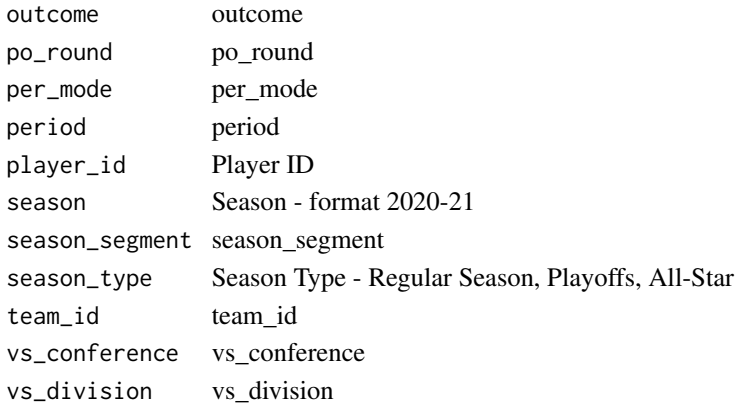

# Value

Return a named list of data frames: TeamGameLogs

#### Author(s)

Saiem Gilani

t\_ptpass Get NBA Stats API Team Dashboard Player Tracking - Passing

# Description

Get NBA Stats API Team Dashboard Player Tracking - Passing Get NBA Stats API Team Dashboard Player Tracking - Passing

# Usage

```
nba_teamdashptpass(
  date_from = "",date_to = "",last_n_games = 0,
  league_id = "00",location = "",month = 0,
  opponent\_team\_id = 0,outcome = ",
 per_mode = "Totals",
  season = "2020-21",
  season_segment = ",
  season_type = "Regular Season",
  team_id = "1610612749",
 vs_conference = "",
  vs\_division = ""\mathcal{L}
```
236 t\_ptreb t\_ptreb t\_ptreb t\_ptreb t\_ptreb t\_ptreb t\_ptreb t\_ptreb t\_ptreb t\_ptreb

# Arguments

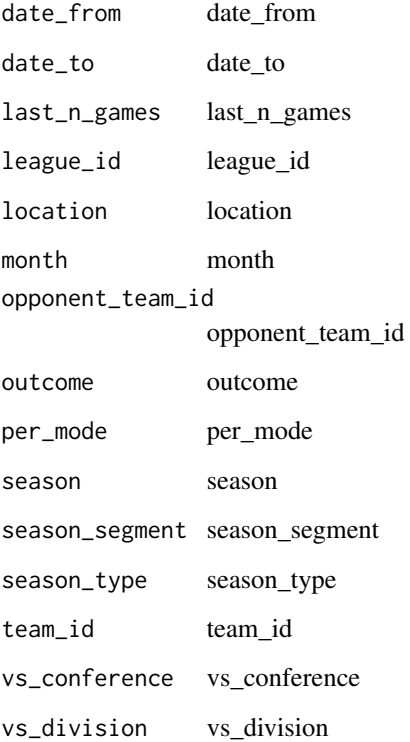

### Value

Return a named list of data frames: PassesMade, PassesReceived

# Author(s)

Saiem Gilani

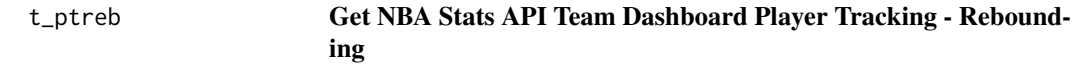

# Description

Get NBA Stats API Team Dashboard Player Tracking - Rebounding Get NBA Stats API Team Dashboard Player Tracking - Rebounding

<span id="page-235-0"></span>

t\_ptreb 237

# Usage

```
nba_teamdashptreb(
  date_from = "",date_to = "",game_segment = ",
 last_ngames = 0,
 league_id = "00",location = "",month = \theta,
 opponent\_team\_id = 0,
 outcome = ",
 per_mode = "Totals",
 period = \theta,
 season = "2020-21",
 season_segment = "",
  season_type = "Regular Season",
 team_id = "1610612749",
 vs\_conference = "",vs_division = ""
\mathcal{L}
```
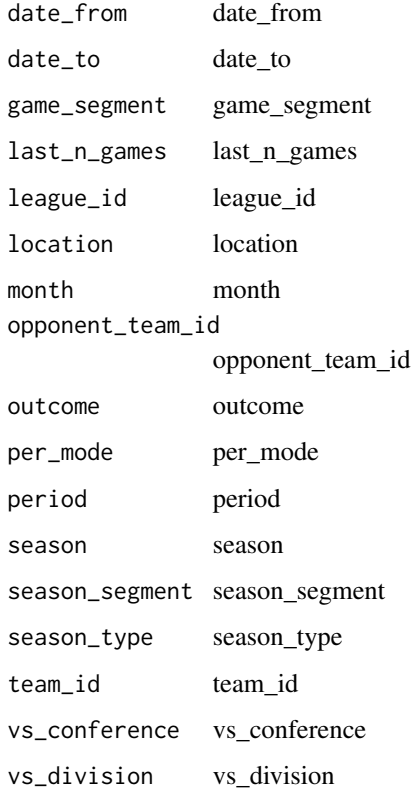

# Value

Return a named list of data frames: NumContestedRebounding, OverallRebounding, RebDistanceRebounding, ShotDistanceRebounding, ShotTypeRebounding

### Author(s)

Saiem Gilani

t\_ptshots Get NBA Stats API Team Dashboard Player Tracking - Shots

# Description

Get NBA Stats API Team Dashboard Player Tracking - Shots Get NBA Stats API Team Dashboard Player Tracking - Shots

# Usage

```
nba_teamdashptshots(
  date_from = "",
  date_to = "",game_segment = "",
  last_ngames = 0,
  league_id = "00",location = "",month = \theta,
 opponent\_team\_id = 0,
 outcome = "",per_mode = "Totals",
 period = 0,
  season = "2020-21",
  season_segment = "",
  season_type = "Regular Season",
  team_id = "1610612749",
 vs_conference = "",
 vs_division = ""
)
```
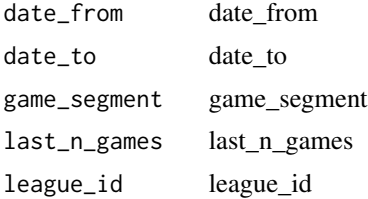

<span id="page-237-0"></span>

<span id="page-238-0"></span>t\_vs\_p 239

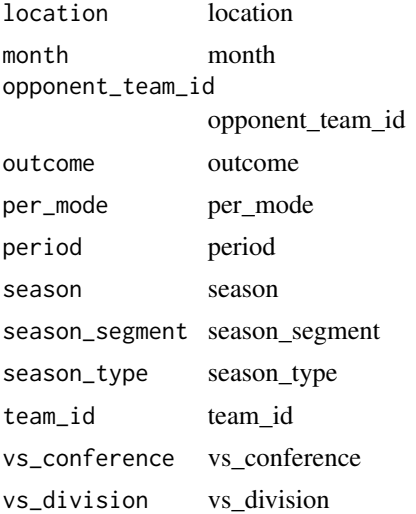

# Value

Return a named list of data frames: ClosestDefender10ftPlusShooting, ClosestDefenderShooting, DribbleShooting, GeneralShooting, ShotClockShooting, TouchTimeShooting

# Author(s)

Saiem Gilani

# t\_vs\_p Get NBA Stats API Team vs Player

# Description

Get NBA Stats API Team vs Player Get NBA Stats API Team vs Player

# Usage

```
nba_teamvsplayer(
  date_from = "",date_to = "",game_segment = ",
  last_ngames = 0,
  league\_id = "00",location = "",measure_type = "Base",
 month = \theta,
  opponent\_team\_id = 0,outcome = ",
```

```
po_{round} = ",
 pace\_adjust = "N",per_{mode} = "Totals",
 period = 0,player_id = ",
 plus_minus = "N",
 rank = "N",season = "2020-21",
 season_segment = ",
 season_type = "Regular Season",
 shot_clock_range = "",
 team_id = "1610612749",vs_conference = "",
  vs_division = "",
 vs_player_id = "2544"
)
```
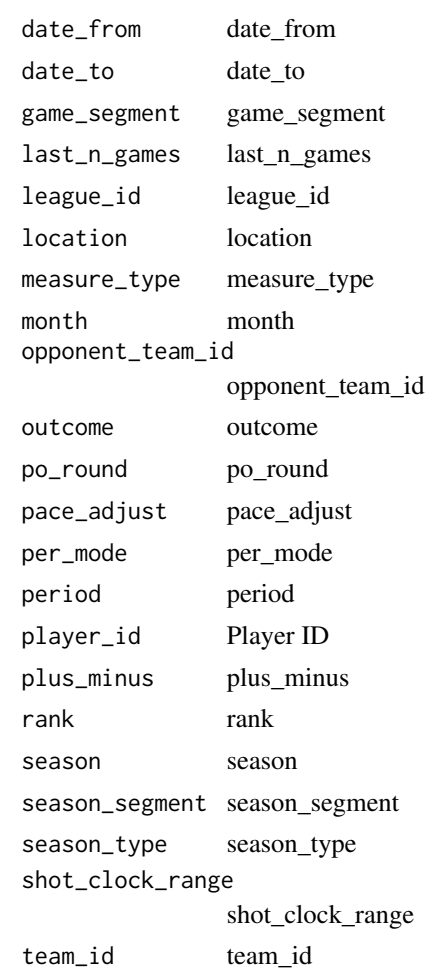

# <span id="page-240-0"></span>t\_yby\_stats 241

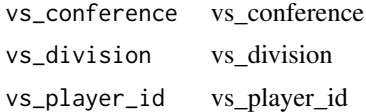

#### Value

Return a named list of data frames: OnOffCourt, Overall, ShotAreaOffCourt, ShotAreaOnCourt, ShotAreaOverall, ShotDistanceOffCourt, ShotDistanceOnCourt, ShotDistanceOverall, vsPlayerOverall

# Author(s)

Saiem Gilani

# t\_yby\_stats Get NBA Stats API Team Year by Year Stats

# Description

Get NBA Stats API Team Year by Year Stats Get NBA Stats API Team Year by Year Stats

# Usage

```
nba_teamyearbyyearstats(
  league_id = "00",per_mode = "Totals",
  season_type = "Regular Season",
  team_id = "1610612749"
\mathcal{L}
```
# Arguments

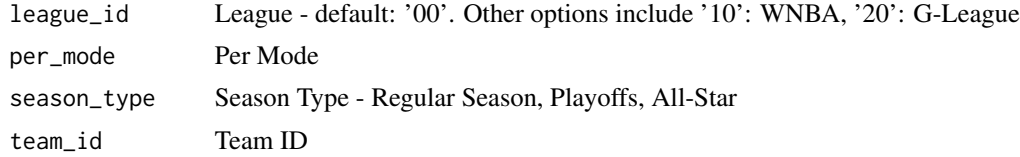

# Value

Return a named list of data frames: TeamStats

# Author(s)

Saiem Gilani

<span id="page-241-0"></span>

#### Description

update\_mbb\_db() updates or creates a database with hoopR play by play data of all completed and available games since 2006.

#### Usage

```
update_mbb_db(
  dbdir = ".".dbname = "hoopR_db",
  tblname = "hoopR_mbb_pbp",
  force_rebuild = FALSE,db_connection = NULL
)
```
#### Arguments

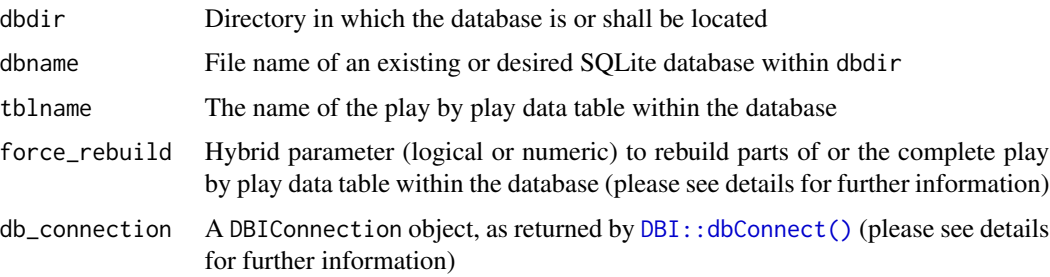

# Details

This function creates and updates a data table with the name tblname within a SQLite database (other drivers via db\_connection) located in dbdir and named dbname. The data table combines all play by play data for every available game back to the 2006 season and adds the most recent completed games as soon as they are available for hoopR.

The argument force\_rebuild is of hybrid type. It can rebuild the play by play data table either for the whole hoopR era (with force\_rebuild = TRUE) or just for specified seasons (e.g. force\_rebuild =  $c(2019, 2020)$ ). Please note the following behavior:

- force\_rebuild = TRUE: The data table with the name tblname will be removed completely and rebuilt from scratch. This is helpful when new columns are added during the Off-Season.
- force\_rebuild = c(2019, 2020): The data table with the name tblname will be preserved and only rows from the 2019 and 2020 seasons will be deleted and re-added. This is intended to be used for ongoing seasons because ESPN's data provider can make changes to the underlying data during the week.

# <span id="page-242-0"></span>update\_nba\_db 243

The parameter db\_connection is intended for advanced users who want to use other DBI drivers, such as MariaDB, Postgres or odbc. Please note that the arguments dbdir and dbname are dropped in case a db\_connection is provided but the argument tblname will still be used to write the data table into the database.

# Value

Returns a logical value (TRUE/FALSE)

update\_nba\_db Update or create a hoopR play-by-play database

# Description

update\_nba\_db() updates or creates a database with hoopR play by play data of all completed and available games since 2002.

### Usage

```
update_nba_db(
  dbdir = ".".dbname = "hoopR_db",
  tblname = "hoopR_nba_pbp",
  force_rebuild = FALSE,
  db_connection = NULL
)
```
#### Arguments

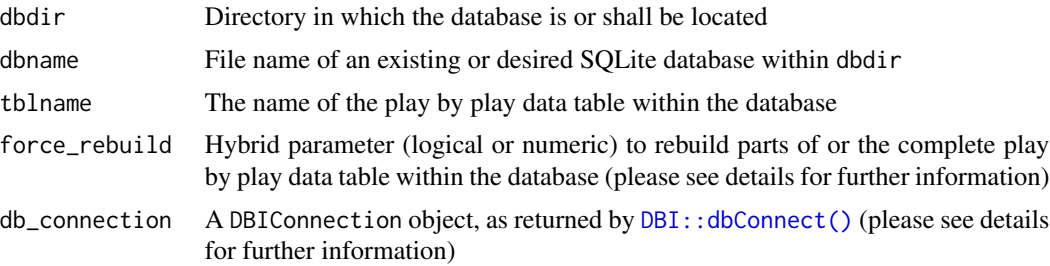

#### Details

This function creates and updates a data table with the name tblname within a SQLite database (other drivers via db\_connection) located in dbdir and named dbname. The data table combines all play by play data for every available game back to the 2002 season and adds the most recent completed games as soon as they are available for hoopR.

The argument force\_rebuild is of hybrid type. It can rebuild the play by play data table either for the whole hoopR era (with force\_rebuild = TRUE) or just for specified seasons (e.g. force\_rebuild = c(2019, 2020)). Please note the following behavior:

- <span id="page-243-0"></span>• force\_rebuild = TRUE: The data table with the name tblname will be removed completely and rebuilt from scratch. This is helpful when new columns are added during the Off-Season.
- force\_rebuild =  $c(2019, 2020)$ : The data table with the name tblname will be preserved and only rows from the 2019 and 2020 seasons will be deleted and re-added. This is intended to be used for ongoing seasons because ESPN's data provider can make changes to the underlying data during the week.

The parameter db\_connection is intended for advanced users who want to use other DBI drivers, such as MariaDB, Postgres or odbc. Please note that the arguments dbdir and dbname are dropped in case a db\_connection is provided but the argument tblname will still be used to write the data table into the database.

# Value

Returns a logical value (TRUE/FALSE)

winprobabilitypbp Get NBA Stats API Win Probability PBP

### Description

Get NBA Stats API Win Probability PBP Get NBA Stats API Win Probability PBP

#### Usage

```
nba_winprobabilitypbp(game_id = "0021700807", run_type = "each second")
```
# Arguments

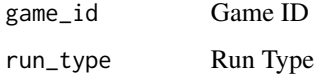

#### Value

Return a named list of data frames:

# Author(s)

Saiem Gilani

<span id="page-244-0"></span>

# Description

year to season (XXXX -> XXXX-YY)

# Usage

year\_to\_season(year)

# Arguments

year Four digit year (XXXX)

# Index

∗ Archive kp\_pomeroy\_archive\_ratings, [83](#page-82-0) ∗ Arenas kp\_arenas, [64](#page-63-0) ∗ Betting espn\_mbb\_betting, [32](#page-31-0) espn\_nba\_betting, [41](#page-40-0) ∗ Box espn\_mbb\_player\_box, [35](#page-34-0) espn\_mbb\_team\_box, [38](#page-37-0) espn\_nba\_player\_box, [43](#page-42-0) espn\_nba\_team\_box, [46](#page-45-0) kp\_box, [64](#page-63-0) ∗ CBB espn\_mbb\_conferences, [33](#page-32-0) espn\_mbb\_game\_all, [33](#page-32-0) espn\_mbb\_pbp, [34](#page-33-0) espn\_mbb\_player\_box, [35](#page-34-0) espn\_mbb\_team\_box, [38](#page-37-0) ∗ Career kp\_player\_career, [82](#page-81-0) ∗ Chart espn\_mbb\_wp, [40](#page-39-0) espn\_nba\_wp, [47](#page-46-0) kp\_team\_depth\_chart, [87](#page-86-0) kp\_team\_lineups, [90](#page-89-0) ∗ Coach kp\_coach\_history, [65](#page-64-0) ∗ Comparison kp\_confstats, [71](#page-70-0) ∗ Conferences espn\_mbb\_conferences, [33](#page-32-0) ∗ Conference kp\_conf, [66](#page-65-0) kp\_confhistory, [70](#page-69-0) kp\_confstats, [71](#page-70-0) ∗ Data espn\_mbb\_wp, [40](#page-39-0) espn\_nba\_wp, [47](#page-46-0)

∗ Depth kp\_team\_depth\_chart, [87](#page-86-0) kp\_team\_lineups, [90](#page-89-0) ∗ Efficiency kp\_efficiency, [73](#page-72-0) ∗ Factors kp\_fourfactors, [75](#page-74-0) ∗ FanMatch kp\_fanmatch, [73](#page-72-0) ∗ Foul kp\_foul\_trouble, [74](#page-73-0) ∗ Four kp\_fourfactors, [75](#page-74-0) ∗ Game espn\_mbb\_game\_all, [33](#page-32-0) espn\_nba\_game\_all, [41](#page-40-0) kp\_box, [64](#page-63-0) kp\_game\_attrs, [76](#page-75-0) kp\_gameplan, [76](#page-75-0) ∗ HCA kp\_hca, [77](#page-76-0) ∗ History kp\_coach\_history, [65](#page-64-0) kp\_confhistory, [70](#page-69-0) kp\_team\_history, [88](#page-87-0) ∗ Internal check\_status, [18](#page-17-0) ∗ Leaders kp\_kpoy, [78](#page-77-0) ∗ Login kp\_user\_pw, [93](#page-92-0) ∗ MBB espn\_mbb\_betting, [32](#page-31-0) espn\_mbb\_player\_stats, [35](#page-34-0) espn\_mbb\_standings, [37](#page-36-0) espn\_mbb\_team\_stats, [39](#page-38-0) espn\_mbb\_teams, [38](#page-37-0) espn\_mbb\_wp, [40](#page-39-0) ∗ Matrix

kp\_minutes\_matrix, [79](#page-78-0) ∗ Minutes kp\_minutes\_matrix, [79](#page-78-0) ∗ NBA espn\_nba\_betting, [41](#page-40-0) espn\_nba\_game\_all, [41](#page-40-0) espn\_nba\_pbp, [42](#page-41-0) espn\_nba\_player\_box, [43](#page-42-0) espn\_nba\_player\_stats, [43](#page-42-0) espn\_nba\_standings, [45](#page-44-0) espn\_nba\_team\_box, [46](#page-45-0) espn\_nba\_team\_stats, [47](#page-46-0) espn\_nba\_teams, [45](#page-44-0) espn\_nba\_wp, [47](#page-46-0) ∗ Opponent kp\_opptracker, [80](#page-79-0) ∗ PBP espn\_mbb\_pbp, [34](#page-33-0) espn\_nba\_pbp, [42](#page-41-0) ∗ Plan kp\_gameplan, [76](#page-75-0) ∗ Player espn\_mbb\_player\_box, [35](#page-34-0) espn\_mbb\_player\_stats, [35](#page-34-0) espn\_nba\_player\_box, [43](#page-42-0) espn\_nba\_player\_stats, [43](#page-42-0) kp\_player\_career, [82](#page-81-0) kp\_playerstats, [81](#page-80-0) kp\_team\_player\_stats, [91](#page-90-0) kp\_team\_players, [91](#page-90-0) ∗ Points kp\_pointdist, [82](#page-81-0) ∗ Probability espn\_mbb\_wp, [40](#page-39-0) espn\_nba\_wp, [47](#page-46-0) kp\_winprob, [95](#page-94-0) ∗ Program kp\_program\_ratings, [85](#page-84-0) ∗ Ratings kp\_pomeroy\_archive\_ratings, [83](#page-82-0) kp\_pomeroy\_ratings, [84](#page-83-0) kp\_program\_ratings, [85](#page-84-0) ∗ Refs kp\_officials, [79](#page-78-0) kp\_referee, [86](#page-85-0) ∗ Roster kp\_height, [78](#page-77-0) ∗ Schedule

kp\_team\_schedule, [92](#page-91-0) ∗ Score kp box,  $64$ ∗ Standings espn\_mbb\_standings, [37](#page-36-0) espn\_nba\_standings, [45](#page-44-0) ∗ Stats espn\_mbb\_player\_stats, [35](#page-34-0) espn\_mbb\_team\_stats, [39](#page-38-0) espn\_nba\_player\_stats, [43](#page-42-0) espn\_nba\_team\_stats, [47](#page-46-0) kp\_conf, [66](#page-65-0) kp\_player\_career, [82](#page-81-0) kp\_team\_player\_stats, [91](#page-90-0) kp\_team\_players, [91](#page-90-0) ∗ Teams espn\_mbb\_teams, [38](#page-37-0) espn\_nba\_teams, [45](#page-44-0) ∗ Team espn\_mbb\_team\_box, [38](#page-37-0) espn\_mbb\_team\_stats, [39](#page-38-0) espn\_nba\_team\_box, [46](#page-45-0) espn\_nba\_team\_stats, [47](#page-46-0) kp\_team\_history, [88](#page-87-0) kp\_team\_player\_stats, [91](#page-90-0) kp\_team\_players, [91](#page-90-0) kp\_team\_schedule, [92](#page-91-0) kp\_teamstats, [87](#page-86-0) ∗ Tracker kp\_opptracker, [80](#page-79-0) ∗ Trends kp\_trends, [92](#page-91-0) ∗ Trouble kp\_foul\_trouble, [74](#page-73-0) ∗ Util clean\_team\_names\_NCAA\_merge, [18](#page-17-0) ∗ Win espn\_mbb\_wp, [40](#page-39-0) espn\_nba\_wp, [47](#page-46-0) kp\_winprob, [95](#page-94-0) ∗ datasets nba\_teams, [152](#page-151-0) teams\_links, [215](#page-214-0) allplayers, [6](#page-5-0) alltime, [7](#page-6-0) assist\_tracker, [8](#page-7-0)

assists, [8](#page-7-0)

```
base::tempdir, 24
bs_advv2, 9
bs_defensive, 10
bs_ffv2, 11
bs_match, 12
bs_miscv2, 12
bs_pt_v2, 13
bs_scoringv2, 14
bs_similarity, 15
bs_summaryv2, 16
bs_tradv2, 16
bs_usagev2, 17
```
check\_status, [18](#page-17-0) clean\_team\_names\_NCAA\_merge, [18](#page-17-0) commonplayerinfo, [19](#page-18-0) commonplayoffseries, [19](#page-18-0) commonteamroster, [20](#page-19-0) csv\_from\_url, [21](#page-20-0) cumestatsplayer, [24](#page-23-0) cumestatsplayergames, [25](#page-24-0) cumestatsteam, [26](#page-25-0) cumestatsteamgames, [27](#page-26-0)

data.table::fread, *[21](#page-20-0)* data.table::fread(), *[24](#page-23-0)* DBI::dbConnect(), *[242,](#page-241-0) [243](#page-242-0)* dboard, [28](#page-27-0) dcombine\_anthro, [29](#page-28-0) dcombine\_drill, [29](#page-28-0) dcombine\_nsshooting, [30](#page-29-0) dcombine\_sshooting, [30](#page-29-0) dcombine\_stats, [31](#page-30-0) defensehub, [31](#page-30-0)

espn\_mbb\_betting, [32](#page-31-0) espn\_mbb\_conferences, [33](#page-32-0) espn\_mbb\_game\_all, [33](#page-32-0) espn\_mbb\_pbp, [34](#page-33-0) espn\_mbb\_player\_box, [35](#page-34-0) espn\_mbb\_player\_stats, [35](#page-34-0) espn\_mbb\_rankings, [36](#page-35-0) espn\_mbb\_scoreboard, [37](#page-36-0) espn\_mbb\_standings, [37](#page-36-0) espn\_mbb\_team\_box, [38](#page-37-0) espn\_mbb\_team\_stats, [39](#page-38-0) espn\_mbb\_teams, [38](#page-37-0) espn\_mbb\_wp, [40](#page-39-0) espn\_mbb\_wp(), *[40](#page-39-0)*

espn\_nba\_betting, [41](#page-40-0) espn\_nba\_game\_all, [41](#page-40-0) espn\_nba\_pbp, [42](#page-41-0) espn\_nba\_player\_box, [43](#page-42-0) espn\_nba\_player\_stats, [43](#page-42-0) espn\_nba\_scoreboard, [44](#page-43-0) espn\_nba\_standings, [45](#page-44-0) espn\_nba\_team\_box, [46](#page-45-0) espn\_nba\_team\_stats, [47](#page-46-0) espn\_nba\_teams, [45](#page-44-0) espn\_nba\_wp, [47](#page-46-0) espn\_nba\_wp(), *[48](#page-47-0)* fantasywidget, [48](#page-47-0) franchisehistory, [50](#page-49-0) franchiseleaders, [50](#page-49-0) franchiseplayers, [51](#page-50-0) game\_rotation, [52](#page-51-0) gl\_bs\_similarity, [52](#page-51-0) has\_kp\_user\_and\_pw *(*kp\_user\_pw*)*, [93](#page-92-0) homepageleaders, [53](#page-52-0) homepagev2, [54](#page-53-0) hustle\_bs, [55](#page-54-0) hustle\_p, [56](#page-55-0) hustle\_pl, [58](#page-57-0) hustle\_t, [60](#page-59-0) hustle\_tl, [62](#page-61-0) kp\_arenas, [64](#page-63-0) kp\_box, [64](#page-63-0) kp\_coach\_history, [65](#page-64-0) kp\_conf, [66](#page-65-0) kp\_confhistory, [70](#page-69-0) kp\_confstats, [71](#page-70-0) kp\_efficiency, [73](#page-72-0) kp\_fanmatch, [73](#page-72-0) kp\_foul\_trouble, [74](#page-73-0) kp\_fourfactors, [75](#page-74-0) kp\_game\_attrs, [76](#page-75-0) kp\_gameplan, [76](#page-75-0) kp\_hca, [77](#page-76-0) kp\_height, [78](#page-77-0) kp\_kpoy, [78](#page-77-0) kp\_minutes\_matrix, [79](#page-78-0) kp\_officials, [79](#page-78-0) kp\_opptracker, [80](#page-79-0) kp\_password *(*kp\_user\_pw*)*, [93](#page-92-0)

kp\_player\_career, [82](#page-81-0) kp\_playerstats, [81](#page-80-0) kp\_pointdist, [82](#page-81-0) kp\_pomeroy\_archive\_ratings, [83](#page-82-0) kp\_pomeroy\_ratings, [84](#page-83-0) kp\_program\_ratings, [85](#page-84-0) kp\_referee, [86](#page-85-0) kp\_team\_depth\_chart, [87](#page-86-0) kp\_team\_history, [88](#page-87-0) kp\_team\_lineups, [90](#page-89-0) kp\_team\_player\_stats, [91](#page-90-0) kp\_team\_players, [91](#page-90-0) kp\_team\_schedule, [92](#page-91-0) kp\_teamstats, [87](#page-86-0) kp\_trends, [92](#page-91-0) kp\_user\_email *(*kp\_user\_pw*)*, [93](#page-92-0) kp\_user\_pw, [93](#page-92-0) kp\_winprob, [95](#page-94-0) l\_gamelog, [142](#page-141-0) l\_standings, [143](#page-142-0) l\_standingsv3, [144](#page-143-0) ld\_oppptshot, [95](#page-94-0) ld\_pbiostats, [97](#page-96-0) ld\_pclutch, [99](#page-98-0) ld\_pptshot, [102](#page-101-0) ld\_pshotloc, [104](#page-103-0) ld\_pstats, [107](#page-106-0) ld\_ptdefend, [109](#page-108-0) ld\_ptstats, [111](#page-110-0) ld\_ptteamdefend, [113](#page-112-0) ld\_tclutch, [115](#page-114-0) ld\_tptshot, [117](#page-116-0) ld\_tshotloc, [119](#page-118-0) ld\_tstats, [121](#page-120-0) leaderstiles, [123](#page-122-0) leaguedashlineups, [124](#page-123-0) leagueleaders, [126](#page-125-0) leaguelineupviz, [127](#page-126-0) leagueplayerondetails, [129](#page-128-0) leagueseasonmatchups, [130](#page-129-0) lg\_streak, [131](#page-130-0) load\_mbb\_pbp, [136](#page-135-0) load\_mbb\_player\_box, [137](#page-136-0) load\_mbb\_schedule, [137](#page-136-0) load\_mbb\_team\_box, [138](#page-137-0) load\_nba\_pbp, [139](#page-138-0) load\_nba\_player\_box, [140](#page-139-0) load\_nba\_schedule, [141](#page-140-0)

load\_nba\_team\_box, [141](#page-140-0) login *(*kp\_user\_pw*)*, [93](#page-92-0) make.names, *[23](#page-22-0)* matchupsrollup, [145](#page-144-0) mbb *(*update\_mbb\_db*)*, [242](#page-241-0) mbb\_db *(*update\_mbb\_db*)*, [242](#page-241-0) mbb\_pbp\_db *(*update\_mbb\_db*)*, [242](#page-241-0) most\_recent\_mbb\_season, [146](#page-145-0) most\_recent\_nba\_season, [146](#page-145-0) nba *(*update\_nba\_db*)*, [243](#page-242-0) nba\_alltimeleadersgrids *(*alltime*)*, [7](#page-6-0) nba\_assistleaders *(*assists*)*, [8](#page-7-0) nba\_assisttracker *(*assist\_tracker*)*, [8](#page-7-0) nba\_boxscoreadvancedv2 *(*bs\_advv2*)*, [9](#page-8-0) nba\_boxscoredefensive *(*bs\_defensive*)*, [10](#page-9-0) nba\_boxscorefourfactorsv2 *(*bs\_ffv2*)*, [11](#page-10-0) nba\_boxscorematchups *(*bs\_match*)*, [12](#page-11-0) nba\_boxscoremiscv2 *(*bs\_miscv2*)*, [12](#page-11-0) nba\_boxscoreplayertrackv2 *(*bs\_pt\_v2*)*, [13](#page-12-0) nba\_boxscorescoringv2 *(*bs\_scoringv2*)*, [14](#page-13-0) nba\_boxscoresimilarityscore *(*bs\_similarity*)*, [15](#page-14-0) nba\_boxscoresummaryv2 *(*bs\_summaryv2*)*, [16](#page-15-0) nba\_boxscoretraditionalv2 *(*bs\_tradv2*)*, [16](#page-15-0) nba\_boxscoreusagev2 *(*bs\_usagev2*)*, [17](#page-16-0) nba\_commonallplayers *(*allplayers*)*, [6](#page-5-0) nba\_commonplayerinfo *(*commonplayerinfo*)*, [19](#page-18-0) nba\_commonplayoffseries *(*commonplayoffseries*)*, [19](#page-18-0) nba\_commonteamroster *(*commonteamroster*)*, [20](#page-19-0) nba\_cumestatsplayer *(*cumestatsplayer*)*, [24](#page-23-0) nba\_cumestatsplayergames *(*cumestatsplayergames*)*, [25](#page-24-0) nba\_cumestatsteam *(*cumestatsteam*)*, [26](#page-25-0) nba\_cumestatsteamgames *(*cumestatsteamgames*)*, [27](#page-26-0) nba\_data\_pbp, [148](#page-147-0) nba\_db *(*update\_nba\_db*)*, [243](#page-242-0) nba\_defensehub *(*defensehub*)*, [31](#page-30-0) nba\_draftboard *(*dboard*)*, [28](#page-27-0) nba\_draftcombinedrillresults *(*dcombine\_drill*)*, [29](#page-28-0)

nba\_draftcombinenonstationaryshooting *(*dcombine\_nsshooting*)*, [30](#page-29-0) nba\_draftcombineplayeranthro *(*dcombine\_anthro*)*, [29](#page-28-0) nba\_draftcombinespotshooting *(*dcombine\_sshooting*)*, [30](#page-29-0) nba\_draftcombinestats *(*dcombine\_stats*)*, [31](#page-30-0) nba\_drafthistory, [149](#page-148-0) nba\_fantasywidget *(*fantasywidget*)*, [48](#page-47-0) nba\_franchisehistory *(*franchisehistory*)*, [50](#page-49-0) nba\_franchiseleaders *(*franchiseleaders*)*, [50](#page-49-0) nba\_franchiseplayers *(*franchiseplayers*)*, [51](#page-50-0) nba\_gamerotation *(*game\_rotation*)*, [52](#page-51-0) nba\_glalumboxscoresimilarityscore *(*gl\_bs\_similarity*)*, [52](#page-51-0) nba\_homepageleaders *(*homepageleaders*)*, [53](#page-52-0) nba\_homepagev2 *(*homepagev2*)*, [54](#page-53-0) nba\_hustlestatsboxscore *(*hustle\_bs*)*, [55](#page-54-0) nba\_leaderstiles *(*leaderstiles*)*, [123](#page-122-0) nba\_leaguedashlineups *(*leaguedashlineups*)*, [124](#page-123-0) nba\_leaguedashoppptshot *(*ld\_oppptshot*)*, [95](#page-94-0) nba\_leaguedashplayerbiostats *(*ld\_pbiostats*)*, [97](#page-96-0) nba\_leaguedashplayerclutch *(*ld\_pclutch*)*, [99](#page-98-0) nba\_leaguedashplayerptshot *(*ld\_pptshot*)*, [102](#page-101-0) nba\_leaguedashplayershotlocations *(*ld\_pshotloc*)*, [104](#page-103-0) nba\_leaguedashplayerstats *(*ld\_pstats*)*, [107](#page-106-0) nba\_leaguedashptdefend *(*ld\_ptdefend*)*, [109](#page-108-0) nba\_leaguedashptstats *(*ld\_ptstats*)*, [111](#page-110-0) nba\_leaguedashptteamdefend *(*ld\_ptteamdefend*)*, [113](#page-112-0) nba\_leaguedashteamclutch *(*ld\_tclutch*)*, [115](#page-114-0) nba\_leaguedashteamptshot *(*ld\_tptshot*)*, [117](#page-116-0) nba\_leaguedashteamshotlocations

*(*ld\_tshotloc*)*, [119](#page-118-0) nba\_leaguedashteamstats *(*ld\_tstats*)*, [121](#page-120-0) nba\_leaguegamefinder *(*lg\_streak*)*, [131](#page-130-0) nba\_leaguegamelog *(*l\_gamelog*)*, [142](#page-141-0) nba\_leaguehustlestatsplayer *(*hustle\_p*)*, [56](#page-55-0) nba\_leaguehustlestatsplayerleaders *(*hustle\_pl*)*, [58](#page-57-0) nba\_leaguehustlestatsteam *(*hustle\_t*)*, [60](#page-59-0) nba\_leaguehustlestatsteamleaders *(*hustle\_tl*)*, [62](#page-61-0) nba\_leagueleaders *(*leagueleaders*)*, [126](#page-125-0) nba\_leaguelineupviz *(*leaguelineupviz*)*, [127](#page-126-0) nba\_leagueplayerondetails *(*leagueplayerondetails*)*, [129](#page-128-0) nba\_leagueseasonmatchups *(*leagueseasonmatchups*)*, [130](#page-129-0) nba\_leaguestandings *(*l\_standings*)*, [143](#page-142-0) nba\_leaguestandingsv3 *(*l\_standingsv3*)*, [144](#page-143-0) nba\_matchupsrollup *(*matchupsrollup*)*, [145](#page-144-0) nba\_pbp *(*pbp*)*, [154](#page-153-0) nba\_pbp\_db *(*update\_nba\_db*)*, [243](#page-242-0) nba\_pbps *(*pbps*)*, [154](#page-153-0) nba\_playerawards *(*playerawards*)*, [177](#page-176-0) nba\_playercareerbycollege *(*pcareerbycollege*)*, [168](#page-167-0) nba\_playercareerbycollegerollup *(*pcareerbycollege\_ru*)*, [169](#page-168-0) nba\_playercareerstats *(*playercareerstats*)*, [177](#page-176-0) nba\_playercompare *(*playercompare*)*, [178](#page-177-0) nba\_playerdashboardbyclutch *(*pbyclutch*)*, [155](#page-154-0) nba\_playerdashboardbygamesplits *(*pbygamesplits*)*, [157](#page-156-0) nba\_playerdashboardbygeneralsplits *(*pbygeneralsplits*)*, [158](#page-157-0) nba\_playerdashboardbylastngames *(*pbylastngames*)*, [160](#page-159-0) nba\_playerdashboardbyopponent *(*pbyopponent*)*, [162](#page-161-0) nba\_playerdashboardbyshootingsplits *(*pbyshootingsplits*)*, [163](#page-162-0) nba\_playerdashboardbyteamperformance *(*pbyteamperformance*)*, [165](#page-164-0) nba\_playerdashboardbyyearoveryear

*(*pbyyearoveryear*)*, [167](#page-166-0) nba\_playerdashptpass *(*pptpass*)*, [183](#page-182-0) nba\_playerdashptreb *(*pptreb*)*, [184](#page-183-0) nba\_playerdashptshotdefend *(*pptshotdefend*)*, [185](#page-184-0) nba\_playerdashptshots *(*pptshots*)*, [187](#page-186-0) nba\_playerestimatedmetrics *(*p\_est\_metr*)*, [189](#page-188-0) nba\_playerfantasyprofile *(*pfantasy*)*, [170](#page-169-0) nba\_playerfantasyprofilebargraph *(*pfantasy\_bg*)*, [171](#page-170-0) nba\_playergamelog *(*p\_gamelog*)*, [189](#page-188-0) nba\_playergamelogs *(*p\_gamelogs*)*, [190](#page-189-0) nba\_playergamestreakfinder *(*pg\_streak*)*, [172](#page-171-0) nba\_playerheadshot *(*p\_headshot*)*, [192](#page-191-0) nba\_playerindex *(*p\_index*)*, [192](#page-191-0) nba\_playernextngames *(*p\_n\_g*)*, [193](#page-192-0) nba\_playerprofilev2 *(*playerprofilev2*)*, [180](#page-179-0) nba\_playervsplayer *(*playervsplayer*)*, [180](#page-179-0) nba\_playoffpicture *(*po\_picture*)*, [182](#page-181-0) nba\_schedule *(*schedule*)*, [197](#page-196-0) nba\_scoreboard *(*scoreboard*)*, [197](#page-196-0) nba\_scoreboardv2 *(*scoreboardv2*)*, [198](#page-197-0) nba\_shotchartdetail *(*sc*)*, [195](#page-194-0) nba\_shotchartleaguewide *(*sc\_lw*)*, [199](#page-198-0) nba\_stats\_videodetails, [150](#page-149-0) nba\_stats\_videoevents, [152](#page-151-0) nba\_teamdashboardbyclutch *(*tbyclutch*)*, [199](#page-198-0) nba\_teamdashboardbygamesplits *(*tbygamesplits*)*, [201](#page-200-0) nba\_teamdashboardbygeneralsplits *(*tbygeneralsplits*)*, [203](#page-202-0) nba\_teamdashboardbylastngames *(*tbylastngames*)*, [204](#page-203-0) nba\_teamdashboardbyopponent *(*tbyopponent*)*, [206](#page-205-0) nba\_teamdashboardbyshootingsplits *(*tbyshootingsplits*)*, [208](#page-207-0) nba\_teamdashboardbyteamperformance *(*tbyteamperformance*)*, [209](#page-208-0) nba\_teamdashboardbyyearoveryear *(*tbyyearoveryear*)*, [211](#page-210-0) nba\_teamdashlineups *(*teamdashlineups*)*, [213](#page-212-0) nba\_teamdashptpass *(*t\_ptpass*)*, [235](#page-234-0)

nba\_teamdashptreb *(*t\_ptreb*)*, [236](#page-235-0) nba\_teamdashptshots *(*t\_ptshots*)*, [238](#page-237-0) nba\_teamdetails *(*t\_details*)*, [231](#page-230-0) nba\_teamestimatedmetrics *(*t\_est\_metr*)*, [232](#page-231-0) nba\_teamgamelog *(*t\_gamelog*)*, [233](#page-232-0) nba\_teamgamelogs *(*t\_gamelogs*)*, [234](#page-233-0) nba\_teamgamestreakfinder *(*tg\_streak*)*, [216](#page-215-0) nba\_teamhistoricalleaders *(*thist\_leaders*)*, [226](#page-225-0) nba\_teaminfocommon *(*teaminfo*)*, [214](#page-213-0) nba\_teamplayerdashboard *(*tp*)*, [226](#page-225-0) nba\_teamplayeronoffdetails *(*tp\_onoff\_det*)*, [230](#page-229-0) nba\_teamplayeronoffsummary *(*tp\_onoffsummary*)*, [228](#page-227-0) nba\_teams, [152](#page-151-0) nba\_teamvsplayer *(*t\_vs\_p*)*, [239](#page-238-0) nba\_teamyearbyyearstats *(*t\_yby\_stats*)*, [241](#page-240-0) nba\_videodetails *(*nba\_stats\_videodetails*)*, [150](#page-149-0) nba\_videoevents *(*nba\_stats\_videoevents*)*, [152](#page-151-0) nba\_videostatus *(*nba\_stats\_videoevents*)*, [152](#page-151-0) nba\_winprobabilitypbp *(*winprobabilitypbp*)*, [244](#page-243-0) nbagl\_pbp, [146](#page-145-0) nbagl\_players, [147](#page-146-0) nbagl\_schedule, [147](#page-146-0) nbagl\_standings, [148](#page-147-0) ncaa\_mbb\_NET\_rankings, [153](#page-152-0) p\_est\_metr, [189](#page-188-0) p\_gamelog, [189](#page-188-0) p\_gamelogs, [190](#page-189-0) p\_headshot, [192](#page-191-0) p\_index, [192](#page-191-0) p\_n\_g, [193](#page-192-0) path.expand, *[21](#page-20-0)* pbp, [154](#page-153-0) pbps, [154](#page-153-0) pbyclutch, [155](#page-154-0) pbygamesplits, [157](#page-156-0) pbygeneralsplits, [158](#page-157-0)

pbylastngames, [160](#page-159-0) pbyopponent, [162](#page-161-0)

pbyshootingsplits , [163](#page-162-0) pbyteamperformance , [165](#page-164-0) pbyyearoveryear , [167](#page-166-0) pcareerbycollege , [168](#page-167-0) pcareerbycollege\_ru , [169](#page-168-0) pfantasy , [170](#page-169-0) pfantasy\_bg , [171](#page-170-0) pg\_streak , [172](#page-171-0) playerawards , [177](#page-176-0) playercareerstats , [177](#page-176-0) playercompare , [178](#page-177-0) playerprofilev2 , [180](#page-179-0) playervsplayer , [180](#page-179-0) po\_picture , [182](#page-181-0) pptpass , [183](#page-182-0) pptreb , [184](#page-183-0) pptshotdefend , [185](#page-184-0) pptshots , [187](#page-186-0) progressively , [188](#page-187-0) rds\_from\_url , [194](#page-193-0) readRDS() , *[194](#page-193-0)* rejoin\_schedules , [195](#page-194-0)

#### sc , [195](#page-194-0)

sc\_lw , [199](#page-198-0) schedule , [197](#page-196-0) scoreboard , [197](#page-196-0) scoreboardv2 , [198](#page-197-0) setindexv , *[23](#page-22-0)* setkey , *[23](#page-22-0)* t\_details , [231](#page-230-0)

t\_est\_metr , [232](#page-231-0) t\_gamelog , [233](#page-232-0) t\_gamelogs , [234](#page-233-0) t\_ptpass , [235](#page-234-0) t\_ptreb , [236](#page-235-0) t\_ptshots , [238](#page-237-0) t\_vs\_p , [239](#page-238-0) t\_yby\_stats , [241](#page-240-0) tbyclutch , [199](#page-198-0) tbygamesplits , [201](#page-200-0) tbygeneralsplits , [203](#page-202-0) tbylastngames , [204](#page-203-0) tbyopponent , [206](#page-205-0) tbyshootingsplits , [208](#page-207-0) tbyteamperformance , [209](#page-208-0) tbyyearoveryear , [211](#page-210-0)

teamdashlineups , [213](#page-212-0) teaminfo , [214](#page-213-0) teams\_links , [215](#page-214-0) tg\_streak , [216](#page-215-0) thist\_leaders , [226](#page-225-0) tp , [226](#page-225-0) tp\_onoff\_det , [230](#page-229-0) tp\_onoffsummary , [228](#page-227-0)

update\_mbb\_db , [242](#page-241-0) update\_nba\_db , [243](#page-242-0) utils::read.csv , *[22](#page-21-0)* utils::write.csv , *[24](#page-23-0)*

winprobabilitypbp , [244](#page-243-0)

yaml.load , *[23](#page-22-0)* year\_to\_season , [245](#page-244-0)